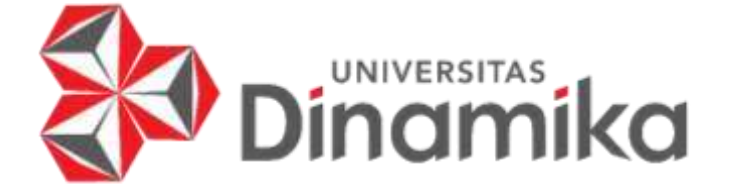

**RANCANG BANGUN SISTEM INFORMASI ADMINISTRASI BIMBINGAN BELAJAR BAHASA INGGRIS PADA** *MAHESA INSTITUTE*  **PARE KEDIRI** 

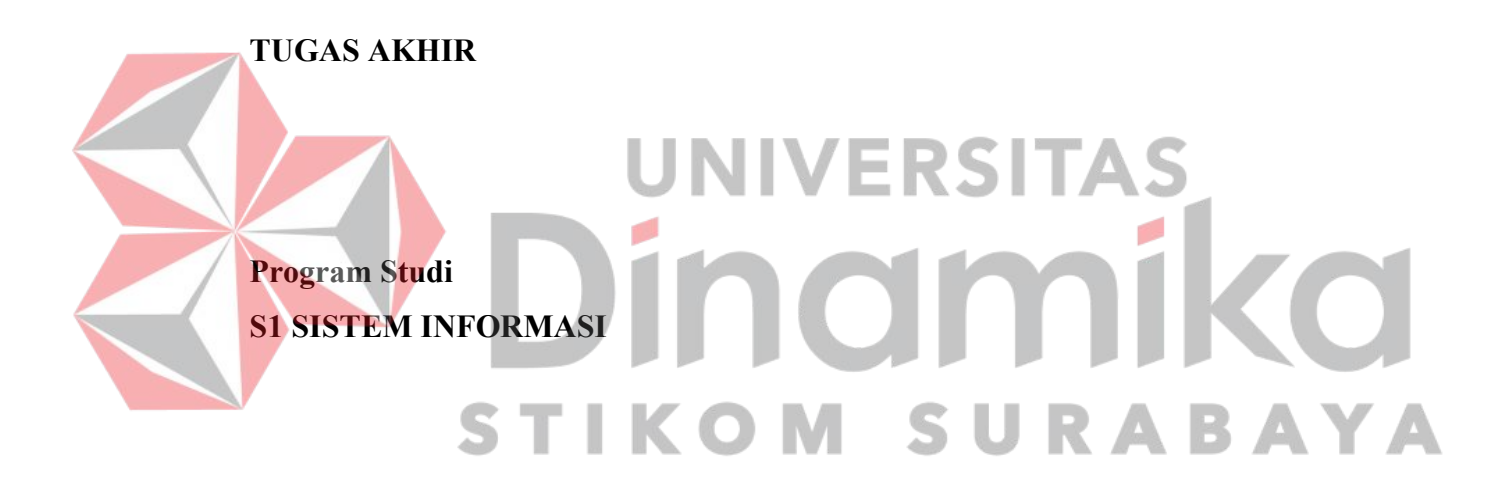

**Oleh: ADAM ROSYAD 16410100092** 

**FAKULTAS TEKNOLOGI DAN INFORMATIKA UNIVERSITAS DINAMIKA 2023**

# **RANCANG BANGUN SISTEM INFORMASI ADMINISTRASI BIMBINGAN BELAJAR BAHASA INGGRIS PADA** *MAHESA INSTITUTE*  **PARE KEDIRI**

**TUGAS AKHIR** 

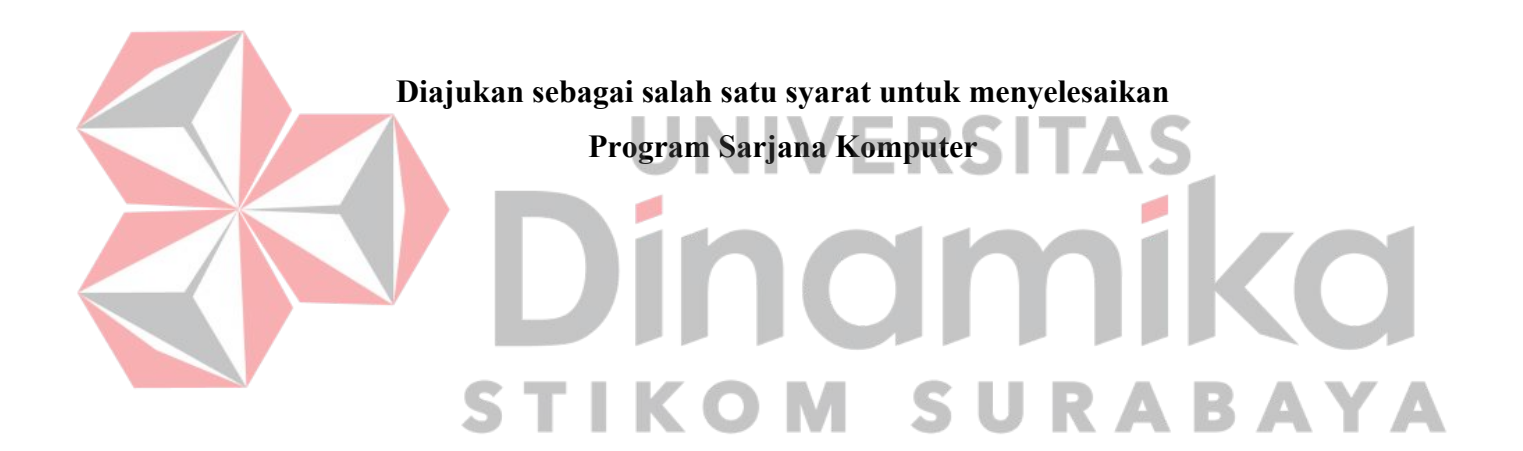

### **Oleh:**

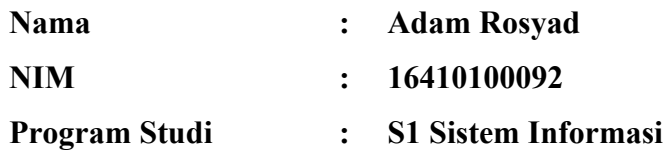

# **FAKULTAS TEKNOLOGI DAN INFORMATIKA UNIVERSITAS DINAMIKA**

**2023** 

**Tugas Akhir** 

# RANCANG BANGUN SISTEM INFOMASI ADMINISTRASI BIMBINGAN BELAJAR BAHASA INGGRIS PADA MAHESA INSTITUTE **PARE KEDIRI**

Dipersiapkan dan disusun oleh Adam Rosyad NIM: 16410100092

Telah diperiksa, dibahas dan disetujui oleh Dewan Pembahas Pada: 16 Januari 2023

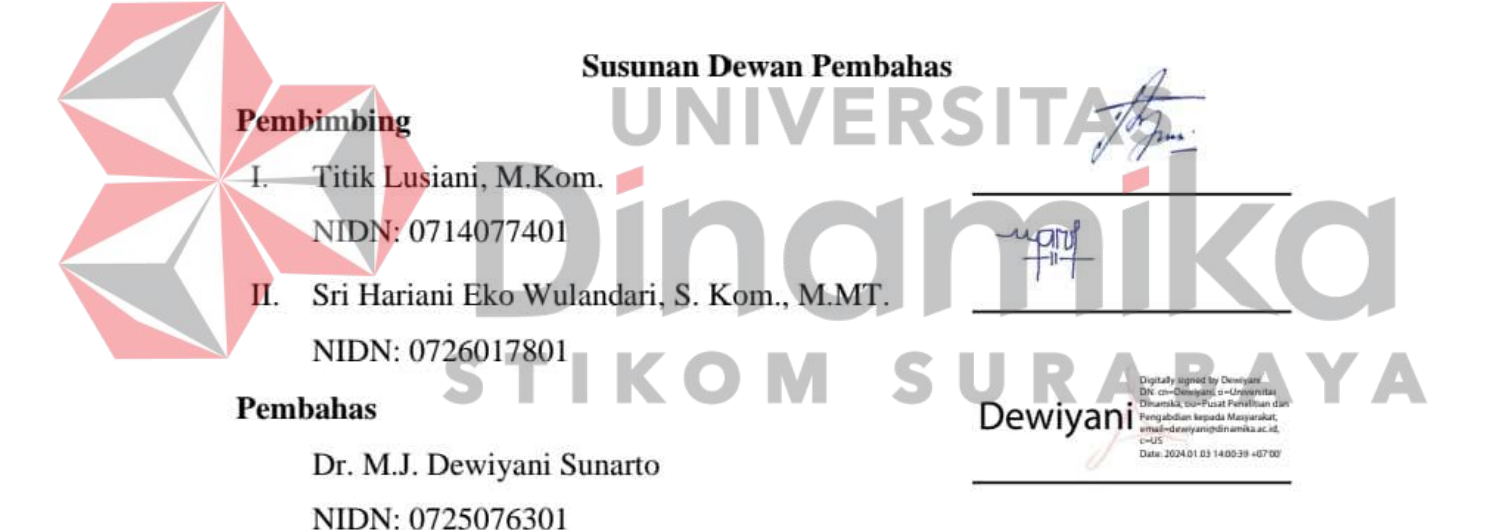

Tugas Akhir ini telah diterima sebagai salah satu persyaratan

untuk memperoleh gelar Sarjana:

Dr. Anjik Sukmaaji, S.Kom., M.Eng.

NIDN. 0731057301 Dekan Fakultas Teknologi dan Informatika UNIVERSITAS DINAMIKA

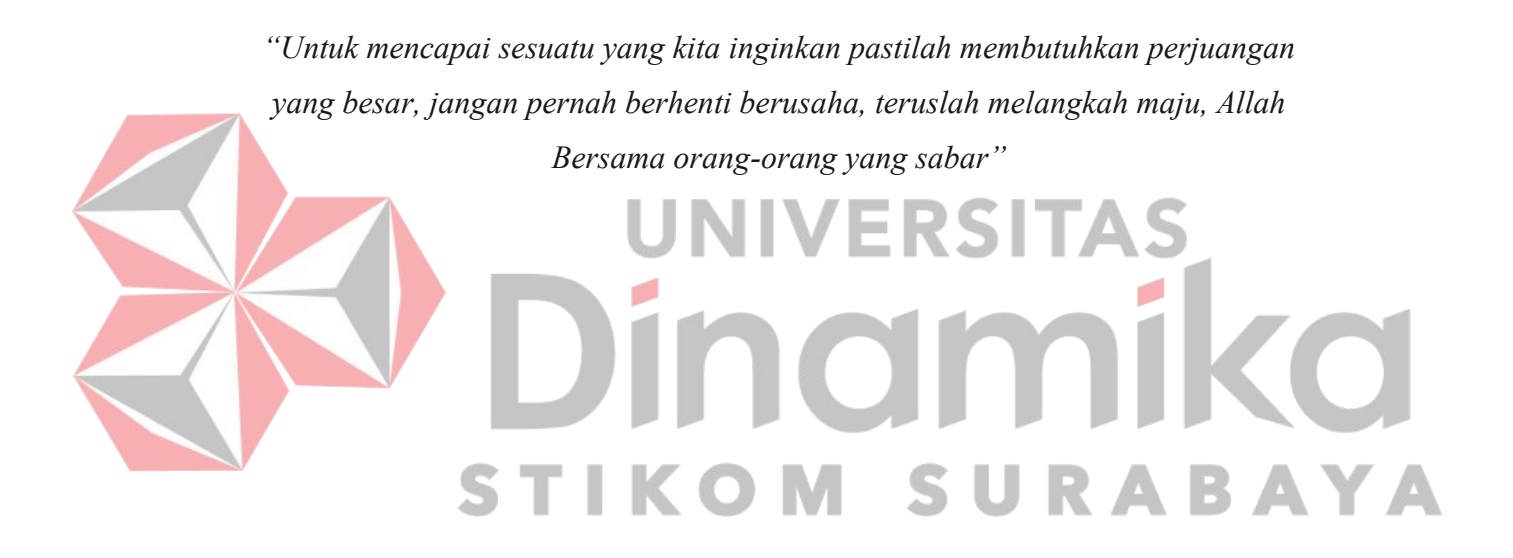

*Tugas Akhir ini ku persembahkan kepada* 

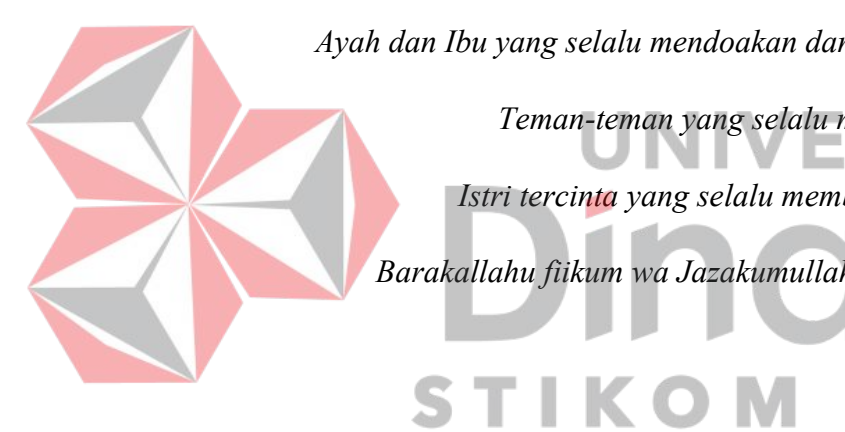

*Ayah dan Ibu yang selalu mendoakan dan memberikan semangat* 

*Teman-teman yang selalu menemani*  L.

*Istri tercinta yang selalu memberi support.* 

p.

**RABA** 

YA

*Barakallahu fiikum wa Jazakumullah Khairan Katsiron* 

**SU** 

## **SURAT PERNYATAAN**

# PERSETUJUAN PUBLIKASI DAN KEASLIAN KARYA ILMIAH

Sebagai mahasiswa Universitas Dinamika, saya:

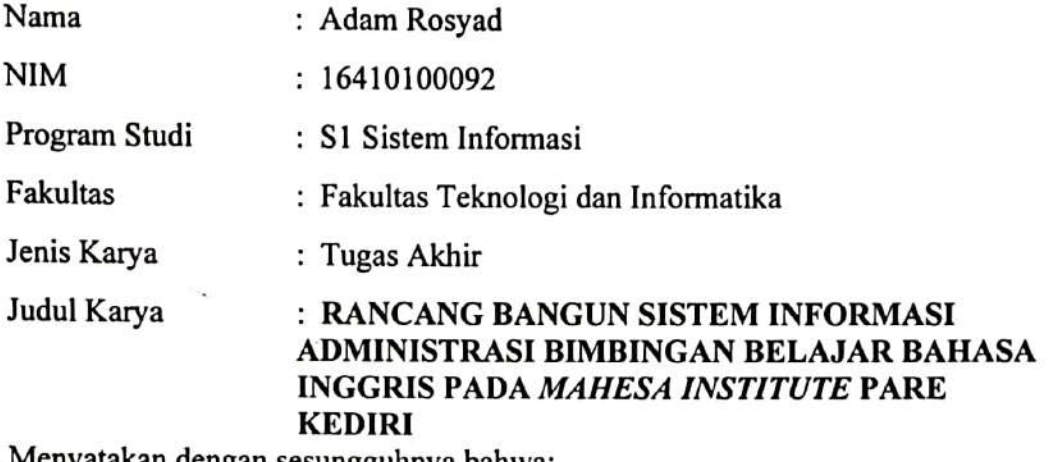

Menyatakan dengan sesungguhnya bahwa:

- 1. Demi pengembangan Ilmu Pengetahuan, Teknologi dan Seni, saya menyetujui memberikan kepada Universitas Dinamika Hak Bebas Rovalti Non-Eksklusif (Non-Exclusive Royalti Free Right) atas seluruh isi/ sebagian karya ilmiah saya tersebut di atas untuk disimpan, dialihmediakan dan dikelola dalam bentuk pangkalan data (database) untuk selanjutnya didistribusikan atau dipublikasikan demi kepentingan akademis dengan tetap mencantumkan nama saya sebagai penulis atau pencipta dan sebagai pemilik Hak Cipta
- 2. Karya tersebut di atas adalah karya asli saya, bukan plagiat baik sebagian maupun keseluruhan. Kutipan, karya atau pendapat orang lain yang ada dalam karya ilmiah ini adalah semata hanya rujukan yang dicantumkan dalam Daftar Pustaka saya
- 3. Apabila dikemudian hari ditemukan dan terbukti terdapat tindakan plagiat pada karya ilmiah ini, maka saya bersedia untuk menerima pencabutan terhadap gelar kesarjanaan yang telah diberikan kepada sava.

Demikian surat pernyataan ini saya buat dengan sebenarnya.

Surabaya, 25 Januari 2023 Yang Menyatakan **Adam Rosyad** 

ξ

NIM: 16410100092

## **ABSTRAK**

<span id="page-6-0"></span>Administrasi sangat dibutuhkan oleh sebuah lembaga atau organisasi agar lembaga atau organisasi tersebut dapat melakukan aktifitas menyusun data untuk mencapai sebuah tujuan. Hal ini juga berlaku di *MAHESA INSTITUTE.*  Perusahaan inimerupakan sebuah organisasi atau lembaga yang bergerak pada bidang Pendidikan. Selain menawarkan program pembelajaran bahasa Inggris yang lengkap, *MAHESA INSTITUTE* juga menawarkan *camp* atau *homestay* yang disewakan untuk siwa-siswa yang akan belajar di Kampung Inggris, Pare, Kediri. *MAHESA INSTITUTE* menerima pendaftaran siswa baru pada setiap bulannya, dan melakukan pembelajaran selama 2 periode pada setiap bulannya, yaitu peurriode 10 dan 25. *MAHESA INSTITUTE* merupakan rujukan penelitian dan Pendidikan Luar Sekolah (PLS) dari beberapa sekolah dan universitas yang ada di Indonesia, dengan banyaknya sekolah dan universitas yang bekerjasama dengan *MASHESA INTITUTE* maka data yang dikelola oleh *MAHESA INSTITUTE* juga semakin banyak. Dengan semakin banyaknya data yang dikelola makan kecepatan dan ketepatan sangat dibutuhkan dalam setiap prosesnya. Dalam proses yang berjalan pada *MAHESA INSTITUTE* masih dilakukan pada beberapa aplikasi yaitu aplikasi *Microsoft excel* dan aplikasi pencatatan data siswa yang dimana antar aplikasi ini tidak ada keterikatan atau tidak ada hubungan antar data sama sekali. Pada penelitian ini, penulis bermaksud menjawab permasalahan yang ditemukan dengan solusi pembuatan sistem informasi administrasi bimbingan belajar bahasa Inggris yang dapat melakukan proses pencatatan data-data yang dibutuhkan oleh *MAHESA INSTITUTE* serta mengintrgrasikan data-data tersebut sehingga menjadi sebuah sistem yang dapat menghasilkan informasi. Penelitian ini menggunakan metode deskriptif dan menggunakan tahap pengembangan aplikasi *waterfall* yang terdiri dari *planning, analysis,* perancangan sistem, desain sistem, implementasi sistem dan testing. Pada sistem informasi yang dibuat mempunyai fitur *setting* data master yang meliputi (*student, camp, teacher, program, classroom, score item, program package, program schedule, program score item*), dan menjalankan proses *student registration, student attendance, student class*  (pembuatan kelas dan penjadwalan), *receipt* serta menghasilkan laporan berupa *invoice recapitulation, receipt recapitulation,* dan *outstanding recapitulation.* Uji coba sistem menggunakan metode *black box testing* dengan menguji fungsional yang ada pada sistem menyatakan bahwa aplikasi dapat berjalan dengan baik. Berdasarkan hasil evaluasi sistem, bisa dinyatakan bahwa system mampu berfungsi 100%.

**Kata Kunci:** *Administrasi, administrasi pada bimbingan belajar, sistem informasi*

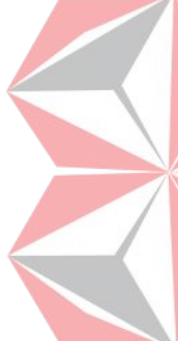

#### **KATA PENGANTAR**

<span id="page-7-0"></span>Laporan Tugas Akhir dengan judul "**Rancang Bangun Sistem Informasi Administrasi Bimbingan Belajar Bahasa Inggris Pada** *MAHESA INSTITUTE*  **Pare Kediri**" Laporan Tugas Akhir ini disusun dalam rangka penulisan laporan untuk persyaratan menyelesaikan Program Sarjana Komputer pada Program Studi S1 Sistem Informasi Universitas Dinamika.

Dalam melakukan penelitian maupun penyusunan laporan ini, penulis banyak mendapatkan dukungan dan dorongan dari berbagai pihak secara langsung maupun tidak langsung. Sehingga pada kesempatan ini, penulis menyampaikan ucapan terima kasih sebesar-besarnya kepada semua pihak yang telah membantu dalam menyelesaikan Laporan Tugas Akhir ini, terutama kepada:

- 1. Orang tua tercinta serta keluarga yang selalu mendoakan, mendukung, dan memberikan semangat kepada setiap langkah dan aktivitas penulis.
- 2. Bapak Prof. Dr. Budi Jatmiko, M. Pd selaku Rektor Universitas Dinamika.
- 3. Bapak Dr. Anjik Sukmaaji, S. Kom., M. Eng. selaku Dekan Fakultas Teknologi dan Informatika
- 4. Bapak Julianto Lemantara, S.Kom., M. Eng. selaku Ketua Program Studi S1 Sistem Informasi Universitas Dinamika.
- 5. Ibu Titik Lusiani, M.Kom selaku Dosen Pembimbing 1 yang selalu membimbing, mendukung, dan memberikan motivasi kepada penulis dalam menyelesaikan tugas akhir ini.
- 6. Ibu Sri Hariani Eko Wulandari, S. Kom., M. MT. selaku Dosen Pembimbing 2 dan juga selalu membimbing, mendukung, memberikan motivasi dan arahan kepada penulis dalam menyelesaikan tugas akhir ini.
- 7. Ibu Dr. M.J. Dewiyani Sunarto. selaku Dosen Pembahas yang telah bersedia menjadi dosen pembahas dan memberikan saran serta, dukungan dalam penelitian tugas akhir ini.
- 8. Teman-teman seperjuangan, khususnya Ramadhany Krismaliq S, Fredho Pratama, Afif Baharuddin, dan Prasta Andriansyah yang bersama-sama

membantu, memberikan dukungan dan saran dari awal penelitian hingga pembuatan laporan ini.

- 9. Istri tercinta Naura Nadhifa Yumna yang selalu memberikan *support* tiada henti.
- 10. Serta pihak-pihak yang tidak dapat disebutkan satu-persatu yang telah memberikan dukungan dan bantuan kepada penulis.

Penulis menyadari bahwa Tugas Akhir yang dikerjakan ini masih banyak terdapat kekurangan sehingga kritik yang bersifat membangun dan saran dari semua pihak sangatlah diharapkan agar aplikasi ini dapat diperbaiki menjadi lebih baik lagi. Semoga Tugas Akhir ini dapat diterima dan bermanfaat bagi penulis dan semua pihak.

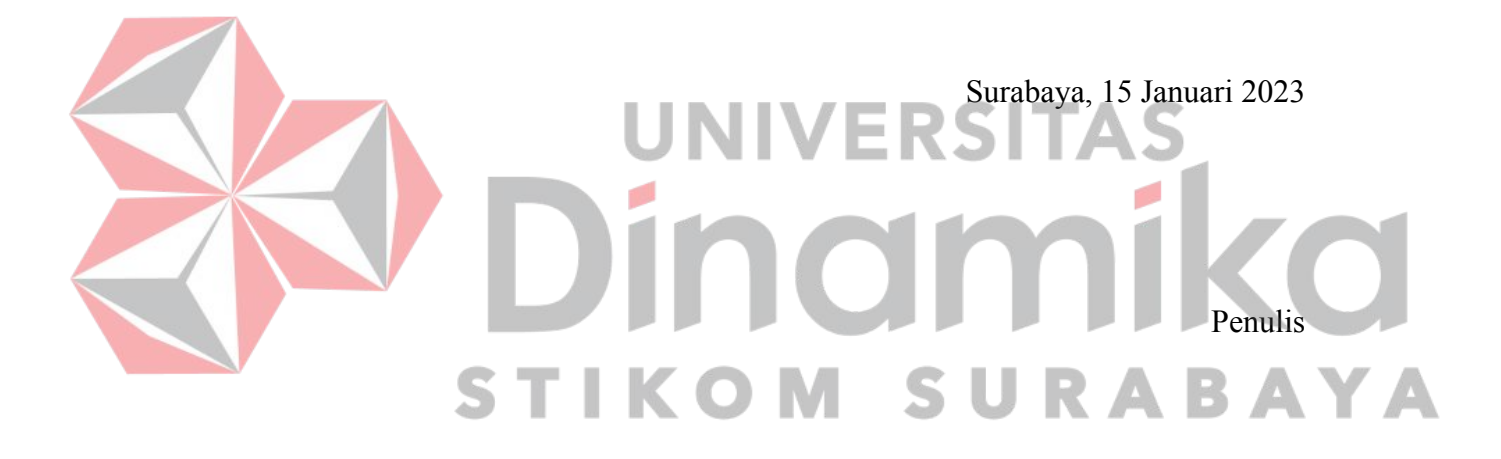

# **DAFTAR ISI**

<span id="page-9-0"></span>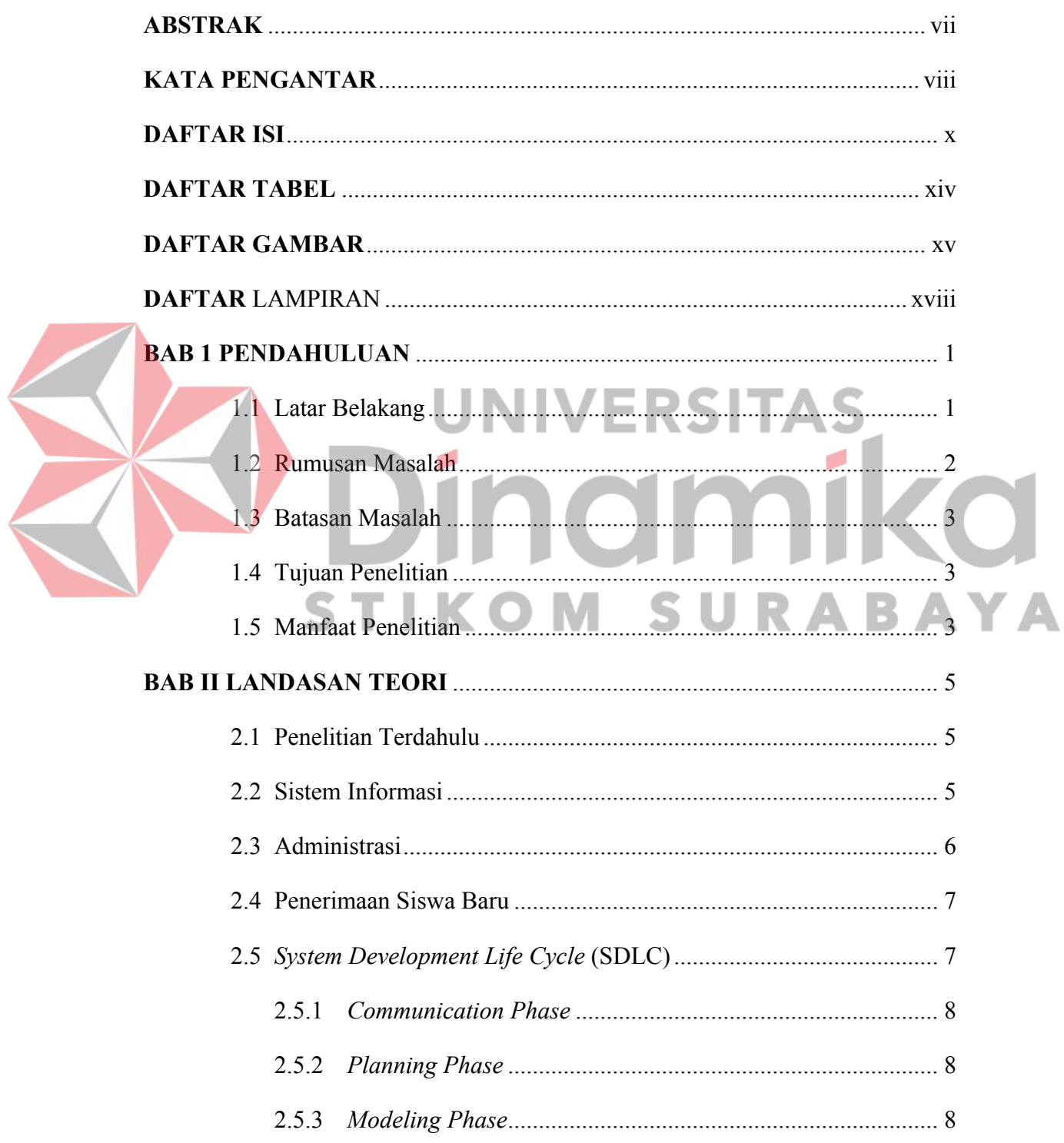

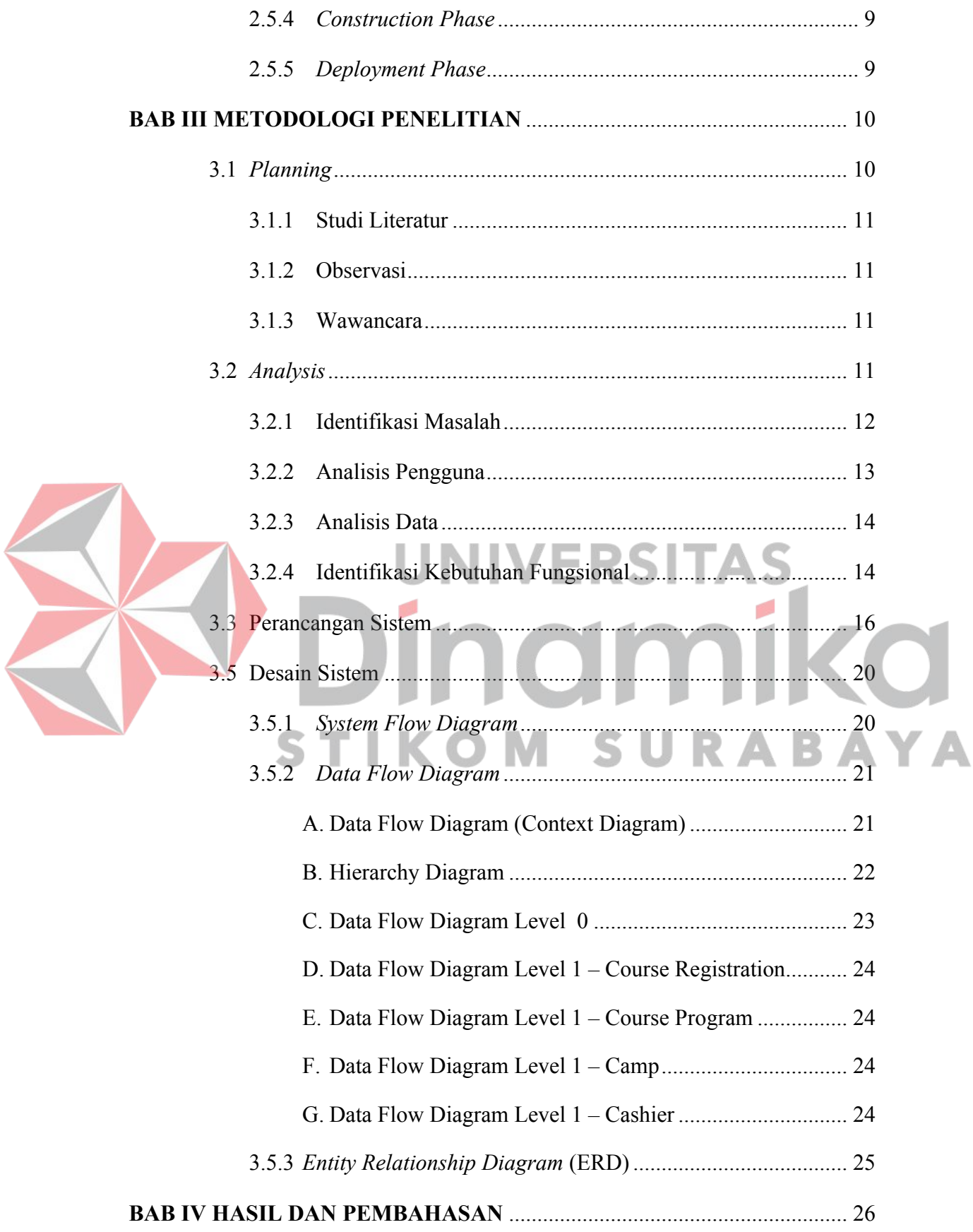

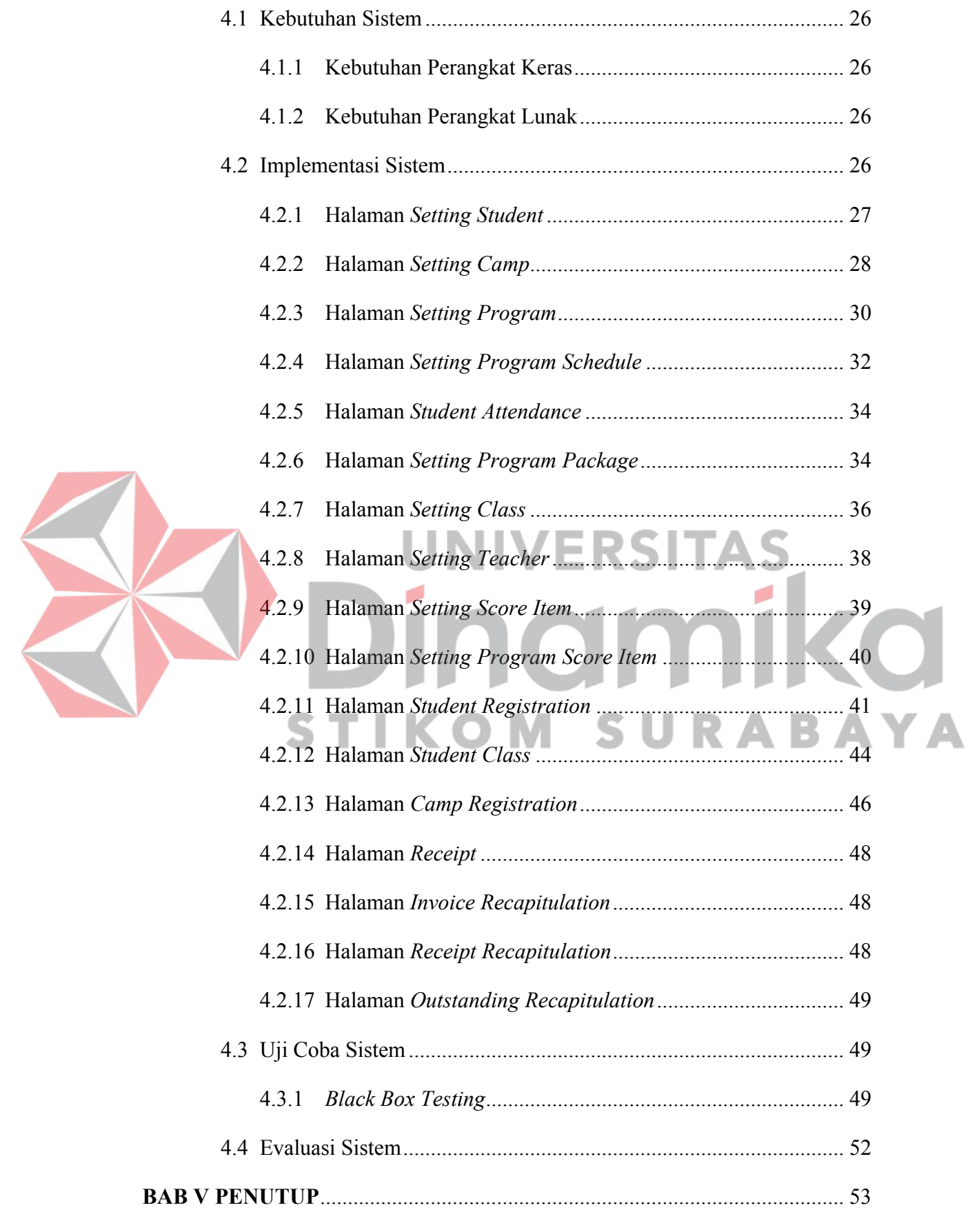

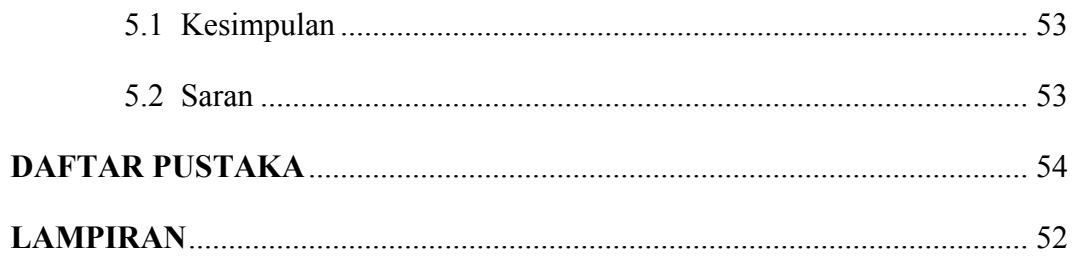

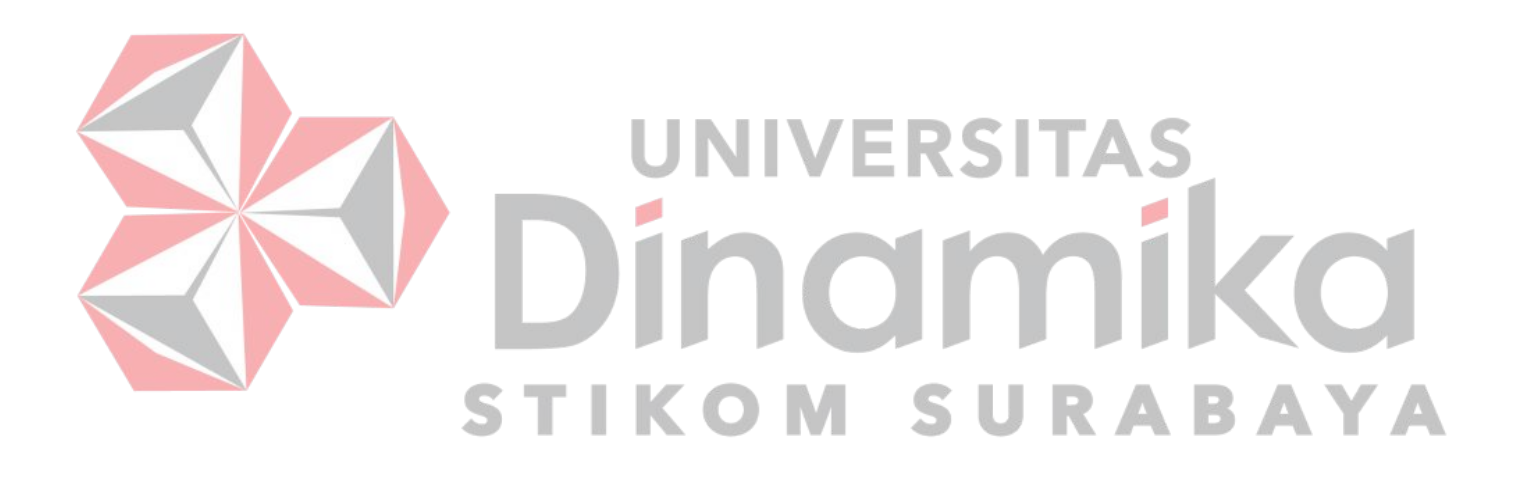

# **DAFTAR TABEL**

#### Halaman

<span id="page-13-0"></span>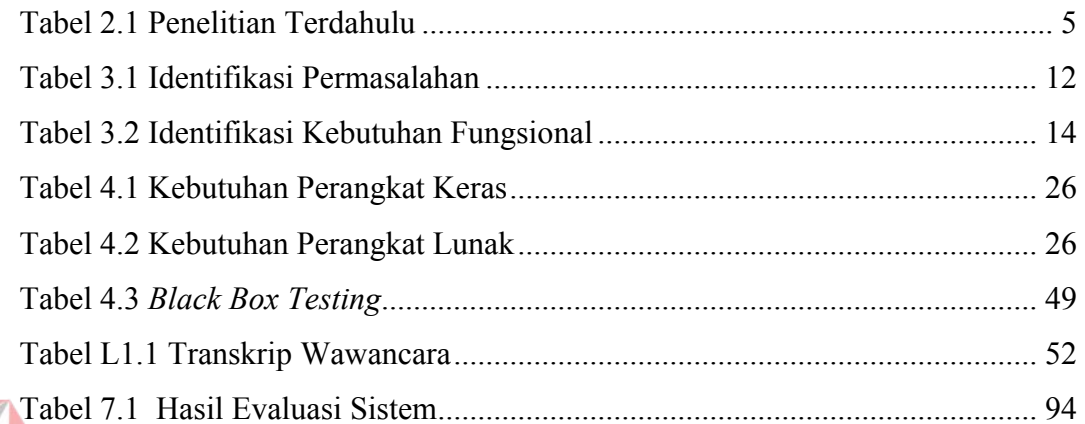

# **UNIVERSITAS** inan  $\mathbf{r}$  $\overline{\textbf{C}}$ H. **STIKOM SURABAYA**

# **DAFTAR GAMBAR**

# Halaman

<span id="page-14-0"></span>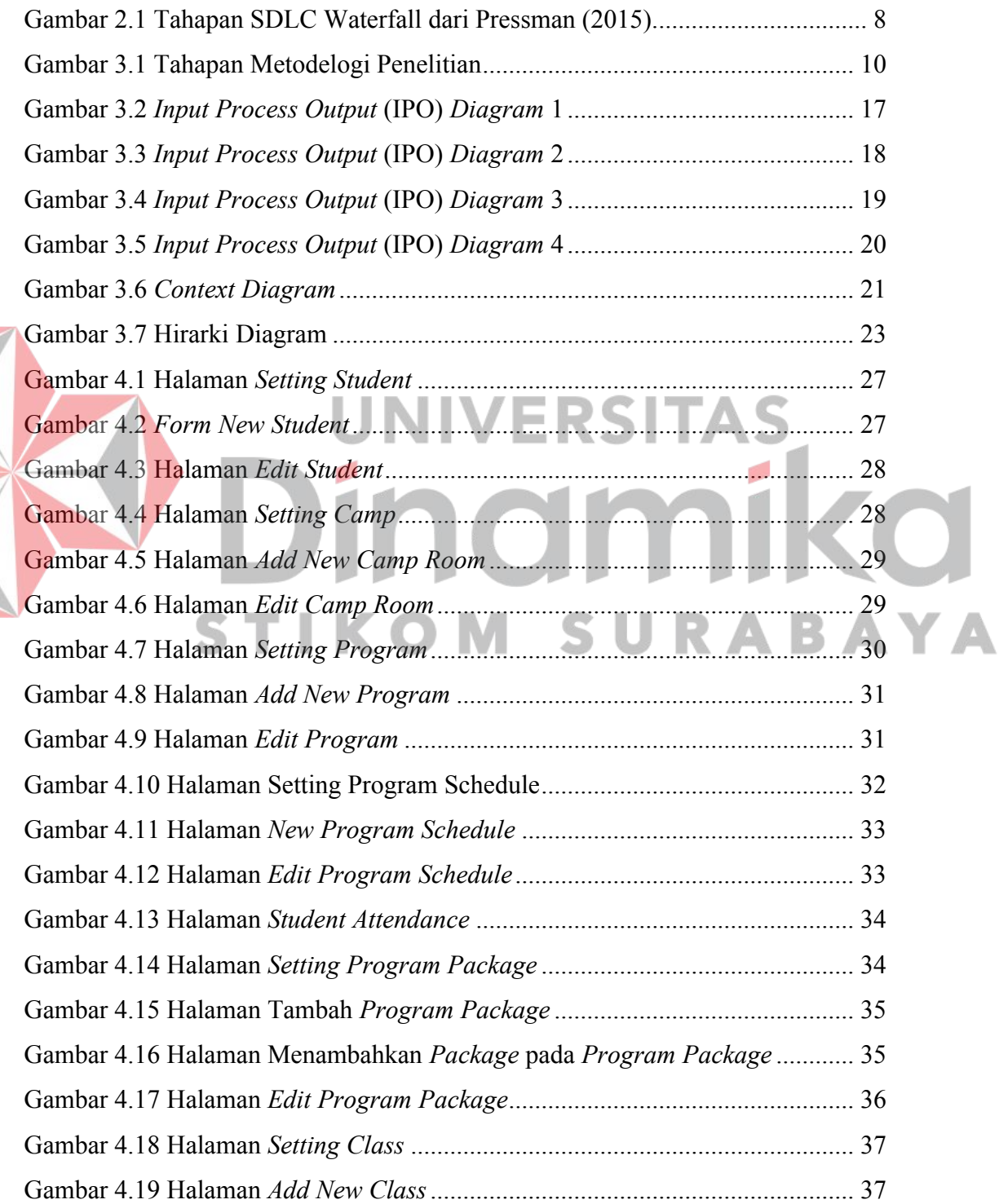

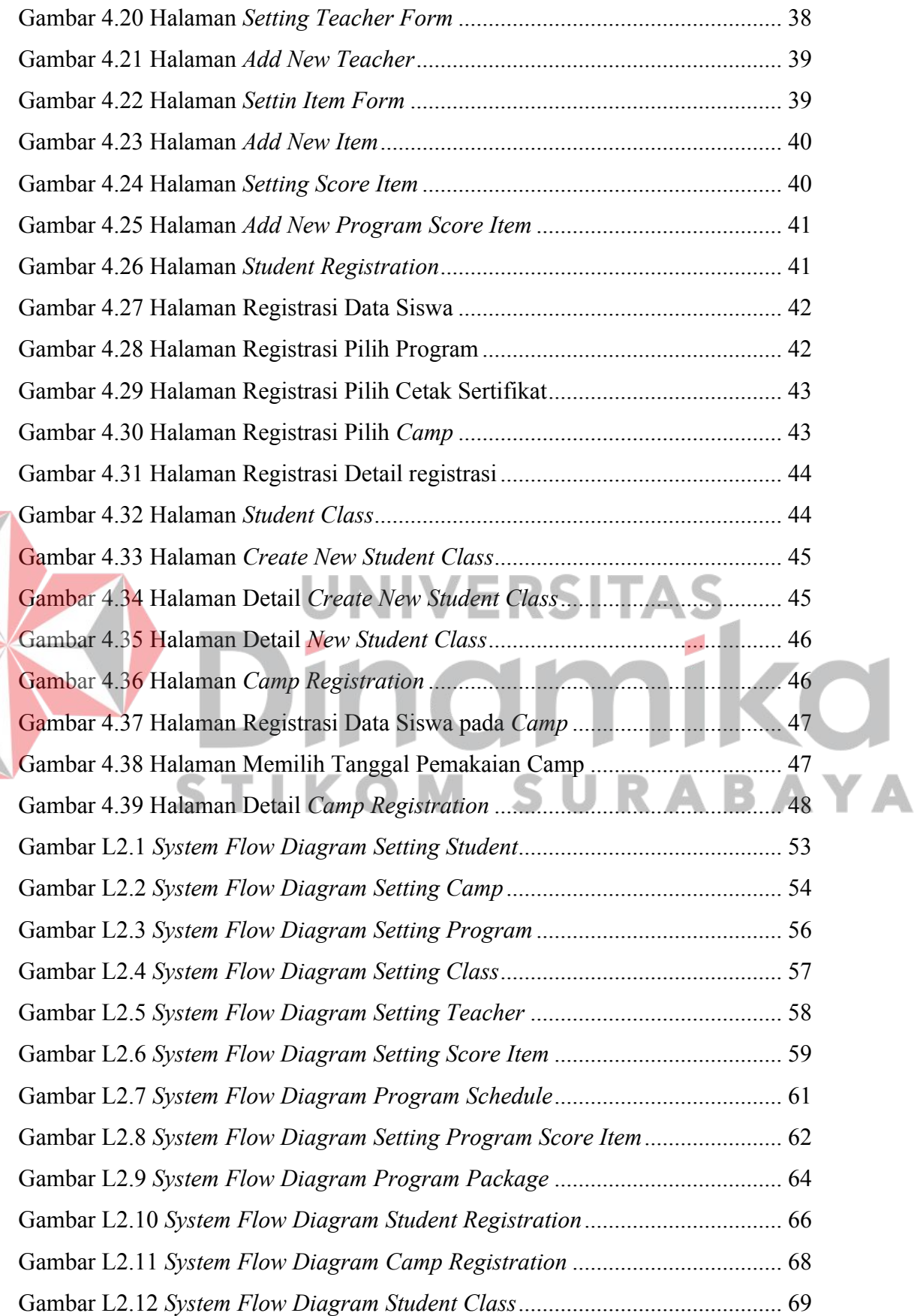

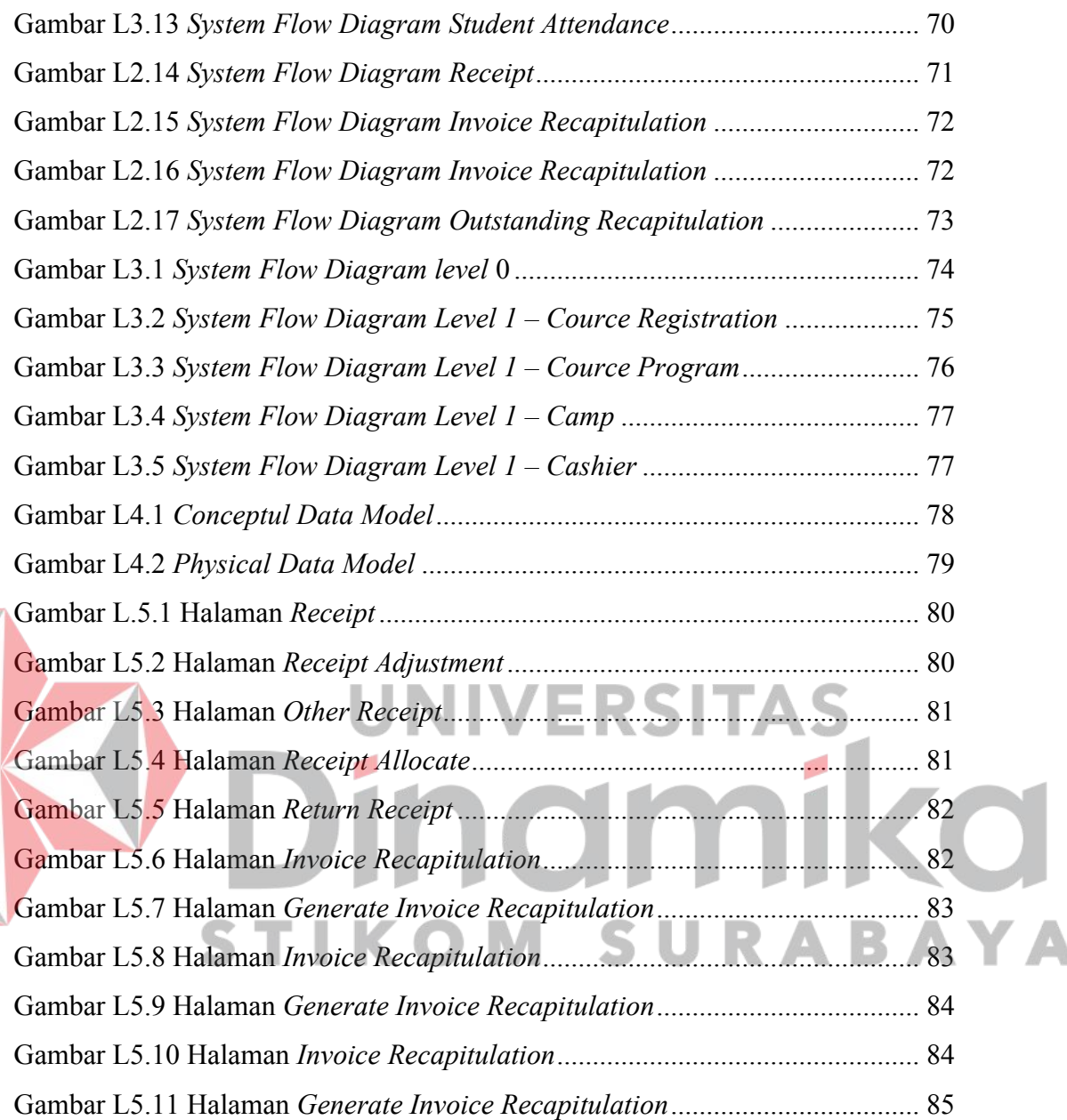

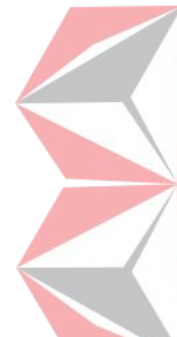

# **DAFTAR LAMPIRAN**

# Halaman

<span id="page-17-0"></span>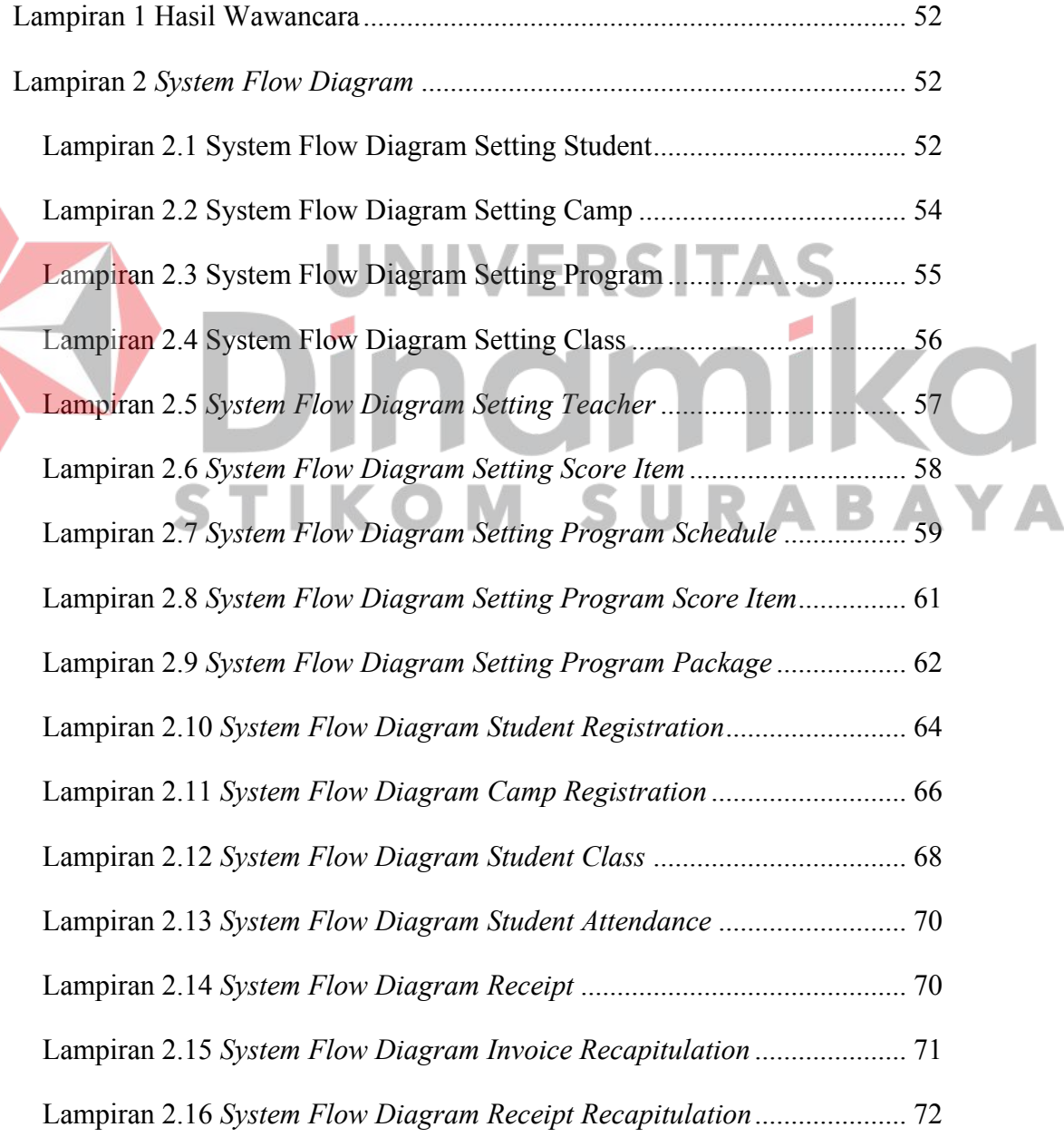

 $\overline{\phantom{a}}$ 

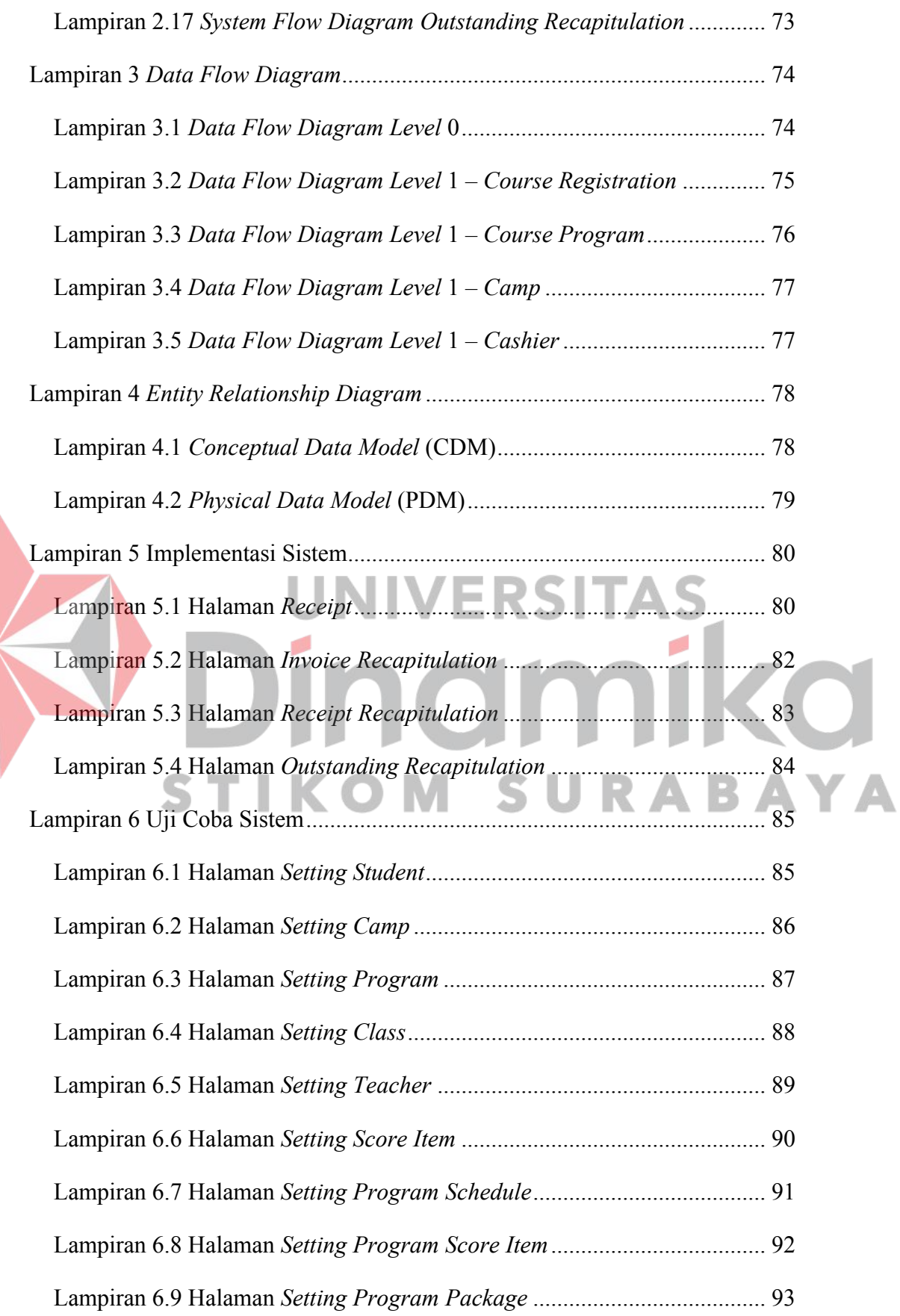

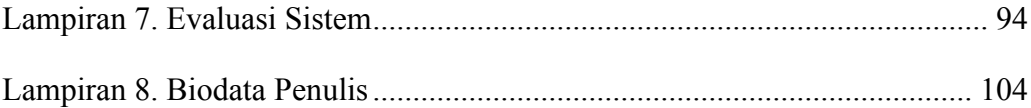

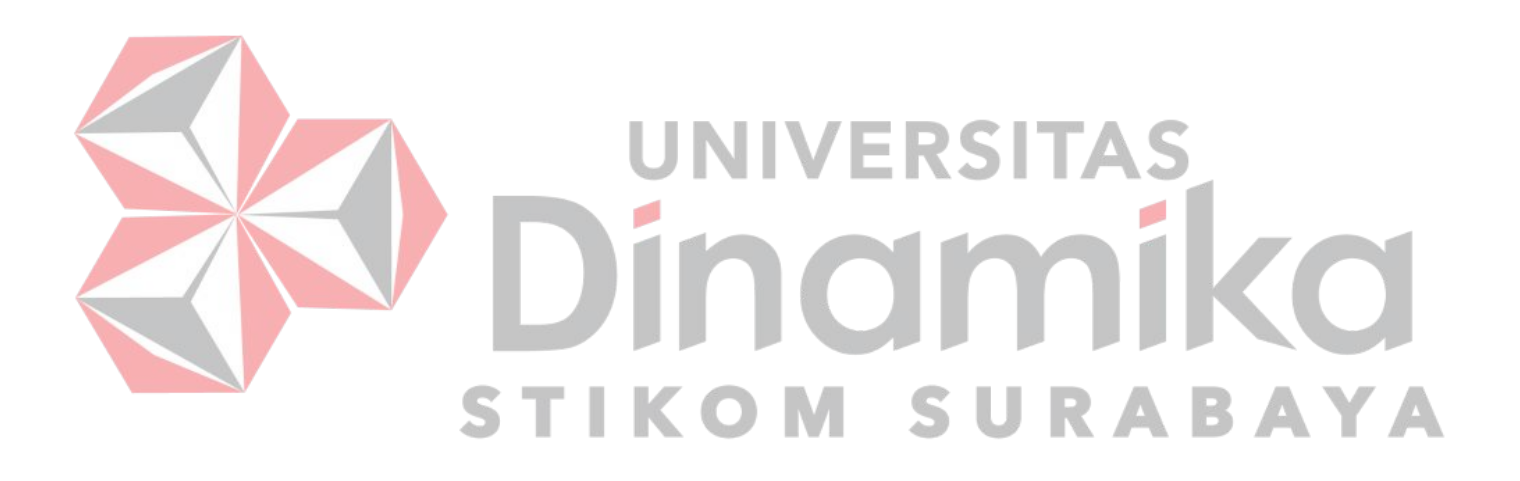

# **1 BAB 1 PENDAHULUAN**

#### <span id="page-20-1"></span>**1.1 Latar Belakang**

<span id="page-20-0"></span>`

*MAHESA INSTITUTE* merupakan lembaga Pendidikan yang berada di Kampung Inggris Pare, Kediri. Mahesa merupakan lembaga terbaik dan tertua di kampung inggris Pare Kediri yang berada di Jl. Mawar Desa No.04, Mangunrejo, Tulungrejo, Kec. Pare, Kabupaten Kediri, Jawa Timur, dengan visi "Mempersiapkan generasi muda dalam kapasitas kemampuan untuk menyongsong estafet pembangunan antar generasi" dan juga Misi "Mengembangkan sumber daya manusia yang mahir berkomunikasi di tingkat nasional, regional dan internasional. Mengembangkan potensi keilmuan, kreativitas dan kepedulian sosial. Menumbuhkan jiwa kemandirian dan wirausaha".

Proses yang berjalan pada *MAHESA INSTITUTE* masih menggunakan *form*, dimana data pada form tersebut digunakan sebagai acuan pada bagian-bagian yang ada pada *MAHESA INSTITUTE* untuk melakukan proses-proses administrasi pendaftaran dan penjadwalan, sehingga memungkinkan terjadinya kesalahan pencatatan data karena *human error,* membutuhkan waktu yang lebih lama dikarenakan data pada tiap bagian tidak saling terintegrasi dan harus melakukan *input* data kembali pada tiap pengguna per bagian, bahkan memungkinkan data tersebut hilang.

Pada *MAHESA INSTITUTE* proses pengelolaan data dilakukan oleh bagian *manager program*, beberapa data yang dikelola oleh bagian *manager program* adalah data program dan program paket, data kelas, data *lecturer*/pengajar, dan data *camp* atau *homestay* yang dapat digunakan. Selain itu *manager program* juga bertanggung jawab dalam penjadwalan dan pembagian kelas untuk siswa yang telah mendaftar pada *MAHESA INSTITUTE*.

Dalam proses pencatatan administrasi yang dilakukan oleh *MAHESA INSTITUTE* masih terdapat beberapa kendala dalam proses pelaksanaannya di antaranya pencatatan data yang dilakukan secara berulang pada beberapa aplikasi dan tidak adanya integrasi antar data yangdigunakan, sehingga menyebabkan

waktu yang berlebih dalam proses pencatatan dan dapat menyebabkan data yang tercatat pada beberapa bagian tidak sinkron karena *human error* saat melakukan pencatatan. *MAHESA INSTITUTE* memiliki aplikasi yang digunakan dalam proses administrasi namun dalam aplikasi tersebut hanya menjalankan proses pencatatan pendaftaran peserta dan tidak adanya manajemen informasi yang lain untuk menunjang berjalannya proses bisnis pada *MAHESA INSTITUTE* seperti jadwal, kelas, *camp* dan keuangan. Dalam melakukan rekapitulasi data bulanan, pihak *MAHESA INSTITUTE* membutuhkan banyak waktu dalam mengelola data tersebut dikarenakan data yang ada pada beberapa komputer tidak saling terintegrasi yang mengakibatkan data yang tidak sinkron atau bahkan kehilangan data karena data yang tidak sinkron tersebut.

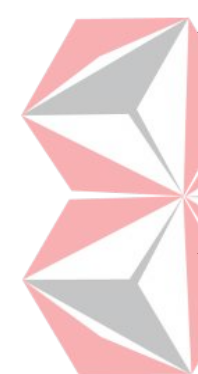

Berdasarkan uraian diatas dapat diketahui permasalahan yang dihadapi oleh *MAHESA INSTITUTE* bahwa perusahaan membutuhkan sebuah sistem informasi yang terintegrasi dan dapat menangani masalah administrasi *registrasi* siswa baru sampai dengan penjadwalan yang dialami *MAHESA INSTITUTE* serta dapat mengelola data sehingga menghasilkan suatu informasi yang berguna bagi *MAHESA INSTITUTE.* Maka solusi yang ditawarkan adalah dengan pembuatan sistem informasi administrasi bimbingan belajar bahasa Inggris.

Hasil yang diharapkan dengan adanya sistem informasi bimbingan belajar bahasa Inggris pada *MAHESA INSTITUTE* adalah sistem administrasi yang dapat dikerjakan oleh sebagian atau sekelompok orang secara bersamaan dan saling terhubung dengan baik. Sistem yang dibuat diharapkan dapat mengelola berbagai data sehingga menghasilkan informasi. Sistem yang akan dibuat nantinya dapat menjalankan proses administrasi pencatatan pendaftaran siswa baru, pencatatan data pengajar, program pembelajaran, pembuatan jadwal/penjadwalan, serta pencatatan transaksi pembayaran pendaftaran di mana seluruh data yang ada pada sistem yang ditawarkan nantinya saling terintegrasi satu sama lain.

#### <span id="page-21-0"></span>**1.2 Rumusan Masalah**

Berdasarkan latar belakang di atas maka rumusan masalah yang didapat adalah bagaimana merancang bangun sistem informasi yang dapat menjalankan proses administrasi bimbingan belajar bahasa Inggris pada *MAHESA INSTITUTE*  yang dapat melakukan proses proses pencatatan pendaftaran siswa baru, penjadwalan, cetak list presensi, penilaian dan pembayaran secara terintegrasi.

# <span id="page-22-0"></span>**1.3 Batasan Masalah**

Berdasarkan rumusan masalah yang sudah dibuat di atas, maka tersusun batasan masalah dalam pembuatan sistem informasi administrasi bimbingan belajar bahasa Inggris pada *MAHESA INSTITUE* sebagai berikut:

- 1. Data uji coba yang digunakan adalah data pada bulan Desember tahun 2022 pada *MAHESA INSTITUTE*.
- 2. Sistem ini membahas proses administrasi pencatatan pendaftaran siswa baru, penjadwalan, pembelajaran, penilaian, dan pembayaran.
- 3. Pengguna yang terlibat dalam proses administrasi ini adalah *customer service, manager program, cashier,* dan *course administration*.
- 4. Proses presensi hanya melakukan print list presensi berdasarkan pembagian kelas dan penjadwalan yang telah dilakukan.
- 5. Proses administrasi penilaian melakukan pencatatan hasil nilai pembelajaran di kelas dan cetak sertifikat

# <span id="page-22-1"></span>**1.4 Tujuan Penelitian**

Tujuan dari penelitian ini adalah menghasilkan sistem informasi administrasi bimbingan belajar yang dapat menjalankan proses pencatatan pendaftaran siswa baru, penjadwalan, cetak list presensi, penilaian dan pembayaran yang saling terintegrasi sehingga menghasilkan laporan keuangan (*invoice, receipt,* dan *outstanding recapitulation*).

## <span id="page-22-2"></span>**1.5 Manfaat Penelitian**

Manfaat yang didapatkan dari sistem informasi administrasi bimbingan belajar bahasa Inggris pada *MAHESA INSTITUE* ini adalah:

- 1. Bagi Pengguna Sistem
	- a. *Manager Program*

Membantu Manager program melakukan kesalahan atau duplikasi data dalam melakukan *maintenance* data master serta menunjang dalam penjadwalan serta pembagian kelas.

b. *Customer Service* 

Membantu Customer Services agar tidak melakukan kesalahan saat melakukan *input* data registrasi siswa baru dengan mengambil data pada *database* jika siswa tersebut pernah mendaftar sebelumnya.

c. *Cashier* 

Membantu *Cashier* agar tidak melakukan kesalahan dalam pembuatan laporan rekapitulasi kwitansi dan pembayaran pendaftaran siswa baru serta rekapitulasi pendapatan.

d. *Course Administration* 

Membantu dalam melakukan proses administrasi.

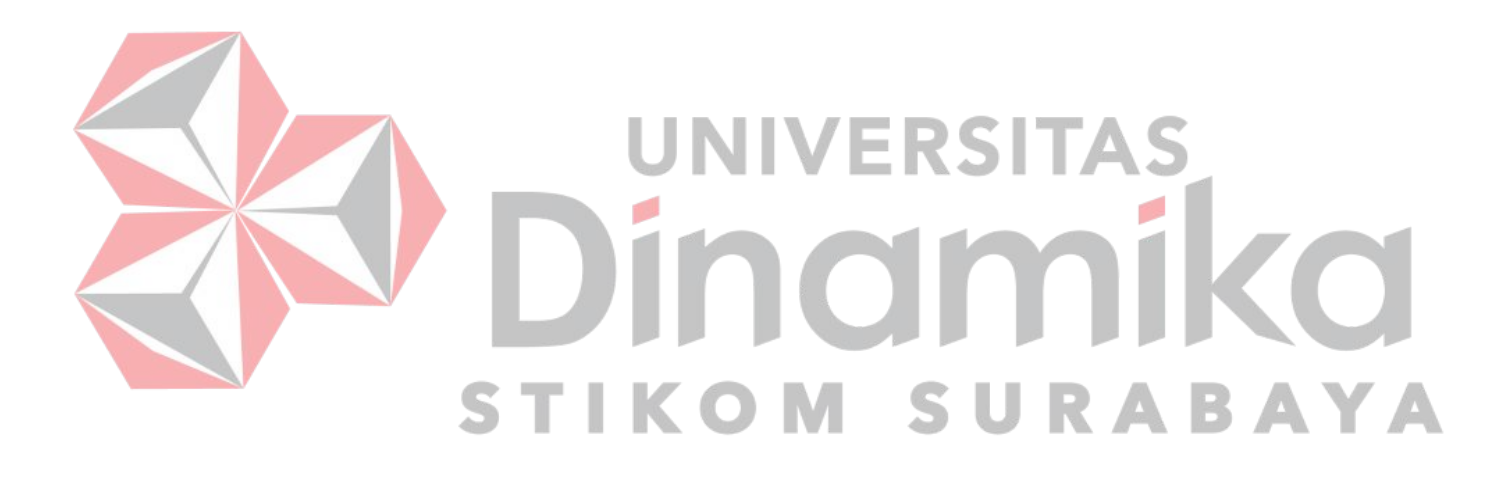

# **2 BAB II**

## **LANDASAN TEORI**

# <span id="page-24-1"></span>**2.1 Penelitian Terdahulu**

<span id="page-24-0"></span>`

Penelitian terdahulu digunakan oleh penulis sebagai acuan dalam melakukan penelitian ini, sehingga dapat memperkaya pengetahuan penulis dalam melakukan penelitian ini.

<span id="page-24-3"></span>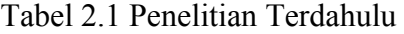

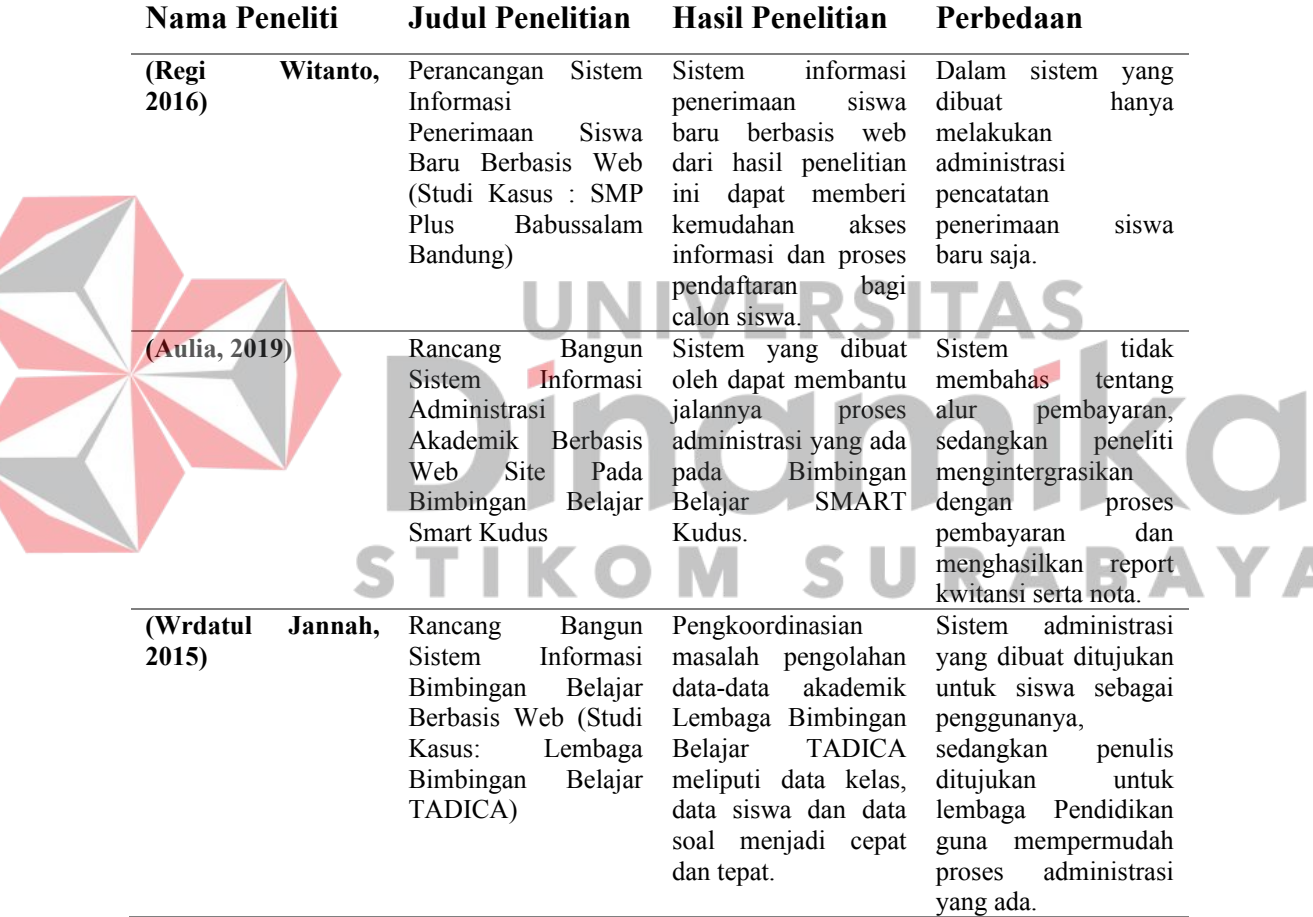

# <span id="page-24-2"></span>**2.2 Sistem Informasi**

Pengertian sistem informasi menurut (Jonny Seah, 2020) sistem informasi merupakan gabungan dari berbagai komponen teknologi informasi yang saling bekerjasama dan menghasilkan suatu informasi guna untuk memperoleh satu jalur komunikasi dalam suatu organisasi atau kelompok. "Sistem informasi adalah suatu sistem di dalam suatu organisasi yang mempertemukan kebutuhan

pengolahan transaksi harian, mendukung operasi, bersifat manajerial dan kegiatan strategi dari suatu organisasi dan menyediakan pihak luar tertentu dengan laporanlaporan yang diperlukan" (Jogiyanto, 2005).

Sistem Informasi secara general dikenal sebagai perangkat lunak yang dapat membantu pengaturan atau analisis data. Sistem informasi memiliki tujuan utama untuk mengubah data mentah menjadi informasi yang berguna bagi suatu instansi atau organisasi. Lewat hasil pemrosesan data menjadi informasi inilah nantinya pengambilan keputusan dalam suatu organisasi dapat dilakukan secara observatif (Raharja, 2022). Sistem informasi secara umum dikenal sebagai alat untuk mempermudah proses penggunaan data atau pemrosesan dalam suatu organisasi, institusi, maupun badan usaha. Secara sistematis, sistem informasi memang digunakan untuk mempersingkat pemrosesan data dalam berbagai kepentingan, khususnya dalam aspek pengambilan keputusan (Raharja, 2022).

## <span id="page-25-0"></span>**2.3 Administrasi**

# **UNIVERSITAS**

Mengutip dari Rifai pada (Hertina, 2018) menjabarkan bahwa "administrasi adalah usaha dan kegiatan yang meliputi penetapan cara-cara penyelenggaraan pembinaan organisasi, administrasi dapat diartikan sebagai segala kegiatan yang perlu dijalankan untuk dapat mencapai suatu tujuan tertentu yang telah direncanakan sebelumnya.". Dalam arti sempit administrasi diartikan dengan kegiatan ketatausahaan. Tata usaha pada hakikatnya merupakan pekerjaan pengendalian informasi. Tata usaha juga sering diartikan sebagai kegiatan yang berkaitan dengan tulis menulis/mencatat, menggandakan, 18 menyimpan, atau yang dikenal dengan *clerical work* (Silalahi, 2013). Administrasi dalam arti luas diartikan sebagai kerja sama. Istilah administrasi berhubungan dengan kegiatan kerja sama yang dilakukan manusia atau sekelompok orang sehingga tercapai tujuan yang diinginkan. Kerja sama adalah rangkaian kegiatan yang dilakukan oleh sekelompok orang secara bersama-sama, teratur dan terarah berdasarkan pembagian tugas sesuai dengan kesepakatan bersama (Silalahi, 2013).

Proses administrasi yang berjalan pada *MAHESA INSTITUTE* saat ini masih mengalami beberapa kendala seperti pencatatan data yang tidak terstruktur dan data yang bisa berbeda pada beberapa pengguna dikarenakan tidak adanya relasi

data yang digunakan antar pengguna. *MAHESA INSTITUTE* saat ini sudah memiliki aplikasi guna membantu proses yang berjalan pada mahesa, namun aplikasi tersebut terbatas hanya pada pencatatan pendaftaran mahasiswa baru serta aplikasi tersebut juga tidak terhubung dengan data-data master lainnya sepeti data pengajar, data kelas, data *camp*, dan data program.

# <span id="page-26-0"></span>**2.4 Penerimaan Siswa Baru**

Secara umum penerimaan siswa baru (PSB) dapat diartikan sebagai suatu proses administrasi yang terjadi setiap tahun untuk seleksi calon siswa berdasarkan nilai akademik agar dapat melanjutkan pendidikan pada jenjang yang lebih tinggi (Nizarman, 2015). Penerimaan Peserta Didik Baru merupakan proses seleksi akademis calon siswa untuk menuju jenjang pendidikan yang lebih tinggi. (Miftahus Sholihin, 2014) "PPDB adalah kegiatan penerimaan dan seleksi calon peserta didik pada suatu sekolah. Seleksi ini berkaitan dengan kemampuan akademik dan bakat minat terhadap jenjang pendidikan ke arah tujuan yang di inginkan (Iman Gunawan, 2017)

Sistem penerimaan peserta didik baru adalah mekanisme cara penerimaan peserta didik baru (Latri, 2017). Ada dua macam sistem penerimaan peserta didik baru. Pertama, dengan menggunakan sistem promosi, sedangkan yang kedua dengan menggunakan sistem seleksi. Yang di maksud dengan sistem promosi adalah penerimaan peserta didik baru, yang sebelumnya tanpa menggunakan seleksi. (Sularto, Wahyudi, & Sukmawati, 2018) Mereka yang mendaftar sebagai calon peserta didik di suatu sekolah, di terima semua begitu saja. Sehingga mereka yang mendaftar menjadi calon peserta didik, tidak ada yang di tolak. Sistem promosi demikian, secara umum berlaku pada sekolah-sekolah yang pendaftarannya kurang dari jatah atau daya tampung yang di tentukan. Kedua, adalah sistem seleksi. Sistem seleksi ini dapat di golongkan menjadi tiga macam. Pertama, seleksi berdasarkan daftar nilai ujian akhir nasional (UAN), yang kedua berdasarkan penelusuran minat dan kemampuan (PMDK), sedangkan yang ketiga berdasarkan tes masuk.

# <span id="page-26-1"></span>**2.5** *System Development Life Cycle* **(SDLC)**

Menurut Marimin, Tanjung dan Prabowo (2006), *System Development Life* 

*Cycle* (SDLC) merupakan sebuah metodologi dalam pembangunan atau pengembangan sistem. SDLC memberikan kerangka kerja yang konsisten terhadap tujuan yang diinginkan dalam pembangunan dan pengembangan sistem. Metodologi SDLC dimulai dengan ide-ide yang berasal dari pengguna, melalui studi kelayakan, analisis dan desain sistem, pemrograman, *pilot testing,*  implementasi, dan analisis setelah diimplementasikan (evaluasi). Dokumentasi yang dibuat selama melakukan pembangunan atau pengembangan sistem digunakan untuk perubahan-perubahan di masa yang akan datang, misalnya melanjutkan pengembangan sistem, modifikasi atau penghilangan (*deletion*).

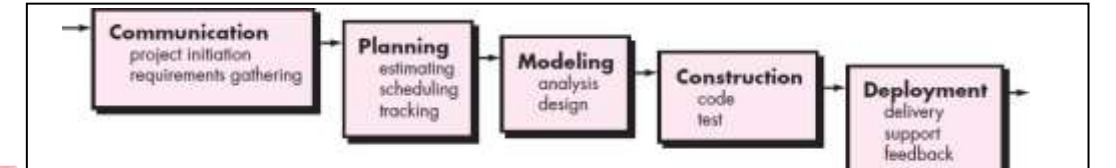

Gambar 2.1 Tahapan SDLC Waterfall dari Pressman (2015).

# <span id="page-27-0"></span>**2.5.1** *Communication Phase*

Sebelum memulai pekerjaan yang bersifat teknis, sangat diperlukan adanya komunikasi dengan *client* demi memahami dan mencapai tujuan yang ingin dicapai. Hasil dari komunikasi tersebut adalah inisialisasi proyek, seperti menganalisis permasalahan yang dihadapi dan mengumpulkan data-data yang diperlukan, serta membantu mendefinisikan fitur dan fungsi *software*. Pengumpulan data-data tambahan bisa juga diambil dari jurnal, artikel, dan internet.

#### <span id="page-27-1"></span>**2.5.2** *Planning Phase*

Tahap berikutnya adalah tahapan perencanaan yang menjelaskan tentang estimasi tugas-tugas teknis yang akan dilakukan, resiko-resiko yang dapat terjadi, sumber daya yang diperlukan dalam membuat sistem, produk kerja yang ingin dihasilkan, penjadwalan kerja yang akan dilaksanakan, dan tracking proses pengerjaan sistem.

# <span id="page-27-2"></span>**2.5.3** *Modeling Phase*

Tahapan ini adalah tahap perancangan dan permodelan arsitektur sistem

yang berfokus pada perancangan struktur data, arsitektur *software*, tampilan *interface*, dan algoritma program. Tujuannya untuk lebih memahami gambaran besar dari apa yang akan dikerjakan.

# <span id="page-28-0"></span>**2.5.4** *Construction Phase*

Tahapan *Construction* ini merupakan proses penerjemahan bentuk desain menjadi kode atau bentuk/bahasa yang dapat dibaca oleh mesin. Setelah pengkodean selesai, dilakukan pengujian terhadap sistem dan juga kode yang sudah dibuat. Tujuannya untuk menemukan kesalahan yang mungkin terjadi untuk nantinya diperbaiki.

#### <span id="page-28-1"></span>**2.5.5** *Deployment Phase*

Tahapan *Deployment* merupakan tahapan implementasi *software* ke *client*, pemeliharaan *software* secara berkala, perbaikan *software*, evaluasi *software*, dan pengembangan *software* berdasarkan umpan balik yang diberikan agar sistem dapat tetap berjalan dan berkembang sesuai dengan fungsinya.

**STIKOM** 

#### 9

ABA

# **3 BAB III METODOLOGI PENELITIAN**

Metode yang digunakan dalam penelitian ini menggunakan rancangan *Waterfall* Model dari metode *System Development Life Cycle* (SDLC). Model rancangan *Waterfall* adalah pengerjaan suatu sistem yang dilakukan secara berurutan atau linear. SDLC memiliki empat fase dasar, yaitu *planning, analysis, design*, dan *implemention* yang di mana tiap fase tersebut terdiri dari serangkaian langkah yang menggunakan cara tertentu dalam menghasilkan tujuan yang ingin dicapai. Tahapan dari penelitian dilakukan berdasarkan dari *Waterfall Model*

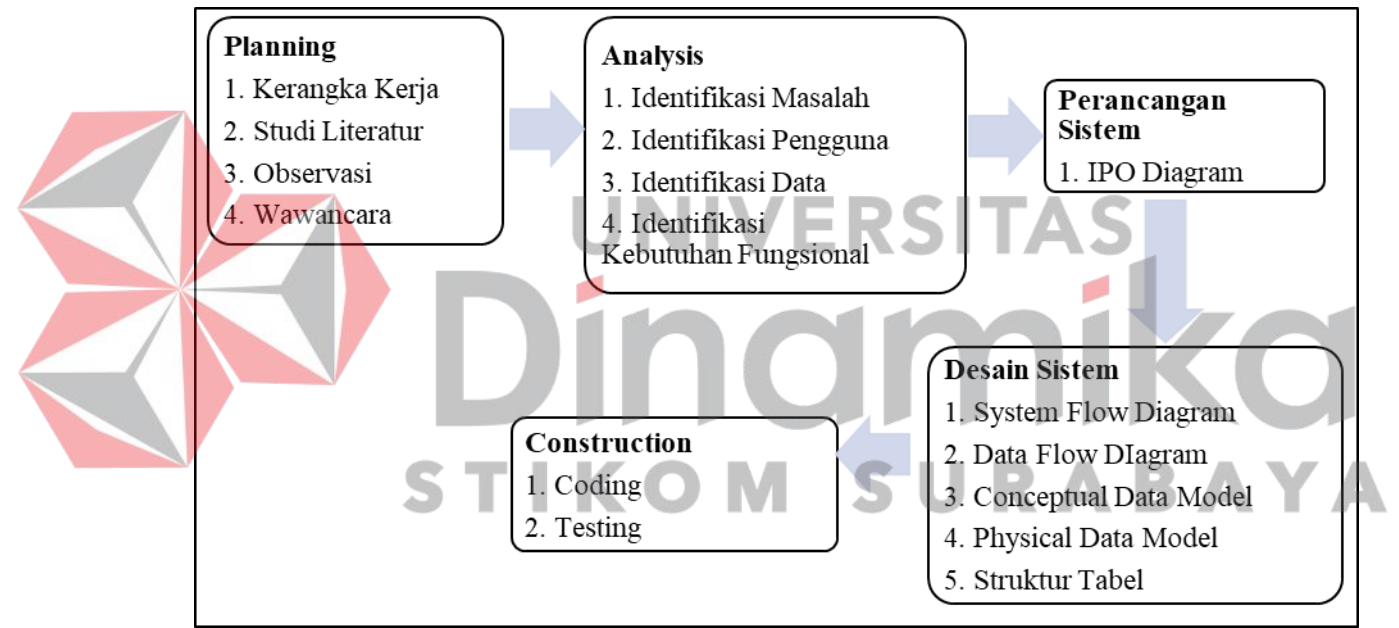

Gambar 3.1 Tahapan Metodelogi Penelitian

# <span id="page-29-1"></span>**3.1** *Planning*

<span id="page-29-0"></span>`

Dalam tahapan ini pengumpulan data dilakukan untuk mengidentifikasi *(Planning)* dan memahami mengapa sistem informasi harus dibangun dan menentukan bagaimana proyek akan dibangun. Untuk mendapatkan data dan informasi pada penelitian ini dikumpulkan dengan menggunakan beberapa metode antara lain:

#### <span id="page-30-0"></span>**3.1.1 Studi Literatur**

Pada tahap ini penulis mencari referensi mengenai teori dan acuan yang dapat digunakan untuk membantu dalam penelitian. Referensi yang digunakan adalah sebagai berikut:

- 1. Sistem Informas
- 2. Administrasi
- 3. Penerimaan siswa baru
- <span id="page-30-1"></span>4. *System Development Life Cycle* (SDLC).

#### **3.1.2 Observasi**

Untuk mendapatkan data mengenai proses bisnis yang berjalan di perusahaan maka dilakukan pendekatan dengan metode *survey* dengan terjun langsung ke lapangan untuk melakukan pengamatan pada *MAHESA INSTITUTE* terkait jalannya proses bisnis yang sekarang sedang berjalan. Tujuan dari dilakukannya *survey* ini adalah untuk mendapatkan informasi serta data pendukung terkait proses pencatatan pendaftaran siswa baru, penjadwalan, penilaian dan pembayaran.

# <span id="page-30-2"></span>**3.1.3 Wawancara**

Wawancara dilakukan dengan tujuan untuk menguatkan data, Informasi, serta proses-proses yang telah didapat pada proses observasi, wawancara dilakukan kepada pihak-pihak yang terlibat dalam prose pencatatan pendaftaran siswa baru, penjadwalan, penilaian dan pembayaran. Wawancara dilakukan tidak hanya satu atau dua kali selama dalam pelaksanaan penelitian. Wawancara merupakan teknik kunci dalam kesuksesan membangun sebuah sistem, dikarenakan wawancara dilakukan langsung kepada sumber-sumber yang bersangkutan dengan aplikasi yang akan dibuat.

# <span id="page-30-3"></span>**3.2** *Analysis*

Pada tahapan analisis data *(Analysis)* dilakukan untuk mengetahui kebutuhan-kebutuhan pengguna berupa identifikasi pengguna, identifikasi data yang dibutuhkan dalam sistem serta identifikasi kebutuhan fungsional agar sistem berjalan sesuai dengan apa yang diharapkan yang diperoleh dari hasil wawancara

dan observasi yang telah dilakukan sebelumnya pada *MAHESA INSTITUTE* sebagai dasar pembuatan sistem yang akan dikembangkan.

# <span id="page-31-0"></span>**3.2.1 Identifikasi Masalah**

Berdasarkan hasil observasi dan wawancara kepada pihak *MAHESA INTITUTE* maka dapat di identifikasi permasalahan yang ada pada *MAHESA INSTITUE* berdasarkan pengguna*.* Berikut identifikasi masalah yang terjadi pada proses administrasi bimbingan belajar pada tabel.

<span id="page-31-1"></span>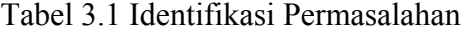

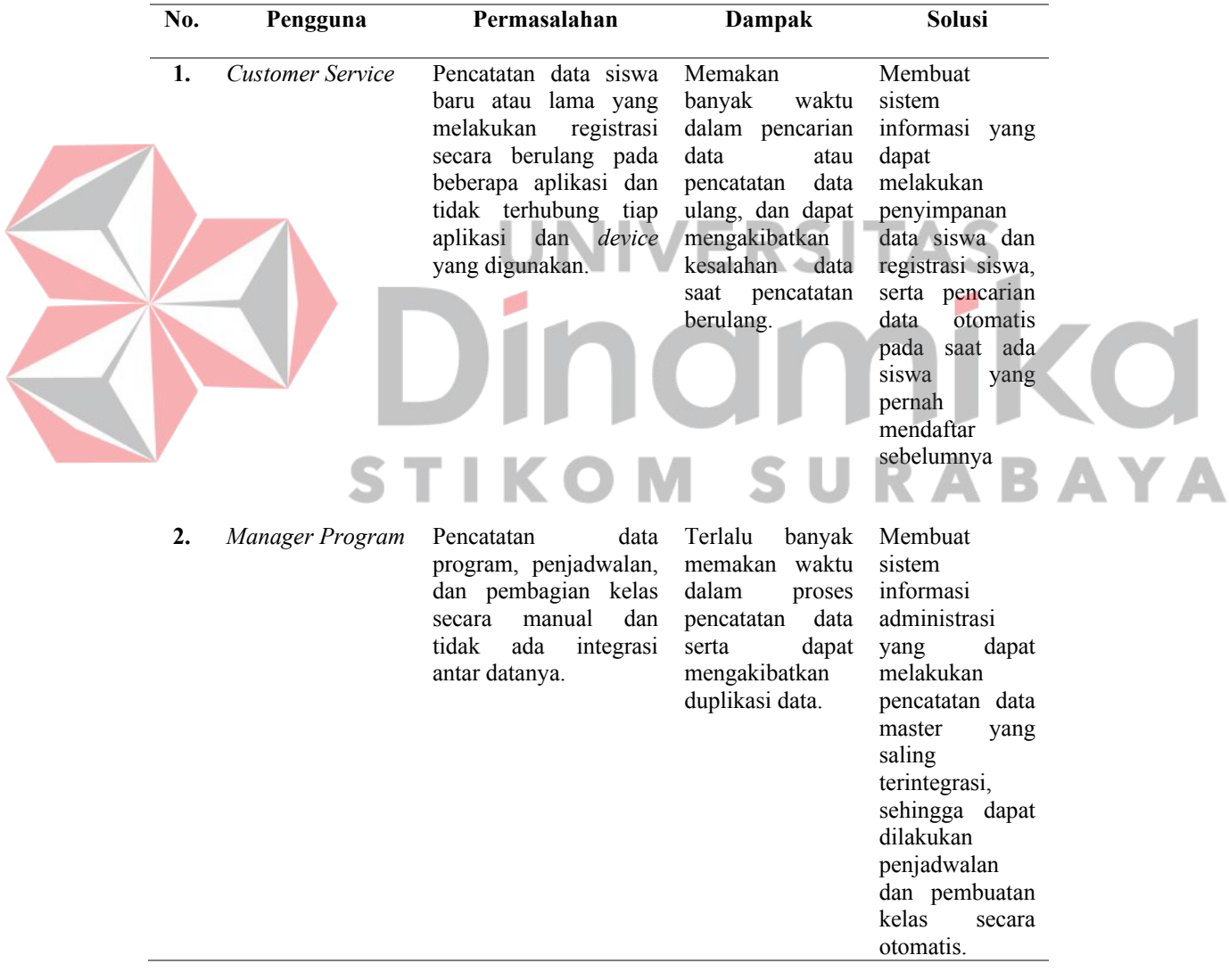

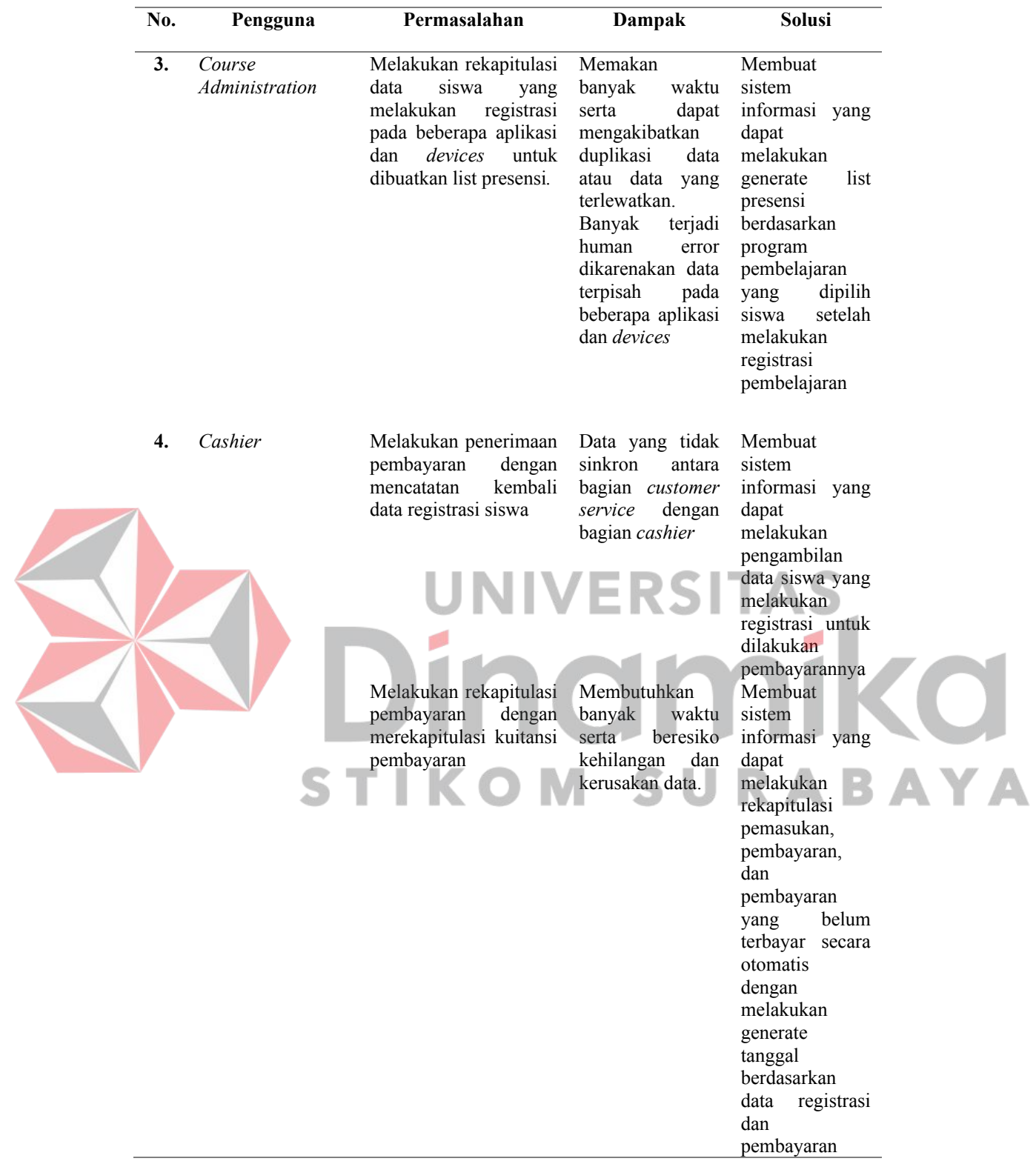

# <span id="page-32-0"></span>**3.2.2 Analisis Pengguna**

Berdasarkan hasil observasi dan wawancara maka dapat dilakukan

identifikasi pengguna untuk desain sistem yang akan dibuat. Pengguna tersebut dapat diidentifikasikan, yaitu:

- 1. *Customer Service*
- 2. *Cashier*
- 3. *Program Manager*
- 4. *Course Administration*

#### <span id="page-33-0"></span>**3.2.3 Analisis Data**

Berdasarkan hasil observasi, wawancara dan identifikasi pengguna maka dapat dilakukan identifikasi data untuk sistem (perangkat lunak) yang akan dibuat, yaitu:

ERSITA

- 1. Data *student*
- 2. Data *teacher*
- 3. Data *classroom*
- 4. Data *program*
- 5. Data *program schedule*
- 6. Data *program package*
- 7. Data *score item*
- 8. Data *program score item*
- 9. Data *camp*

#### <span id="page-33-1"></span>**3.2.4 Identifikasi Kebutuhan Fungsional**

K

u

Identifikasi kebutuhan fungsional dilakukan untuk mendeskripsikan layanan atau fungsi yang dibutuhkan oleh pengguna. Berikut merupakan identifikasi kebutuhan fungsional tiap pengguna yang dibutuhkan dalam sistem informasi manajemen penerimaan siswa baru:

<span id="page-33-2"></span>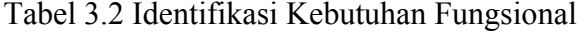

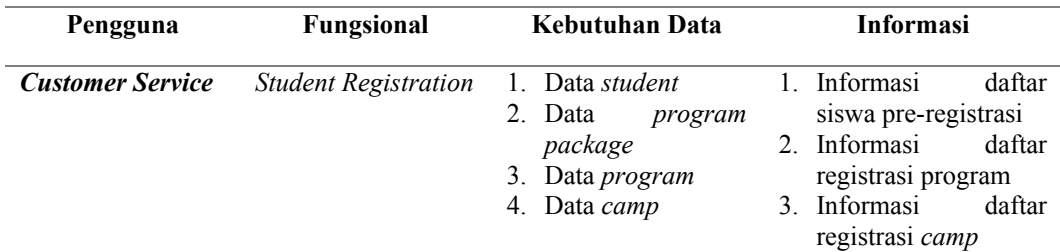

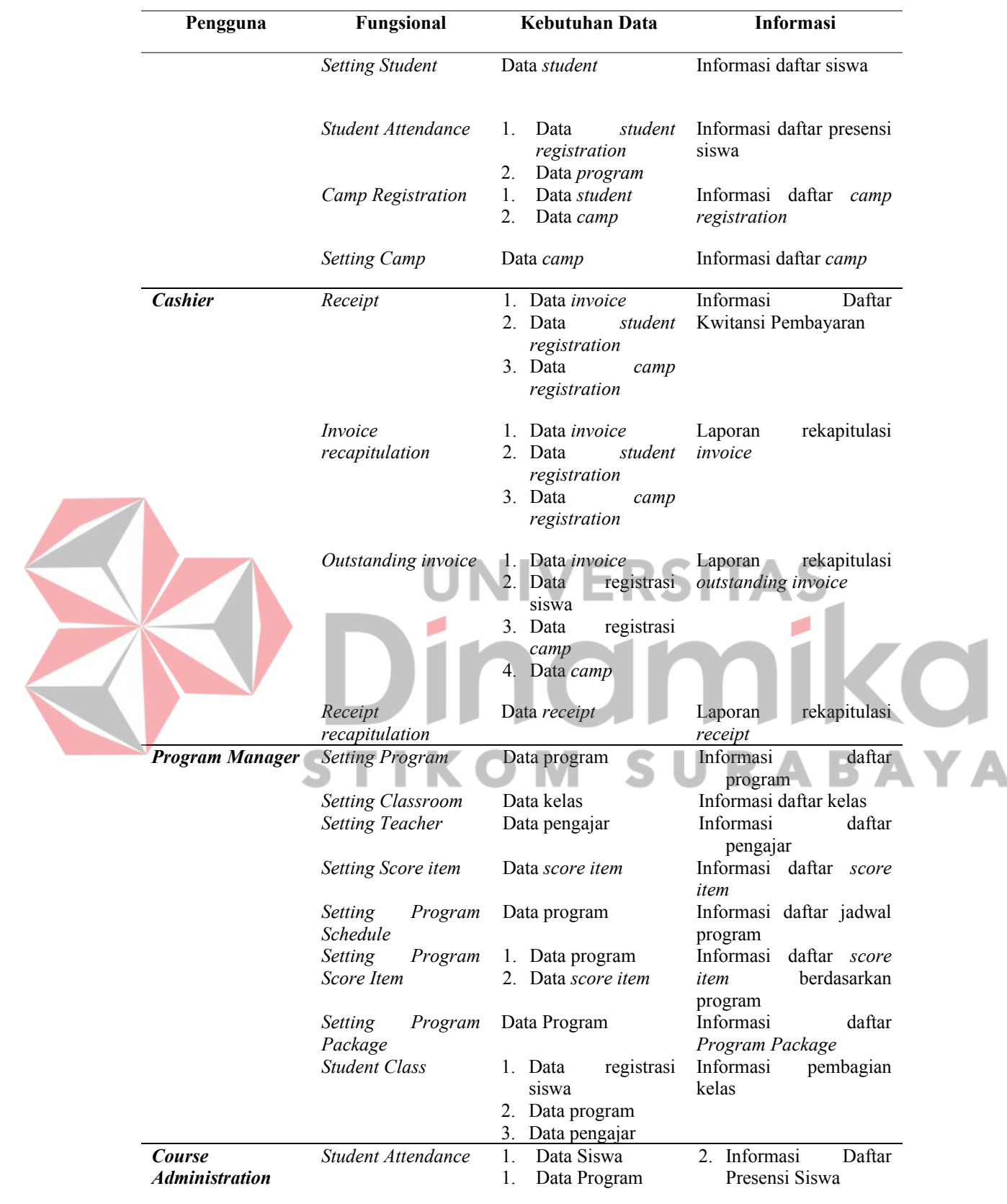

#### <span id="page-35-0"></span>**3.3 Perancangan Sistem**

Perancangan sistem menggambarkan alur kerja penerapan proses administrasi pencatatan data. Perancangan sistem yang digunakan adala *Input Process Output* Diagram (IPO Diagram). Berikut merupakan IPO Diagram dari proses administrasi pada *MAHESA INSTITUTE*.

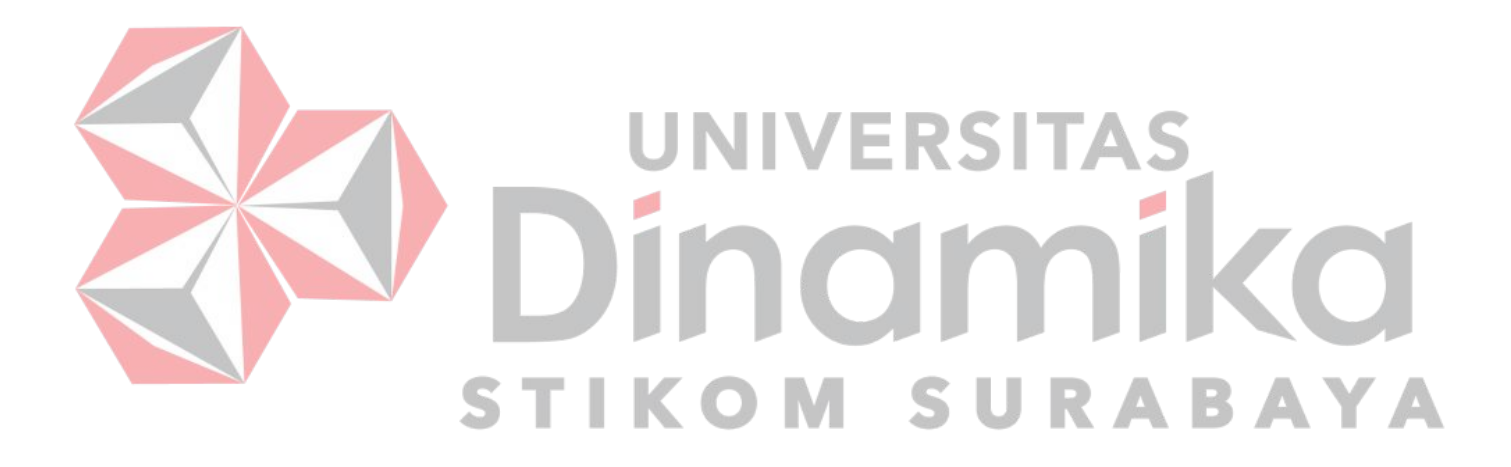
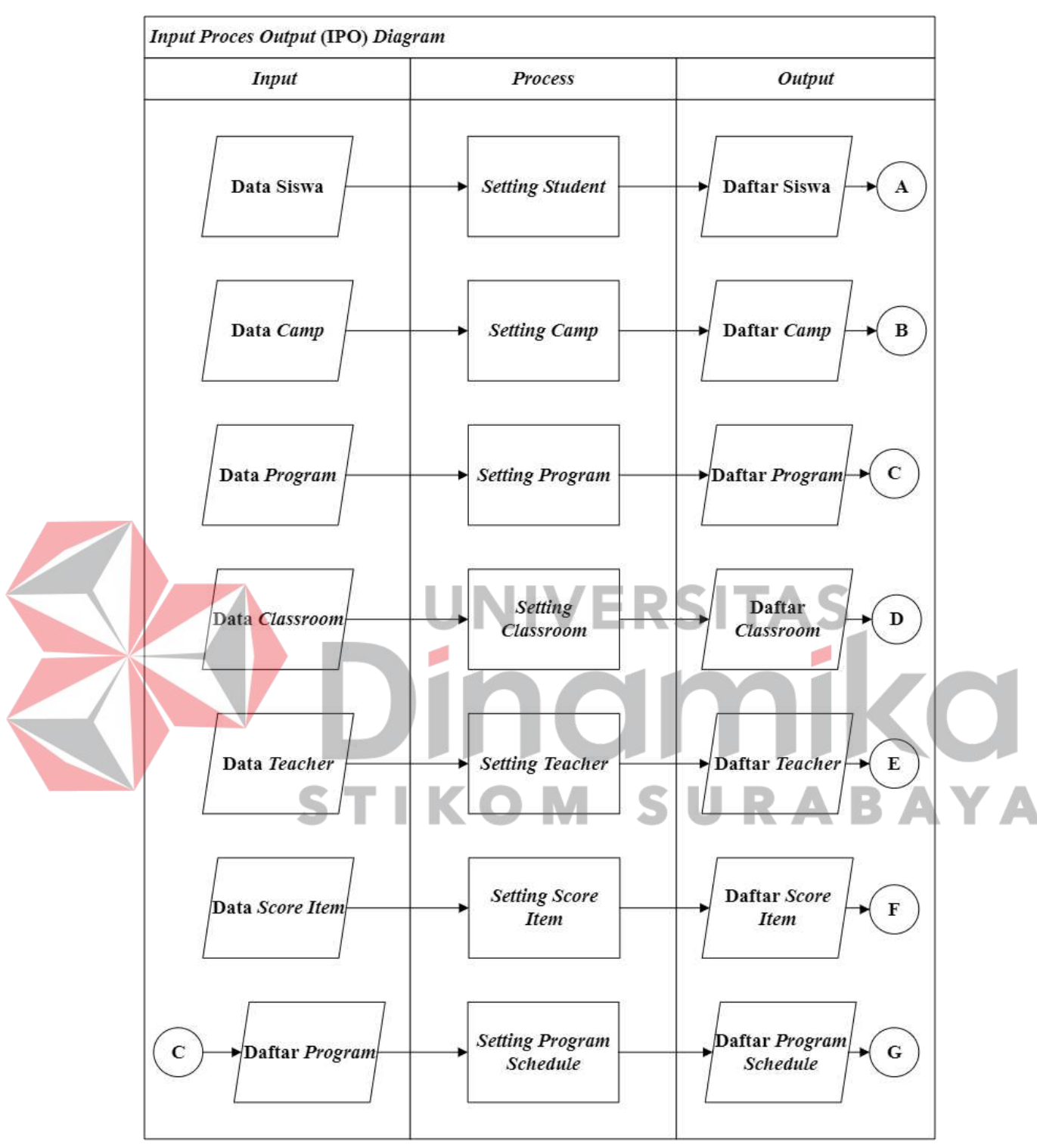

Gambar 3.2 *Input Process Output* (IPO) *Diagram* 1

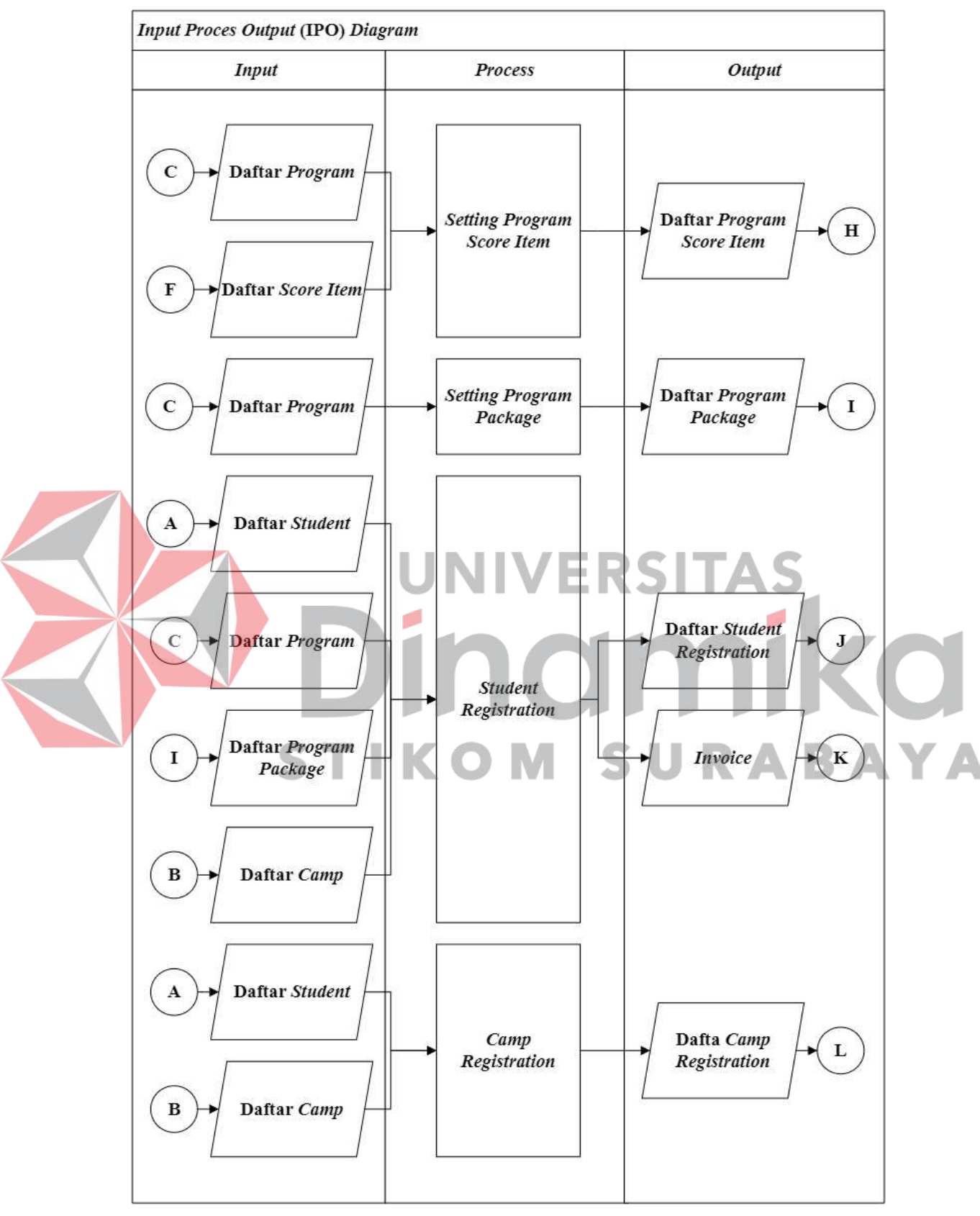

Gambar 3.3 *Input Process Output* (IPO) *Diagram* 2

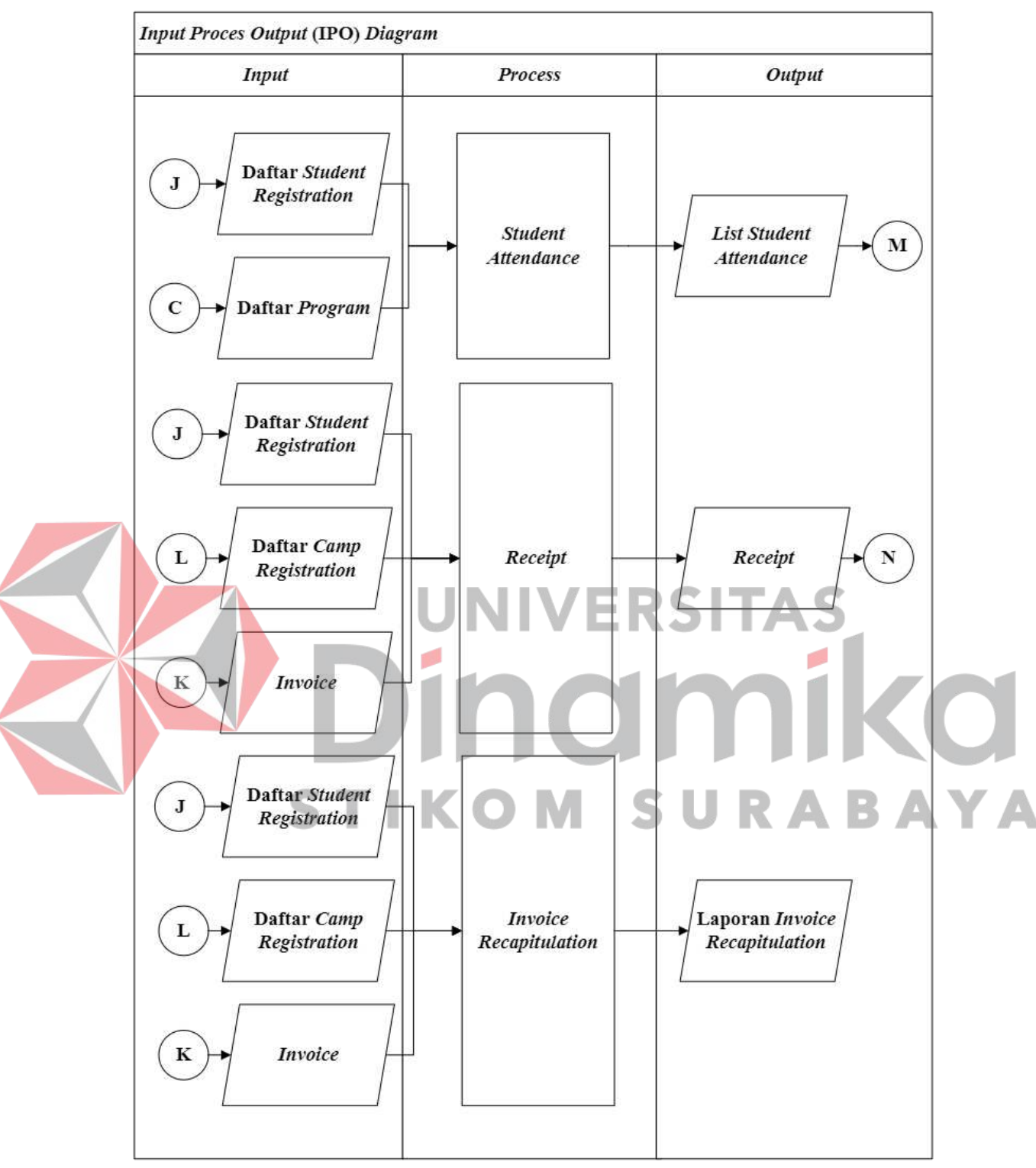

Gambar 3.4 *Input Process Output* (IPO) *Diagram* 3

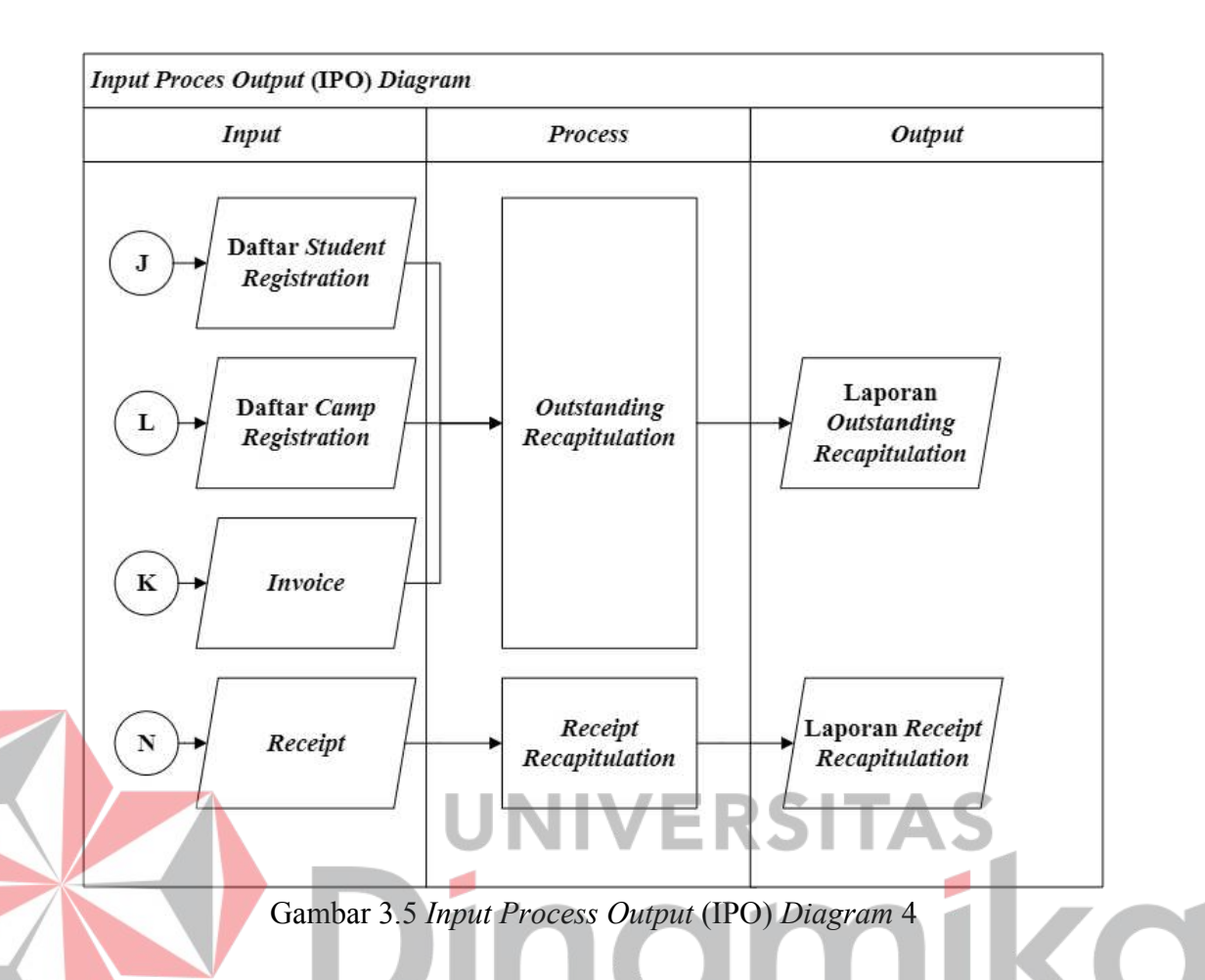

#### **3.5 Desain Sistem**

Proses tahapan setelah melakukan analisis sistem adalah proses perancangan atau desain sistem. Proses ini bertujuan untuk mengetahui kebutuhan-kebutuhan aplikasi yang akan di kembangkan. Proses-proses tersebut antara lain adalah membuat *System Flow Diagram, Data Flow Diagran (context diagram, hierarchy diagram, data flow diagral level 0*), *Conceptual Data Model (CDM), Physiscal Data Model (PDM),* struktur tabel database, dan desain *input/output.*

#### **3.5.1** *System Flow Diagram*

*System Flow Diagram* memuat data dari hasil Analisa sistem yang dilakukan secara terkomputerisasi dan digambarkan dalam simbol-simbol sistem. *System Flow Diagram* yang tergambar terbagi menjadi proses yaitu *setting student, setting camp, setting program, setting classroom, setting teacher, setting score item, setting program schedule, setting program score item, setting program* 

*package, student registration, camp registration, student class, student attendance, receipt, invoice recapitulation, outstanding recapitulation, receipt recapitulation.* Penjelasan lebih lengkap terkait proses-proses yang ada pada sistem digambarkan pada *System Flow Diagram* terdapat pada lampiran 1.

## **3.5.2** *Data Flow Diagram*

Data Flow Diagram digunakan untuk menggambarkan arus data (input dan output) dari sebuah sistem yang dibuat. *Data flow* diagram terdiri dari *context diagram, hierarchy, data flow diagram level* 0*, data flow diagram level* 1*.*

### **A.** *Data Flow Diagram (Context Diagram)*

 *Context Diagram* digunakan untuk menggambarkan arus data dari sumber data, proses transformasi atau pengolahan data, dan data destination atau keluaran data secara umum. Berikut ini merupakan context diagram dapat dilihat pada Gambar 3.6 dibawah ini.

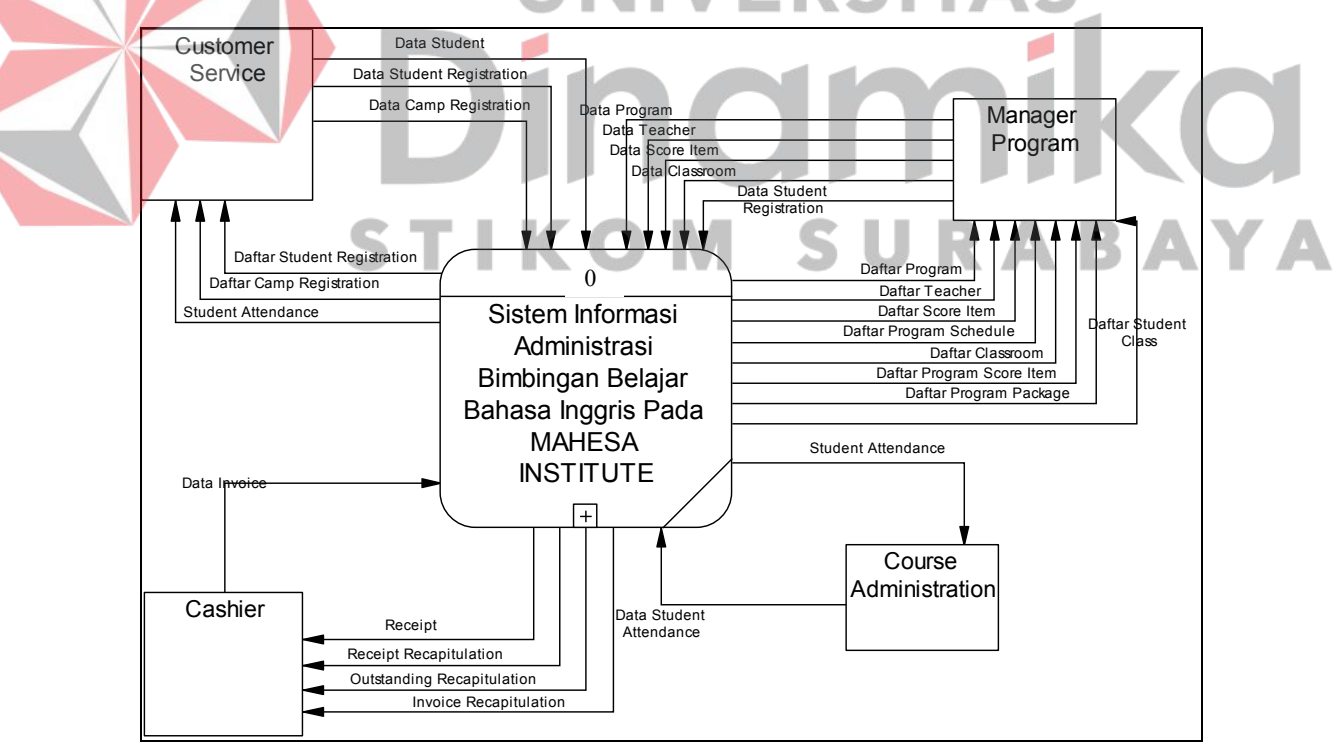

Gambar 3.6 *Context Diagram*

### **B.** *Hierarchy Diagram*

*Hierarchy Diagram* atau diagram berjenjang digambarkan untuk menggambarkan hirarki atau susunan proses terstruktur dari aplikasi yang dibuat. Pada sistem informasi administrasi bimbingan belajar mempunyai 4(empat) proses utama yaitu *course registration, course program, camp,* dan *cashier. Hierarchy Diagram* sistem informasi administrasi bimbingan belajar dapat dilihat pada Gambar 3.7 dibawah ini.

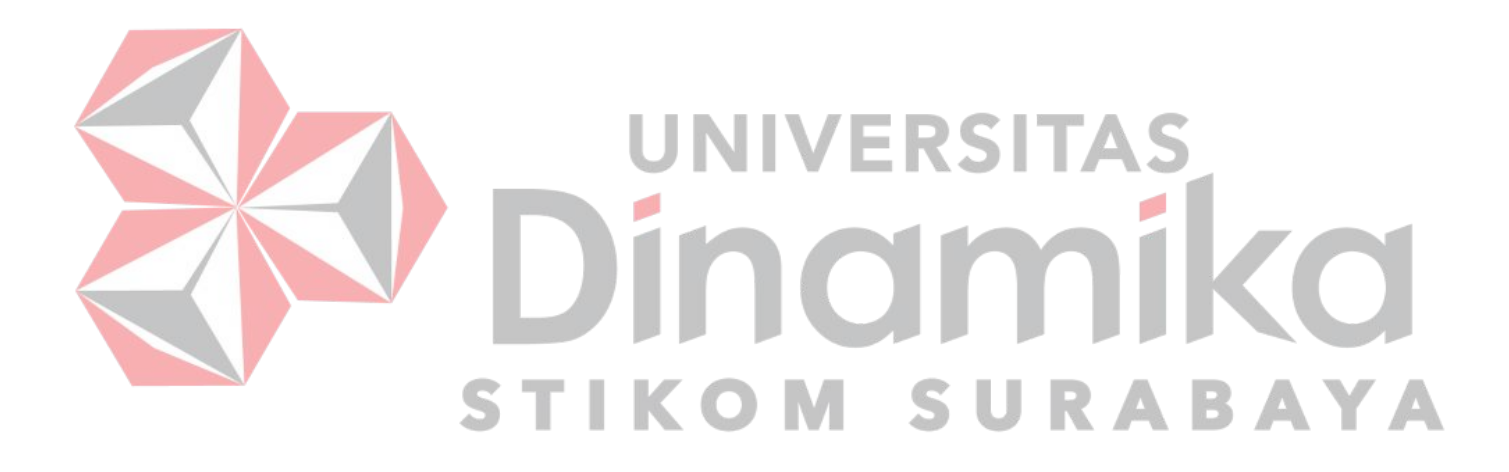

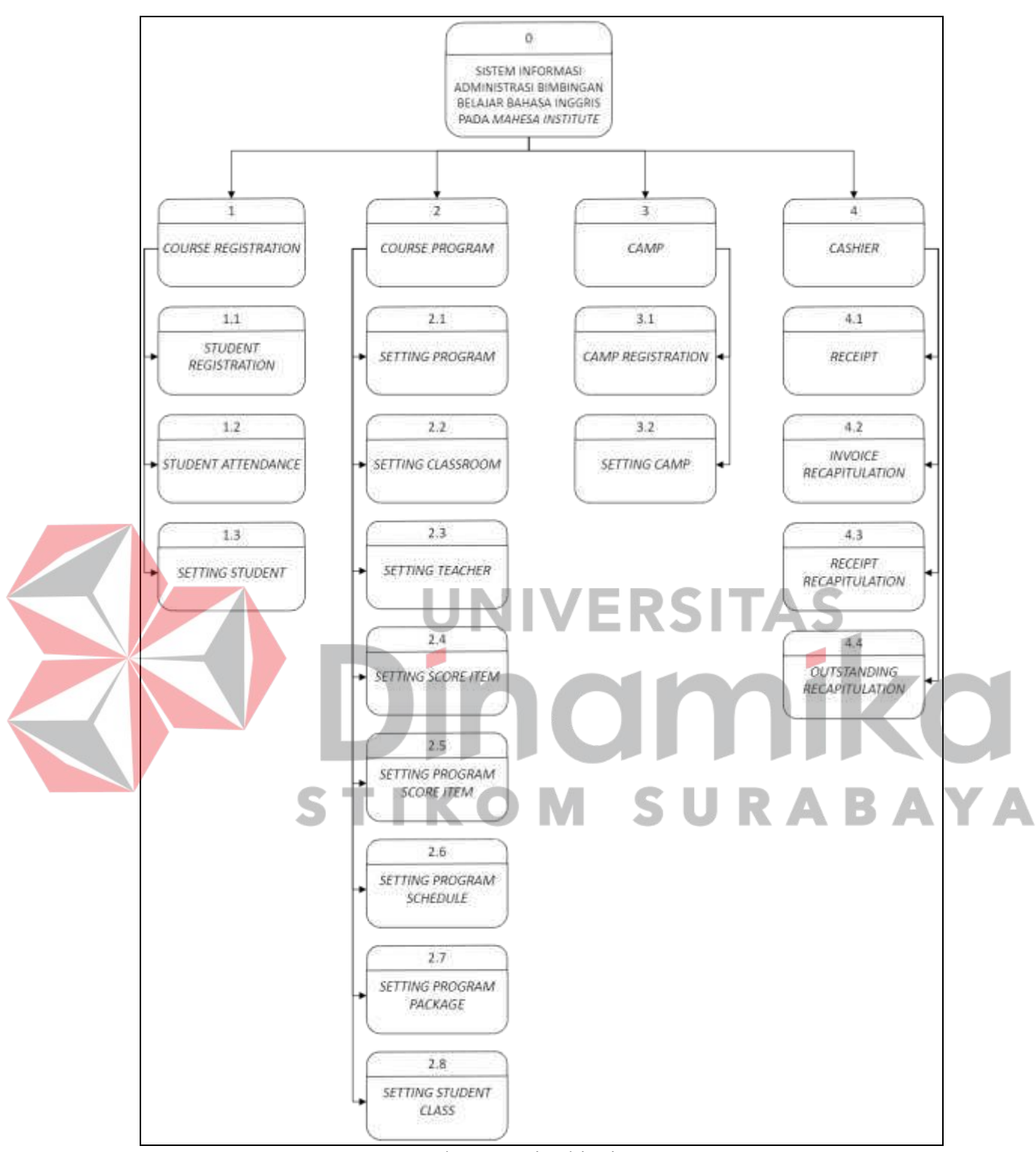

Gambar 3.7 Hirarki Diagram

# **C.** *Data Flow Diagram Level* **0**

Dibawah ini merupakan gambar dari *data flow diagram lev*el 0, dimana pada *level* 0 ini menjelaskan secara global proses apa saja yang ada dengan

keterkaitan pengguna terhadap proses tersebut serta *data storage* apa saja yang digunakan*. Data flow diagram level* 0 sistem informasi administrasi bimbingan belajar dapat dilihat pada Lampiran 4 *Data Flow Diagram* sub bab *Data Flow Diagram Level* 0.

#### **D.** *Data Flow Diagram Level* **1 –** *Course Registration*

*Data Flow Diagram Level 1 Course Registration* merincikan proses dari *course registration,* terdapat sub proses *student registration, student attendance,*  dan *setting student*. Detail selengkapnya dapat dilihat pada Lampiran 4 *Data Flow Diagram* sub bab *Data Flow Diagram Level* 1 – *Course Registration.* 

#### **E.** *Data Flow Diagram Level* **1 –** *Course Program*

*Data Flow Diagram Level 1 Course Program* merincikan proses dari *course program,* terdapat sub proses *setting program, setting classroom, setting teacher, setting program package, setting program schedule, setting score item, setting program score item,* dan *student schedule*. Detail selengkapnya dapat dilihat pada Lampiran 4 *Data Flow Diagram* sub bab *Data Flow Diagram Level* 1 – *Course Program.*  S U

#### **F.** *Data Flow Diagram Level* **1 –** *Camp*

*Data Flow Diagram Level 1 Camp* merincikan proses dari *camp,* terdapat sub proses *camp registration,* dan *setting camp*. Detail selengkapnya dapat dilihat pada Lampiran 4 *Data Flow Diagram* sub bab *Data Flow Diagram Level* 1 – *Camp.* 

#### **G.** *Data Flow Diagram Level* **1 –** *Cashier*

*Data Flow Diagram Level 1 Cashier* merincikan proses dari *cashier,*  terdapat sub proses *receipt, invoice recapitulation, outstanding recapitulation,*  dan *receipt recapitulation*. Detail selengkapnya dapat dilihat pada Lampiran 4 *Data Flow Diagram* sub bab *Data Flow Diagram Level* 1 – *Cashier.* 

### **3.5.3** *Entity Relationship Diagram* **(ERD)**

*Entity Relationship Diagram* merupakan proses yang menunjukkan hubungan antar tiap entitas. *Entity Relationship Diagram* dibagi ke dalam 2 (dua) bentuk yaitu dalam bentuk konsep atau biasa disebut dengan *Conceptual Data Model* (CDM) dan dalam bentuk fisik atau biasa disebut *Physical Data Model* (PDM). Detail mengenai *Entity Relationship Diagram* baik dalam bentuk konsep (CDM) atau fisik (PDM) dapat dilihat pada Lampiran 5 *Entity Relationshi Diagram* pada sub bab *Conceptual Data Model* (CDM) dan *Physical Data Model*  (PDM).

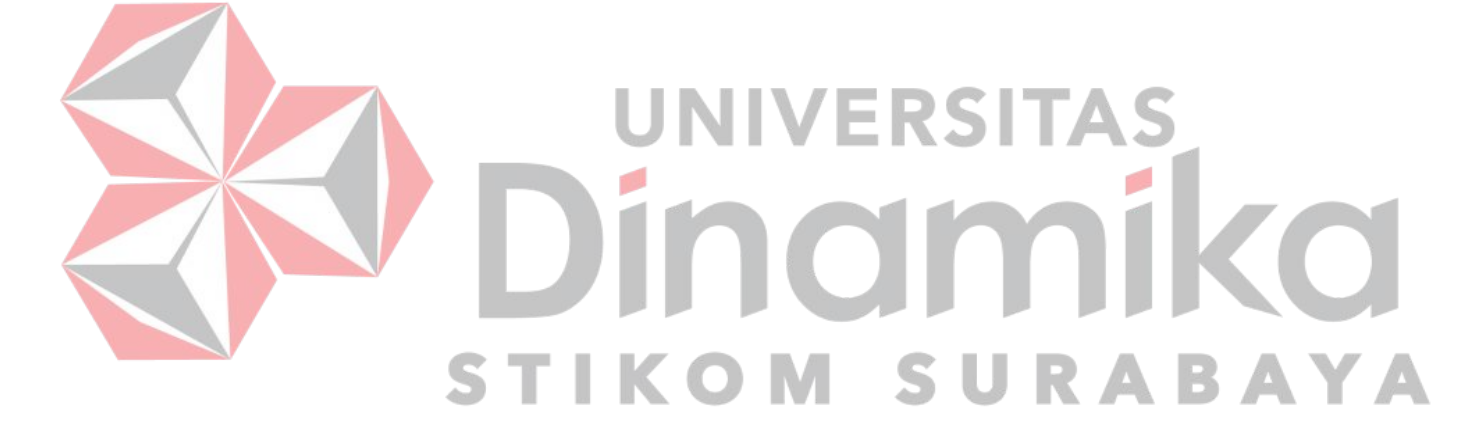

#### **4 BAB IV**

### **HASIL DAN PEMBAHASAN**

### **4.1 Kebutuhan Sistem**

Kebutuhan sistem menjelaskan tentang perangkat keras serta perangkat lunak yang dibutuhkan untuk menjalankan sistem informasi administrasi bimbingan belajar.

## **4.1.1 Kebutuhan Perangkat Keras**

Berikut ini merupakan kebutuhan perangkat keras yang dibutuhkan aplikasi agar dapat menjalankan proses yang ada.

#### Tabel 4.1 Kebutuhan Perangkat Keras

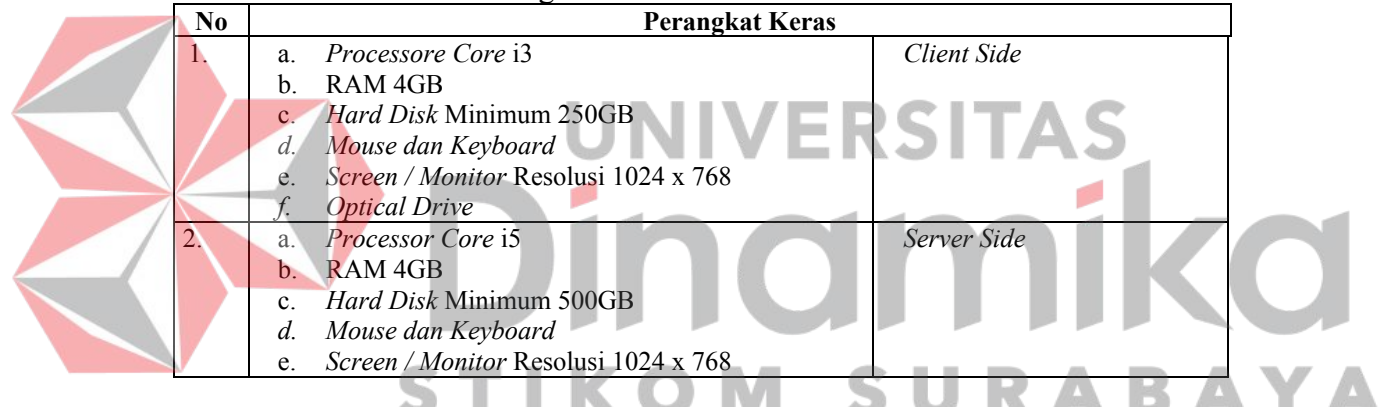

#### **4.1.2 Kebutuhan Perangkat Lunak**

Berikut ini merupakan kebutuhan perangkat lunak yang dibutuhkan aplikasi agar dapat menjalankan proses yang ada

| N <sub>0</sub> | Perangkat Lunak                | Kegunaan           |
|----------------|--------------------------------|--------------------|
|                | Windows 10 / Linux             | Sistem Operasi     |
| 2.             | Visual Studio Code             | <b>Test Editor</b> |
|                | Mozilla Firefox, Google Chrome | Web Browser        |
| 4.             | Laragon                        | Web Server Lokas   |
|                | <b>MySQL</b>                   | Database Server    |

Tabel 4.2 Kebutuhan Perangkat Lunak

## **4.2 Implementasi Sistem**

Setelah memenuhi kebutuhan sistem maka Langkah selanjutnya adalah mengimplementasikan sistem yang telah dibuat sesuai dengan hasil analisis dan perancangan pada tahap sebelumnya.

#### **4.2.1 Halaman** *Setting Student*

Berikut merupakan halaman *setting student.* Pada tampilan awal menu *setting studet* sistem akan menampilkan *list* atau daftar siswa yang tersimpan dalam *database* sistem. *Setting student* ini digunakan untuk melakukan *maintenance* data siswa. Halaman *setting student* dapat dilihat pada Gambar 4.1.

|            | Registration Menu.<br>A Commerci II Setting Student |                                              |                        |                    |                       |                                                |                 |                                    |                       |                      |               |
|------------|-----------------------------------------------------|----------------------------------------------|------------------------|--------------------|-----------------------|------------------------------------------------|-----------------|------------------------------------|-----------------------|----------------------|---------------|
|            | Setting Soulers                                     | <b>Winny Business</b>                        |                        |                    |                       |                                                |                 |                                    |                       |                      |               |
|            | Stew 12 + armier.                                   |                                              |                        |                    |                       |                                                |                 |                                    | Saanto                |                      |               |
| <b>No.</b> | Student<br>Code                                     | <b>Contractor</b><br>Fullmame                | <b>Brust</b>           | Phone              | <b>Birthdate</b>      | <b>SAN AND A</b><br><b>Address</b>             | <b>District</b> | <b>Repency</b>                     | Province <sup>*</sup> | Country <sup>®</sup> | <b>Attine</b> |
| 2544       | 100010712                                           | Holder-                                      | DESPERANCE             | <b>EDITORIAL</b>   | 01/07/2021            | metapica                                       |                 |                                    |                       |                      |               |
| 2541       | LODGITUDE TO                                        | <b>HALISA</b><br>HAILABLE<br><b>BEEXHEAT</b> | <b>Harafforstoom</b>   | 1150M/WH           | TOTALS RIGHT          | THAMAS.<br><b>SUNDARY</b><br>$(0, 0)$ ( $+1$ ) | SUGDDIG:        | <b><i>AARIFATIN</i></b><br>SIGNEO- | <b>MWW</b><br>704181  | <b>INTIOHESW</b>     |               |
| <b>HAF</b> | courtes.                                            | कारता<br>ABAM.<br>RODADI                     | adativesades available | <b>HILLINGHAME</b> | Listense              | a nativa vit<br>mazintesi.<br>$72 - 7$         | <b>ENGINE</b>   | GAILIPETER<br><b>BOGARD</b>        | poen.<br>THRUN        | <b>PATEFRONTON</b>   |               |
| 3681       | Liberationship                                      | ADAM.                                        | TRUCKLESS GARDEN       |                    | TELEVISION - INVENIER | ANIMARA.                                       |                 |                                    |                       |                      |               |

Gambar 4.1 Halaman *Setting Student* 

Untuk melakukan penambahan data, pengguna dapat melakukan klik pada *button* "+*New Student*"untuk selanjutnya diarahkan kedalam form untuk melakukan penambahan data siswa yang baru. Penambahan data baru dilakukan dengan mengisi *field* atau kolom yang sudah disediakan yang berupa data detail siswa. *Field* tambah data dapat dilihat pada Gambar 4.2

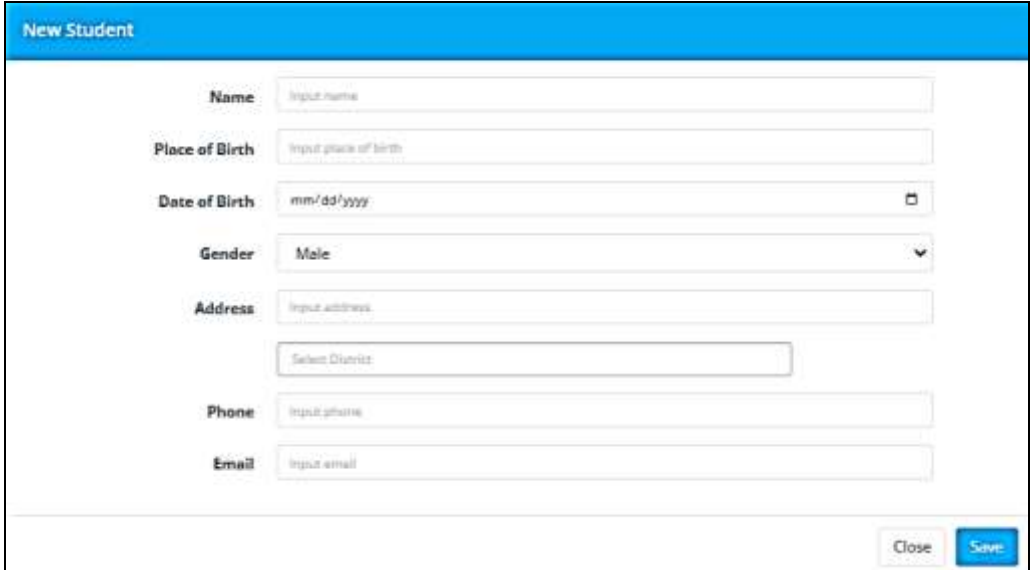

Gambar 4.2 *Form New Student* 

Untuk melakukan perubahan atau *update* data siswa, pengguna dapat memilih atau klik pada *button* yang bergambarkan pena, setelah itu pengguna akan diarakan ke dalam form yang berisikan *field* atau kolom-kolom yang digunakan untuk melakukan *update* data. Halaman *Edit Student* dapat dilihat pada Gambar 4.3.

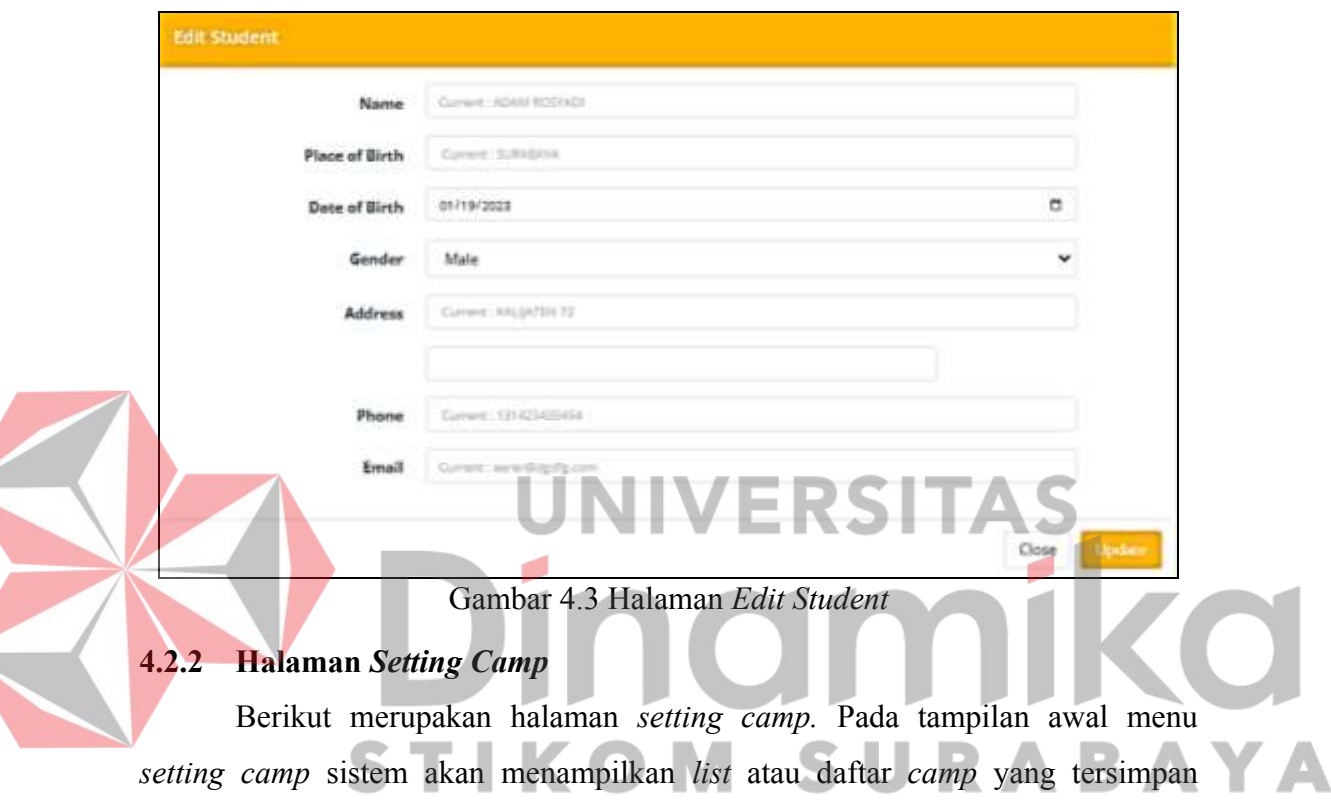

dalam *database* sistem. *Setting camp* ini digunakan untuk melakukan *maintenance*  data *camp*. Halaman *setting student* dapat dilihat pada Gambar 4.4.

| <b>Contract</b>      | <b>B</b> Services             |                  |                                  |              |                  |          |              |                  |
|----------------------|-------------------------------|------------------|----------------------------------|--------------|------------------|----------|--------------|------------------|
| $\overline{a}$       | Camp Menu                     |                  |                                  |              |                  |          |              |                  |
| $\frac{1}{2}$        | <b>B</b> Defined - Compensyme |                  |                                  |              |                  |          |              |                  |
| $\,$<br>- 11         | Carryl Form                   |                  |                                  |              |                  |          |              | $\eta_{\rm{BH}}$ |
| $\Omega$             | <b><i>*hatman</i></b>         |                  |                                  |              |                  |          |              |                  |
| ö<br>w               | Stow (1) 4 armst              |                  |                                  |              |                  |          | Skenki       |                  |
| ۳                    | No.                           | <b>Camp Code</b> | Camp Type                        | # Camp Price |                  | # status | ٠<br>Action. |                  |
| lž<br>$\overline{a}$ | <b>BO</b>                     | <b>SHIP</b>      | Mahasa Historitak - 1            |              | MINER T.V.       |          | <b>110</b>   |                  |
| $\,$                 | 35                            | <b>CELL</b>      | status message 3                 |              | T620536 (1w      |          | o p          |                  |
| ġ.                   | w                             | city.            | Mahara Hormman - 3               |              | minister A       |          | ю            |                  |
| 饵                    | $\sim$                        | 1014<br>n.       | <b><i>Mahasa Harmman - 4</i></b> |              | <b>SEARCH TA</b> |          | 20           |                  |
| $\,$                 | ٠                             | $\frac{1}{2}$    | Manage Normsby - 4               |              | minister in      |          | $\sim$ 100   |                  |
| o                    | ٠                             | <b>YELL</b>      | Shiring Harrellin - 3            |              | 255,508,867,76   |          | 2.10         |                  |

Gambar 4.4 Halaman *Setting Camp* 

Untuk melakukan penambahan data, pengguna dapat melakukan klik pada *button* "+*Add New*"untuk selanjutnya diarahkan kedalam form untuk melakukan penambahan data *camp* yang baru. Penambahan data baru dilakukan dengan mengisi *field* atau kolom yang sudah disediakan yang berupa data detail *camp*. *Field* tambah data dapat dilihat pada Gambar 4.5.

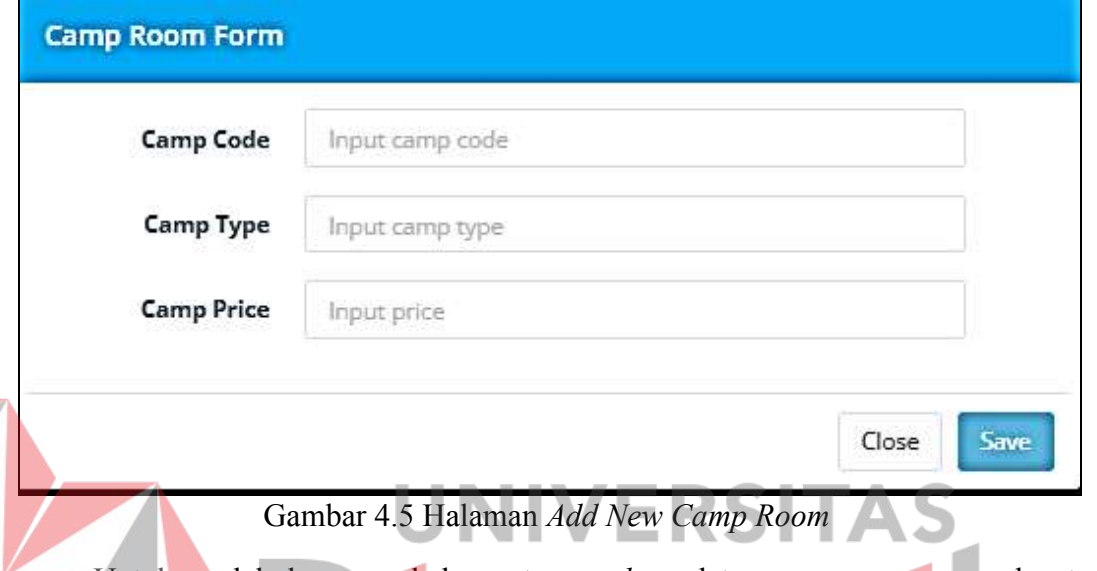

Untuk melakukan perubahan atau *update* data *camp*, pengguna dapat memilih atau klik pada *button* yang bergambarkan pena, setelah itu pengguna akan diarakan ke dalam form yang berisikan *field* atau kolom-kolom yang digunakan untuk melakukan *update* data. Halaman *Edit Camp Room* dapat dilihat pada Gambar 4.6. **IVI** 

| Setting Menu                 |                              |                       |                                   |                                   |                     |             |                              |               |
|------------------------------|------------------------------|-----------------------|-----------------------------------|-----------------------------------|---------------------|-------------|------------------------------|---------------|
| B Dochoost > Setting Program | <b>PARTICULAR CONTRACTOR</b> |                       |                                   |                                   |                     |             |                              |               |
| Program Form                 |                              | <b>CASH News</b>      |                                   |                                   |                     |             |                              |               |
| Show 10 v entrus             |                              |                       |                                   |                                   |                     |             | Snanch:                      |               |
|                              |                              |                       |                                   |                                   |                     | Price       |                              |               |
|                              | No.                          | Code                  | ٠<br>Group                        | Program Name <sup>®</sup>         | <b>Description</b>  | ٠<br>(1041) | <b>Status</b>                | <b>Action</b> |
|                              | Ŧ                            | <b>Listed</b><br>mn v | <b>Example:</b><br><b>CONTROL</b> | E RAMANARE E<br>snavova           | SRAMMAR 1<br>MOURAM | 299.000.00  | Active<br>m                  |               |
|                              |                              |                       |                                   |                                   | ANGKYAH             |             |                              | ۴             |
|                              | ż                            | EBM2<br><b>SINA</b>   | Grammar.<br><b>ERVANDO</b>        | CULAMINAR 2<br><b>SANGIN</b><br>œ | 云井入村小人元2<br>NUCLEAR | 299,000.00  | <b>ACTIVE</b><br><b>STAR</b> | ×             |
|                              |                              |                       |                                   |                                   | an an a             |             |                              |               |
|                              |                              |                       | <b>CONTRACTOR</b>                 |                                   |                     |             |                              | E             |

Gambar 4.6 Halaman *Edit Camp Room* 

### **4.2.3 Halaman** *Setting Program*

Pada halaman ini digunakan untuk melakukan *maintenance* data program yang ada, pengguna dapat melakukan penambahan data program pembelajaran, atau melakukan update program yang ada. Data yang dibutuhkan untuk menambahkan program baru adalah kode program, grup program, nama program, deskripsi, dan harga program tersebut. Halman *Setting Program* dapat dilihat pada Gambar 4.7.

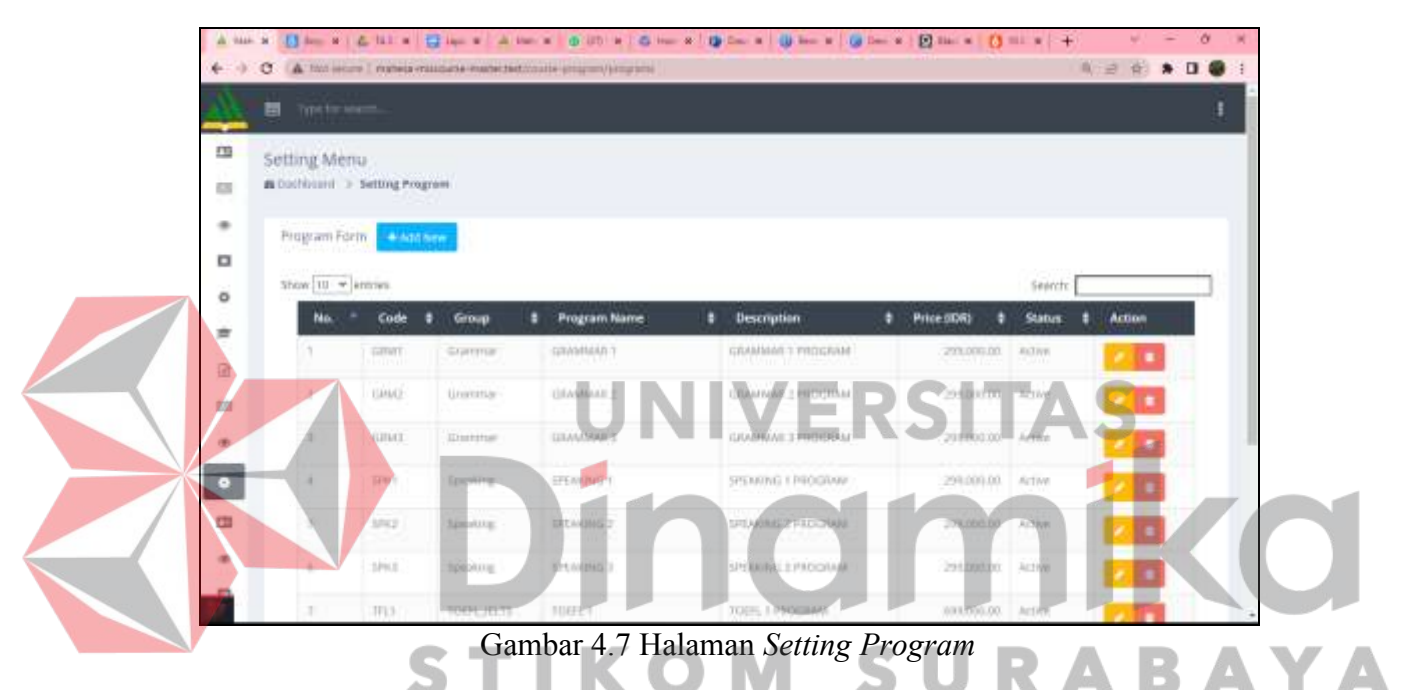

Untuk melakukan penambahan data, pengguna dapat melakukan klik pada

+Add New *button* untuk selanjutnya diarahkan kedalam *form* untuk melakukan pembuatan data program yang baru. Untuk grup program berupa pilihan dari *database,* nama program yang akan di buat, harga dari program pembelajaran tersebut, serta deskripsi program. Halaman *Add New Program* dapat dilihat pada Gmbar 4.8.

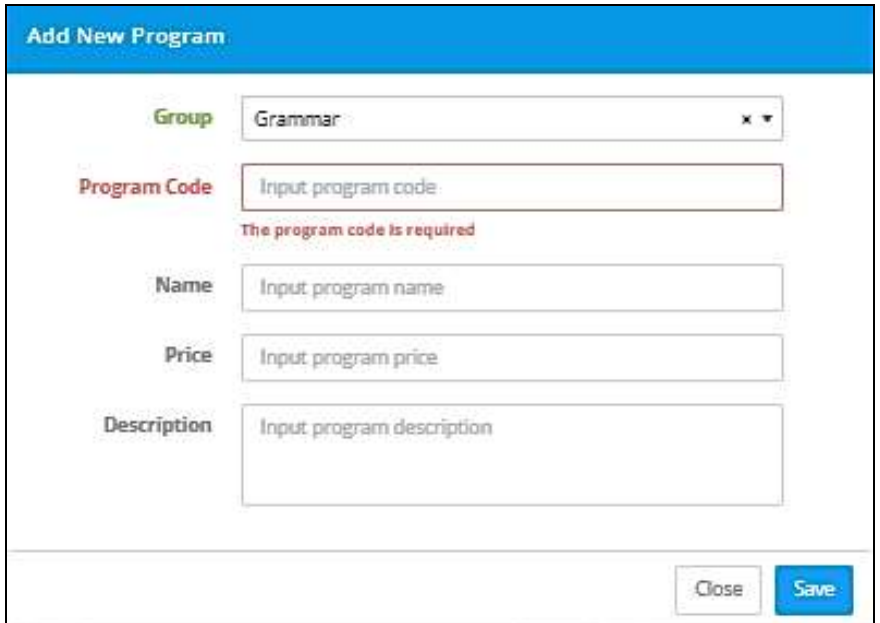

Gambar 4.8 Halaman *Add New Program* 

Untuk melakukan perubahan atau *update* data *program*, pengguna dapat memilih atau klik pada *button* yang bergambarkan pena, setelah itu pengguna akan diarakan ke dalam form yang berisikan *field* atau kolom-kolom yang digunakan untuk melakukan *update* data. Halaman *Edit Program* dapat dilihat pada Gambar 4.9.

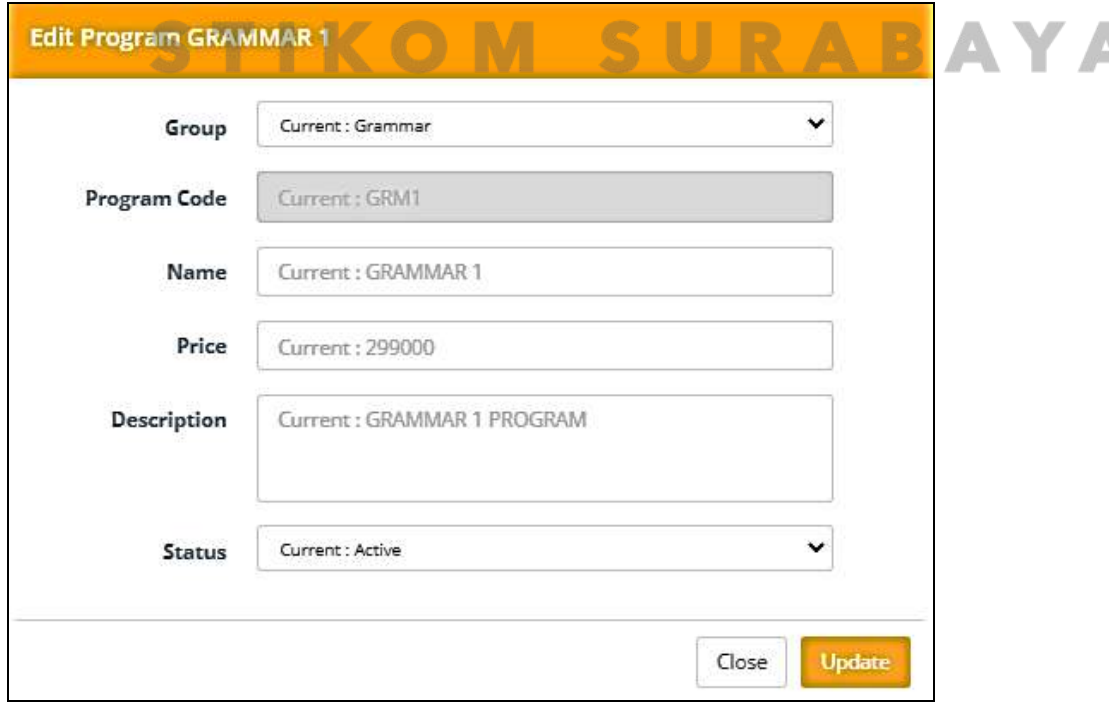

Gambar 4.9 Halaman *Edit Program* 

### **4.2.4 Halaman** *Setting Program Schedule*

Pada halaman ini digunakan untuk maintenance data *program schedule*  yang ada, pengguna dapat melakukan penambahan jadwal program yang baru atau melakukan *maintenance* data jadwal program yang sudah ada. Halaman *Setting Program Schedule* dapat dilihat pada gambar dibawah ini. Halaman *Setting Program Schedule* dapat dilihat pada Gambar 4.10.

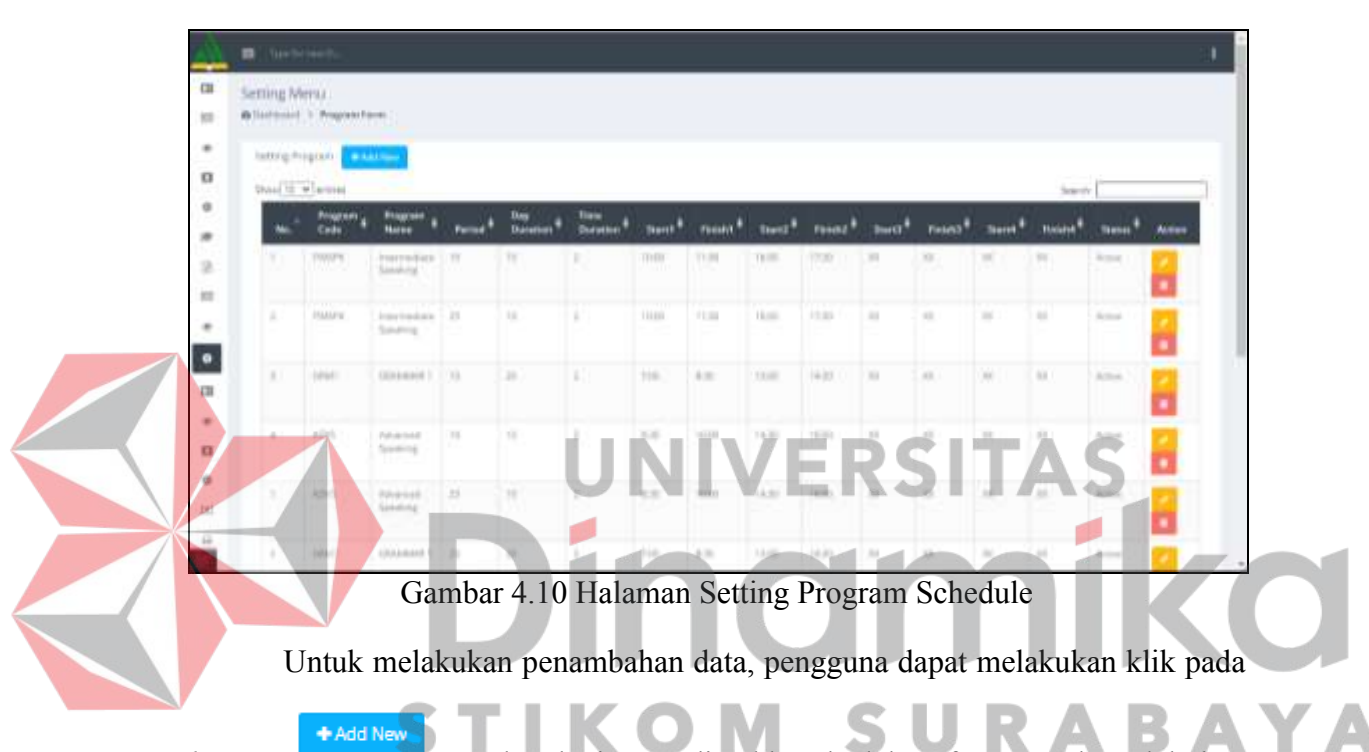

*button* untuk selanjutnya diarahkan kedalam form untuk melakukan pembuatan data jadwal program baru. Untuk menambahkan jadwal program baru pengguna diharuskan memilih program yang akan di jadwalkan terlebih dahulu, periode program, serta menetapkan jam program pembelajaran. Halaman *New Program Schedule* dapat dilihat pada Gambar 4.11.

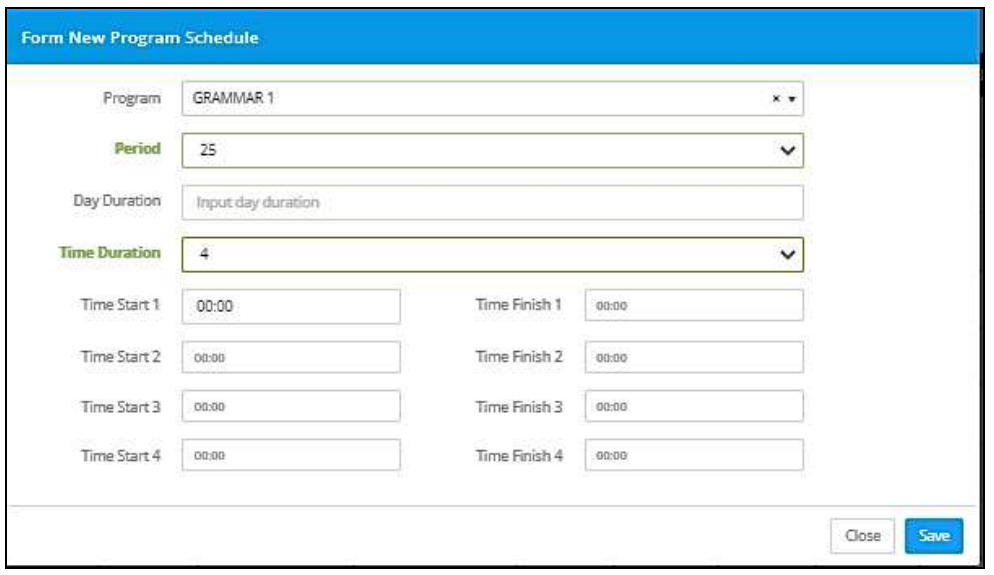

Gambar 4.11 Halaman *New Program Schedule* 

Untuk melakukan perubahan atau *update* data *program schedule*, pengguna dapat memilih atau klik pada *button* yang bergambarkan pena, setelah itu pengguna akan diarakan ke dalam form yang berisikan *field* atau kolom-kolom yang digunakan untuk melakukan *update* data. Halaman *Edit Program Schedule*  dapat dilihat pada Gambar 4.12 m.  $\sim$   $\sim$  $\sim$ **Contract Contract** 

E

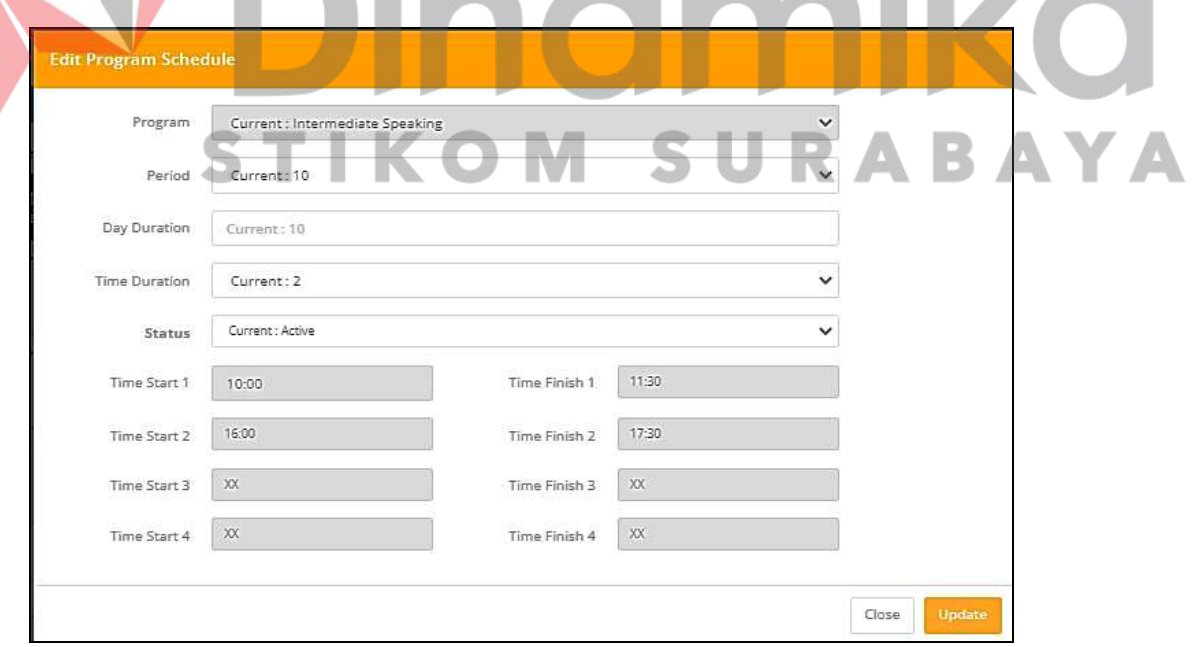

Gambar 4.12 Halaman *Edit Program Schedule* 

#### **4.2.5 Halaman** *Student Attendance*

Halam *student attendance* pada registration digunakan untuk melakukan generate dan cetak daftar seluruh siswa yang sudah melakukan registrasi berdasarkan program dan periode tertentu. Halaman *student attendance* dapat dilihat pada gambar dibawah ini

| <b>All Controllers and Controllers</b><br><b>DOMESTIC</b><br>$\rightarrow$<br><b>Bunders Stewarter</b><br><b>Contractor Construction</b><br>particularly to the company and the<br>-----<br>a terminal<br><b>Diseased Expose</b><br><b>CONTRACTOR</b><br>$\sim$<br>Inputes<br>Tegionatori Ford<br>10140-000444400<br>w<br>وتداوه تسترون<br><b>BLAND GUE</b><br>of Concession<br>.<br>a Tarail Indonesia<br><b>IS PASSAGE</b><br>NUMBER OF GROSS<br>at all that are experienced<br>Charles and California<br><b>CONTRACTOR</b><br><b>WEAPON STORY</b><br>HORN ROBERTSON<br><b>Line Committee</b><br>and a common<br><b>Stadients Wagnerway</b><br><b>BENNY DIRE</b><br>since ad avita-<br><b>Little College</b><br><b>STERN STAR</b><br>4.777<br>drivers be to<br>Altitude moved and the resonant<br>betal above a gain that the<br>situate Automatic<br><b>RUBBER DE SE</b><br>\$5 7070<br>The wind of the<br><b>PERMITTE</b><br>DOM: 14 HOME<br><b>B</b> 2019<br><b>All Commercial</b><br>a a ball a<br>$-2.4344434$<br>Release state.<br><b>Contractor</b><br>the collection and the<br>streaming today comed<br>Wallen and<br>10100 REVIEW<br><b>Contractor</b><br>government Fluid Australian<br>$\frac{1}{2}$<br><b><i>STARTING START</i></b><br>at frontiers<br><b>ITT CONTROL</b><br>a shekara kara<br>140<br><b>DESCRIPTION OF ALL AND</b><br>to all off taxes.<br>H.Doorf Wa<br>1944 Poland<br>Il menatore<br>×<br>ALCOHOL: NO<br>10-8-8-140-0-2 (FRED-1970-1987)<br>in dhi ne sa<br><b>MARKET</b><br>as more<br>dealers pres-<br>AT GREPLE REPORT A LINE<br><b><i><u><i>ALL ARTICLES AND RESIDENTS</i></u></i></b><br>and the company of the property of<br>×<br>Address to the<br>tacks companied detective<br><b>BALLASTER</b><br>provided and states<br>.<br>$\rightarrow$<br><b>MARKET</b><br>of Golden<br>a mys<br><b>TOMATON</b> | <b>Report Miles</b> | Altahingto 1 September Statement |  |
|----------------------------------------------------------------------------------------------------|---------------------|----------------------------------|--|
|                                                                                                    |                     |                                  |  |
|                                                                                                    |                     |                                  |  |
|                                                                                                    |                     |                                  |  |
|                                                                                                    |                     |                                  |  |
|                                                                                                    |                     |                                  |  |
|                                                                                                    |                     |                                  |  |
|                                                                                                    |                     |                                  |  |
|                                                                                                    |                     |                                  |  |
|                                                                                                    |                     |                                  |  |
|                                                                                                    |                     |                                  |  |
|                                                                                                    |                     |                                  |  |
|                                                                                                    |                     |                                  |  |
|                                                                                                    |                     |                                  |  |
|                                                                                                    |                     |                                  |  |
|                                                                                                    |                     |                                  |  |
|                                                                                                    |                     |                                  |  |
|                                                                                                    |                     |                                  |  |
|                                                                                                    |                     |                                  |  |
|                                                                                                    |                     |                                  |  |
|                                                                                                    |                     |                                  |  |
|                                                                                                    |                     | <b>And the Career</b>            |  |

Gambar 4.13 Halaman *Student Attendance* 

# **4.2.6 Halaman** *Setting Program Package*

Pada Halaman ini digunakan untuk melakukan *maintenance* data paket program yang ada, pengguna dapat melakukan penambahan data, *update* data yang ada, serta meghapus data yang sudah ada. Halaman *setting program package*  dapat dilihat pada Gambar 4.13

| <b>Mahesa Ins.</b>                              |             | <b>M</b> Theritt morn.                                      |                          |                    |                               |        |                                   |  |
|-------------------------------------------------|-------------|-------------------------------------------------------------|--------------------------|--------------------|-------------------------------|--------|-----------------------------------|--|
|                                                 |             | Course Registration Menu<br>deliverized in Program Package. |                          |                    |                               |        |                                   |  |
| Administrator<br>And in the fact that the state | $\sim$      | Program Pierkage Frem)<br><b>Windshire</b>                  |                          |                    |                               |        | <b>Failage Detail</b><br>fieldage |  |
| A Hardsteboard                                  |             | Direct 10 . W erarres                                       |                          |                    |                               | teach. |                                   |  |
|                                                 |             | <b>Facture Type:</b>                                        | <b>Package Cook</b><br>٠ | District           | <b>Tamark</b>                 | listus | <b>Action</b>                     |  |
| <b>FRIDAYA BELIEVERATION</b>                    |             | activities that a                                           | Write                    |                    | <b>STANDARY VANDATA</b>       | ×      | ×                                 |  |
| <b>CO</b> fagilitation                          | <b>City</b> | RECEIVING TRACK                                             | $47 - 58$                | <b>ATTAINMENT</b>  | o Morvin                      | ×.     | ю                                 |  |
| 图 folot:                                        | 14          | actELERATION TENDS                                          | WHE                      | STAXOOBEC ENGINEER | <b>TERRITORY</b>              | ×      |                                   |  |
| de Montin                                       |             |                                                             |                          |                    |                               |        | - 13                              |  |
| <b>EL</b> Oring                                 | 1.8         | <b>JULIANATION STACK</b>                                    | 青色:                      | 25,88,921          | 2. A Address of<br>ne a Shine |        | o                                 |  |
| <b>Q.</b> Sulting                               | $\sim$ 10   | INTELERATION TRIATIN                                        | AV.28                    |                    | <b>BOY LINGHAM</b>            | P .    | 21                                |  |
|                                                 |             | CUM/LETERAGE                                                | <b>CUAL</b>              |                    | USSERVICE J ARCHITECT         | $\mu$  | - 1                               |  |
| <b>RIE PRISERAM</b>                             |             |                                                             |                          |                    |                               |        |                                   |  |

Gambar 4.14 Halaman *Setting Program Package* 

Untuk melakukan penambahan data, pengguna dapat melakukan klik pada

+ Add New *button* untuk selanjutnya diarahkan kedalam form untuk melakukan pembuatan paket program yang baru. Data yang dibutuhkan untuk melakukan penambahan program paket yang baru adalah *Package Type, Package Code, Discount, Remark, Status.* Halaman tambah *program package* dapat dilihat pada Gambar 4.14.

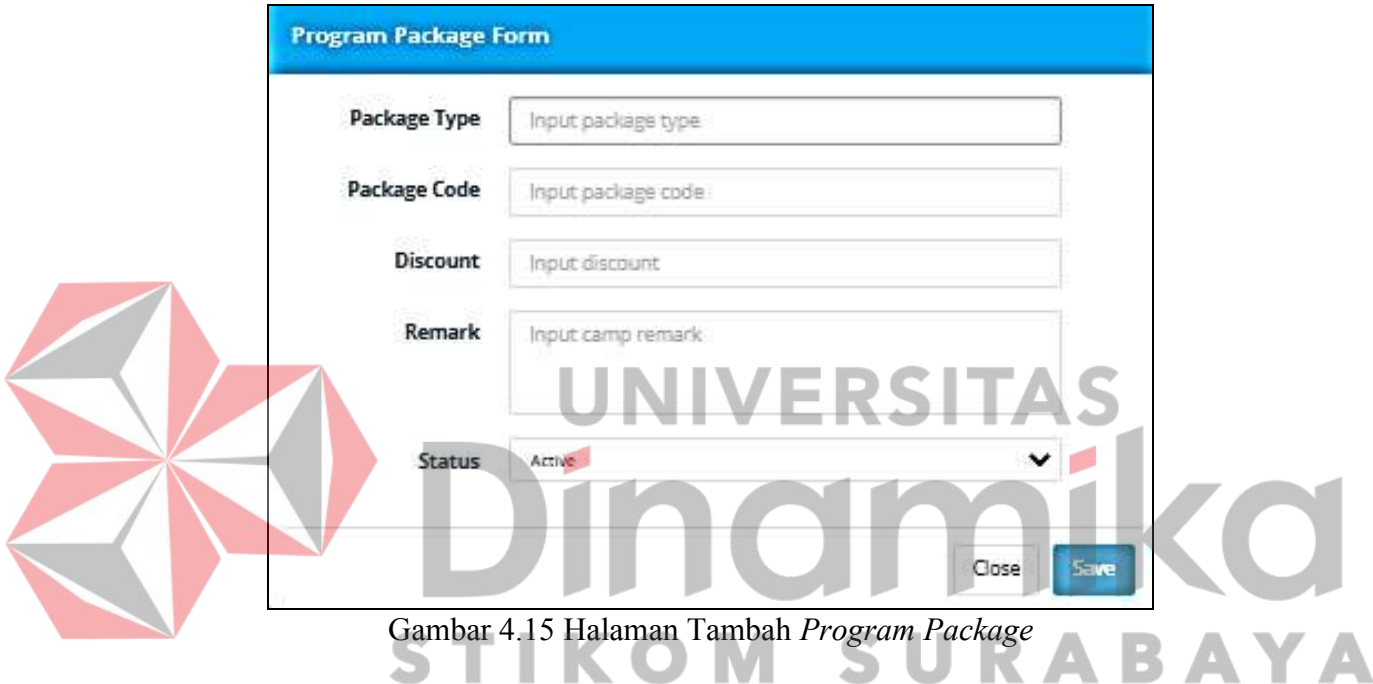

Setelah paket program yang baru dibuat, maka pengguna diarahkan untuk memilih program apa saja yag ada pada dalam paket program tersebut.

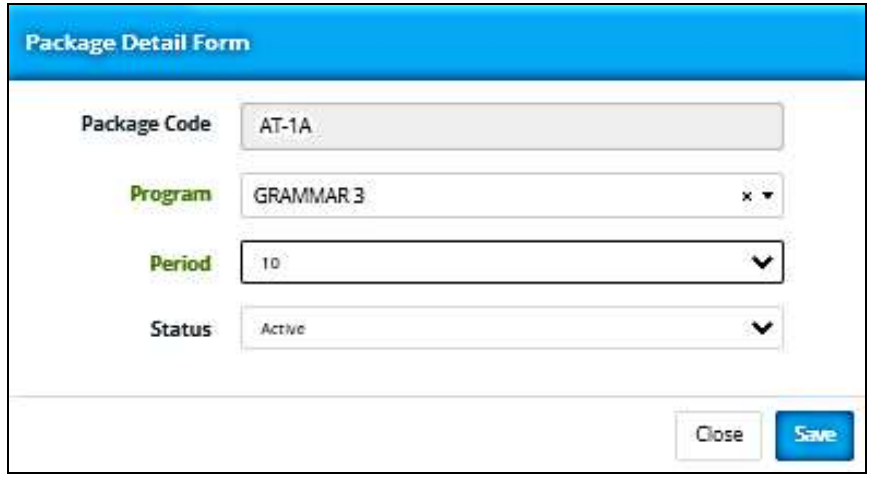

Gambar 4.16 Halaman Menambahkan *Package* pada *Program Package* 

Untuk melakukan perubahan atau *update* data *program spackage*, pengguna dapat memilih atau klik pada *button* yang bergambarkan pena, setelah itu pengguna akan diarakan ke dalam form yang berisikan *field* atau kolom-kolom yang digunakan untuk melakukan *update* data. Halaman *Edit Program Package*  dapat dilihat pada Gambar 4.16.

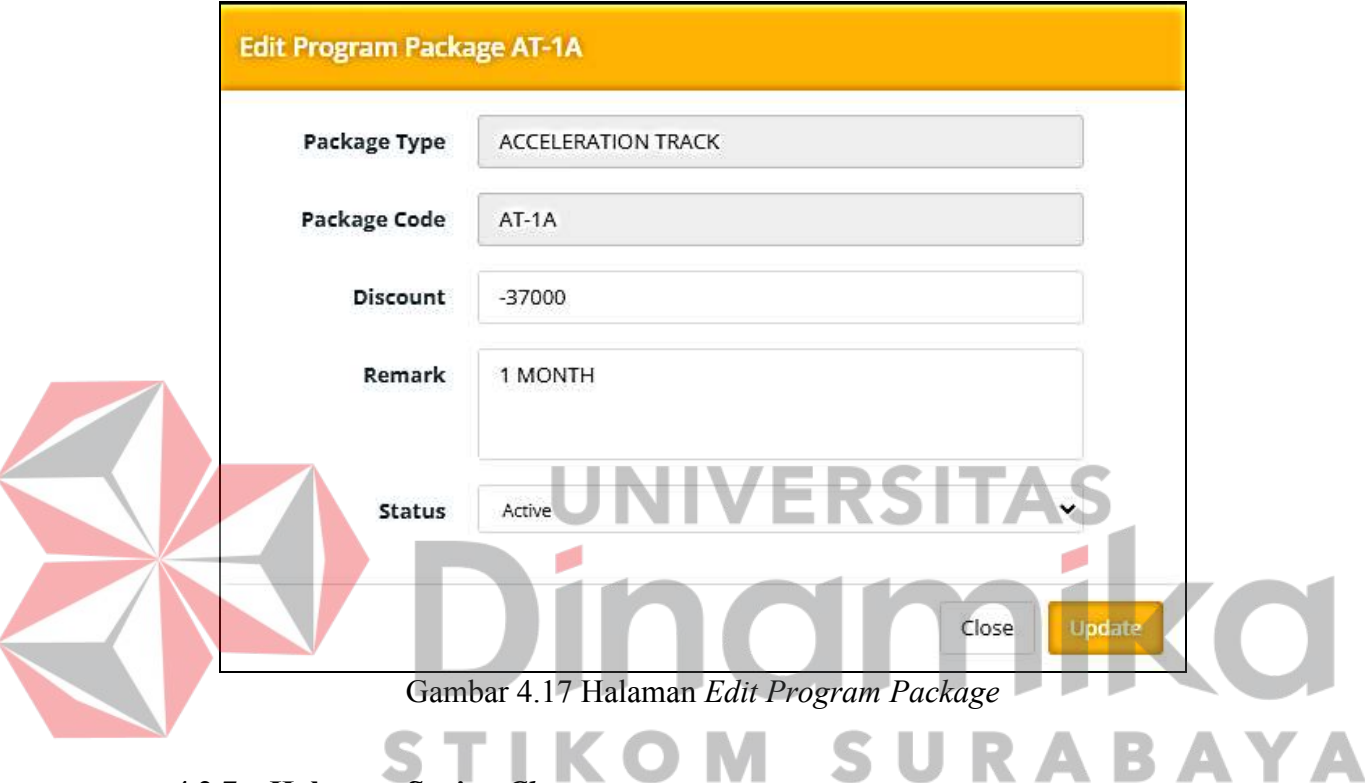

## **4.2.7 Halaman** *Setting Class*

Pada halaman ini *Setting Class* ini digunakan untuk *maintenance* data kelas. Pengguna dapat melakukan pembahan data kelas, perubahan data kelas, serta menghapus data kelas yang ada.

| Mahesa Ins             |           | <b>B.</b> Davidsoning   |                        |   |                             |                    |                             |  |
|------------------------|-----------|-------------------------|------------------------|---|-----------------------------|--------------------|-----------------------------|--|
| <b>COURSE FROGRAM</b>  |           | Setting Menu            |                        |   |                             |                    |                             |  |
| Thaikod Elaid          | ×.        | @Dollmord > Classifiers |                        |   |                             |                    |                             |  |
| 2 Livering Bench       | $\lambda$ | Simong Class            | <b>DOMESTICS</b>       |   |                             |                    |                             |  |
| GS hunts               | x         | $10w$ $10 -$ erdoes     |                        |   |                             |                    | Search:                     |  |
| @ Monte                | ٠         | No.                     | <b>Class Code</b><br>۰ | п | <b>Bernark</b>              | ٠<br><b>Status</b> | Action.                     |  |
| <b>Selling</b><br>۰    |           | ٠                       | 35.5                   |   | <b>BUVIANO</b><br>YA M      | Active             | $\sigma$ .                  |  |
| Program                |           | ×                       | 1311                   |   | Comerce                     | Arithme            | Ð                           |  |
| Program Scheikler      |           | x                       | <b>THIT</b>            |   | Hirrida <sup>*</sup>        | Ailba              |                             |  |
| Progrem Pelkages       |           |                         |                        |   |                             |                    | $\epsilon$ .                |  |
| Ciassynson<br>-5007000 |           | $\alpha$                | MUSE.                  |   | <b>MyTourre</b><br>- 10 mil | Astheir<br>anne    | $\mathcal{L} = \mathcal{L}$ |  |
| Teacher"<br>tone hard  |           | ĸ                       | 1101                   |   | indust.<br>œ                | Aritual            | o                           |  |
| Program blonk minn.    |           | X                       | THE                    |   | Texas                       | $Ai$ [Fuil         | ĸ                           |  |
| Linkin.                |           |                         | 187                    |   | Artenna                     | Astrus             |                             |  |

Gambar 4.18 Halaman *Setting Class* 

Untuk melakukan penambahan data, pengguna dapat melakukan klik pada

+ Add New **button** untuk selanjutnya diarahkan kedalam form untuk melakukan pembuatan data kelas baru. Data yang dibutuhkan untuk melakukan penambahan kelas baru adalah *Code Class,* dan *Remark /* nama kelas.

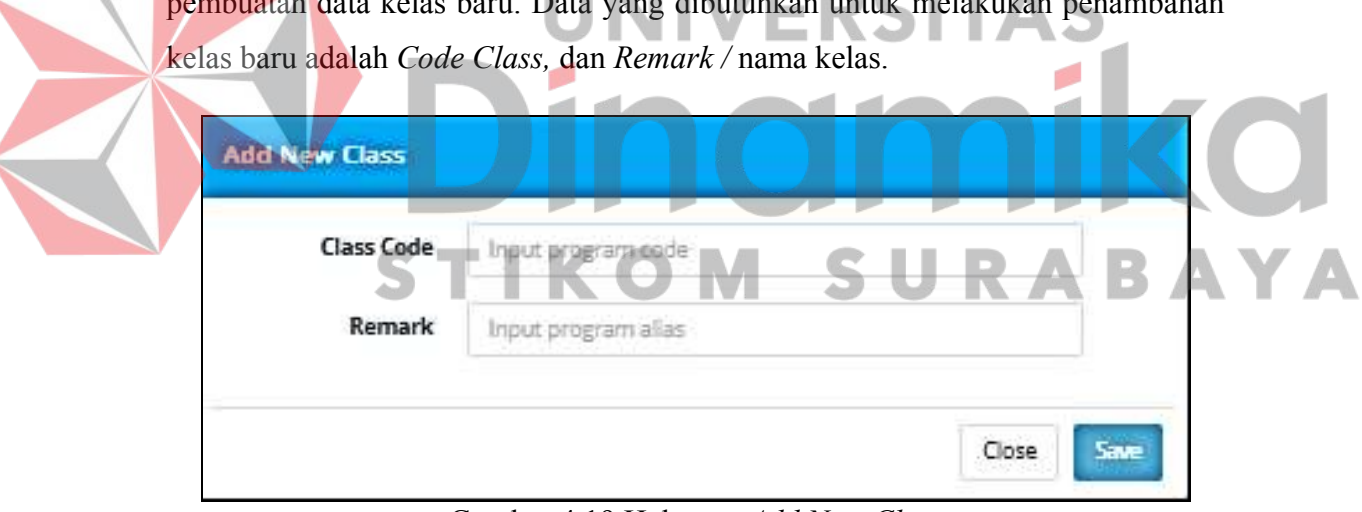

Gambar 4.19 Halaman *Add New Class* 

#### **4.2.8 Halaman** *Setting Teacher*

+ Add New

Pada halaman *Setting Teacher* ini digunakan untuk *maintenance* data pengajar. Pengguna dapat melakukan pembahan data pengajar, perubahan data pengajar, serta menghapus data pengajar yang ada. Pada halaman ini menampilkan data lengkap pengajar/*teacher* yang mengajar atau tidak pada *MAHESA INSTITUTE.* Halaman *setting teacher* dapat dilihat pada Gambar 4.19

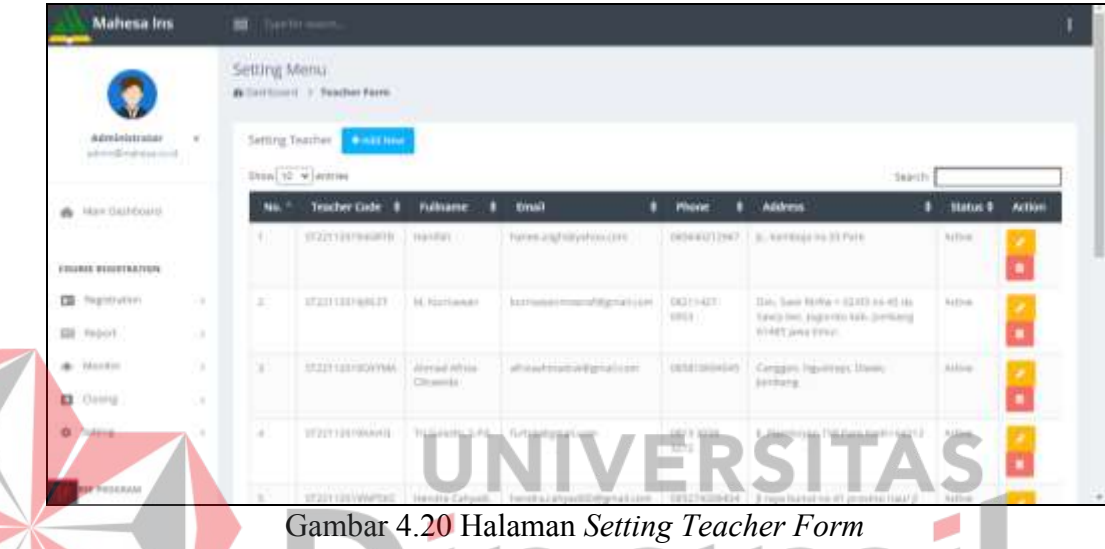

Untuk melakukan penambahan data, pengguna dapat melakukan klik pada

*button* untuk selanjutnya diarahkan kedalam form untuk melakukan penambahan data pengajar baru. Data yang dibutuhkan untuk melakukan penambahan data pengajar yang baru adalah *Fullname/*nama lengkap pengajar, *Email* pengajar yang aktif, nomor telepon pengajar, serta alamat tempat tinggal pengajar. Halaman *add new teacher* dapat dilihat pada Gambar 4.20.

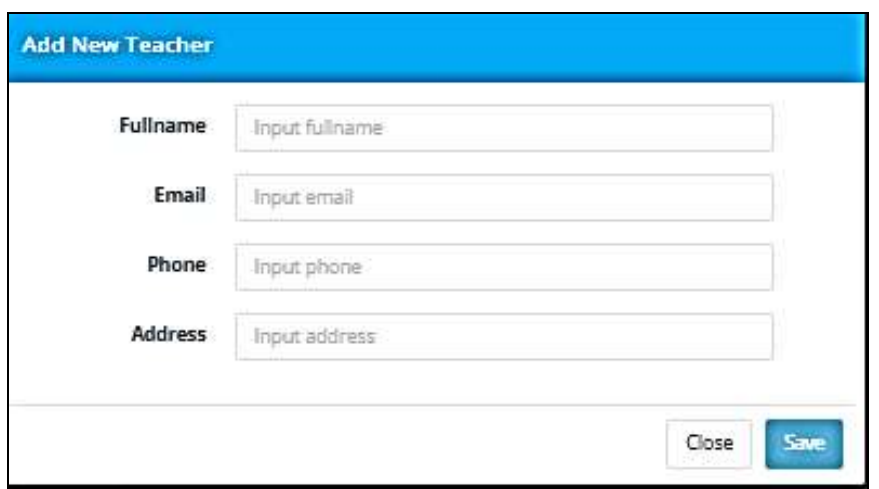

Gambar 4.21 Halaman *Add New Teacher* 

## **4.2.9 Halaman** *Setting Score Item*

Pada Halaman *Setting Score Item* ini digunakan untuk *maintenance* data *score item* atau data item pembelajaran. Pengguna dapat melakukan penambahan data item pembelajaran, dan melakukan update data item pembelajaran. Halaman *setting score item* dapat dilihat pada Gambar 4.21 

| Mahesa los                                                                                                    |        | <b>IE</b> : 1569 to marrie               |                                                              |                                 |                                                                                                    |  |  |
|----------------------------------------------------------------------------------------------------|--------|------------------------------------------|--------------------------------------------------------------|---------------------------------|----------------------------------------------------------------------------------------------------|--|--|
|                                                                                                    |        | Setting Memu<br>O Distances & Basicharts |                                                              |                                 |                                                                                                    |  |  |
| Administrator<br>advertising and control.                                                                                                    | $\sim$ | $\log m/m_\chi \simeq$ action            | <b>Setting News Constitution</b><br>KO                       |                                 | <b>Treaty</b>                                                                                                    |  |  |
| @ Mandalford                                                                                                    |        | No.                                      | <b>TIERS</b>                                                 | <b>Status</b>                   | <b>Action</b>                                                                                                    |  |  |
|                                                                                                    |        | $+11$                                    | <b>Fishing</b>                                               | Atlan                           |                                                                                                    |  |  |
| $\{ \, 1, 1, 2, \ldots, 5, \, q \, \} \, , \, \{ \, 1, 2, \ldots, 3, \, \, \} \, , \, \{ \, 1, 5, 5, \ldots \} \, , \, \{ \, 1 \, \}$<br><b><i>ESSERIA BERERTAATISTA</i></b> |        | ×                                        | General Elementherister<br><b>SERVICES IN AN ARRANGEMENT</b> | Attive<br>267202                | _________<br><b>The Contract of the Contract of the Contract of the Contract of the Contract of the Contract of the Contract of The Contract of The Contract of The Contract of The Contract of The Contract of The Contract of The Contract </b><br>- 3 |  |  |
| <b>CO</b> Impulsation                                                                                                    |        | ×                                        | <b>SERVICE</b><br>Gerrier                                    | T TOTAL<br><b>Partick</b>       | m                                                                                                    |  |  |
| <b>SSI</b> Report                                                                                                    | u.     |                                          |                                                              |                                 | the property of the control of the control of                                                                                                    |  |  |
| ---<br>at Hontzi,                                                                                                    | ٠      |                                          | Piercetradisc<br><u>un man</u>                               | EXIST                           |                                                                                                    |  |  |
| $\alpha$ . Chevrolet                                                                                                    | ٠      | <b>SC</b>                                | <i>Visibility</i>                                            | <b>The Co</b><br><b>Partick</b> | 2.3                                                                                                    |  |  |
| <b>8</b> Milling<br><b>ASKED FOR</b>                                                                                                    | ٠      | $\sim$                                   | TUAITIE                                                      | <b>TAUTH</b><br>1970a           | $\sigma=0$                                                                                                    |  |  |
| <b>RIE PROGRAM</b>                                                                                                    |        | ٠                                        | tistestering                                                 | Artive                          | æ                                                                                                    |  |  |

Gambar 4.22 Halaman *Settin Item Form*

Untuk melakukan penambahan data, pengguna dapat melakukan klik pada

+ Add New **button** untuk selanjutnya diarahkan kedalam form untuk melakukan penambahan data item pembelajaran yang hanya berisikan nama dari item pembelajaran yang ada. Halaman *add new item* dapat dilihat pada gambar 4.22.

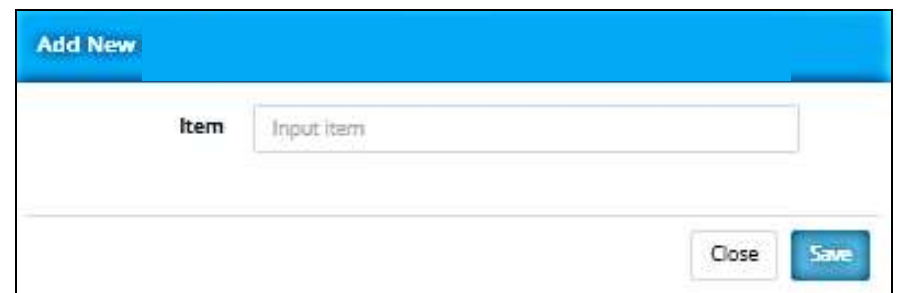

Gambar 4.23 Halaman *Add New Item* 

## **4.2.10 Halaman** *Setting Program Score Item*

Pada halaman *setting program score item* ini digunakan untuk melakukan maintenance *score item* sebagai penilaian terhadap *item / program item*. Pengguna dapat melakukan tambah data, *update* data atau menghapus data dari *score item.*  Halman *setting program score item* dapat dilihat pada Gambar 4.23.

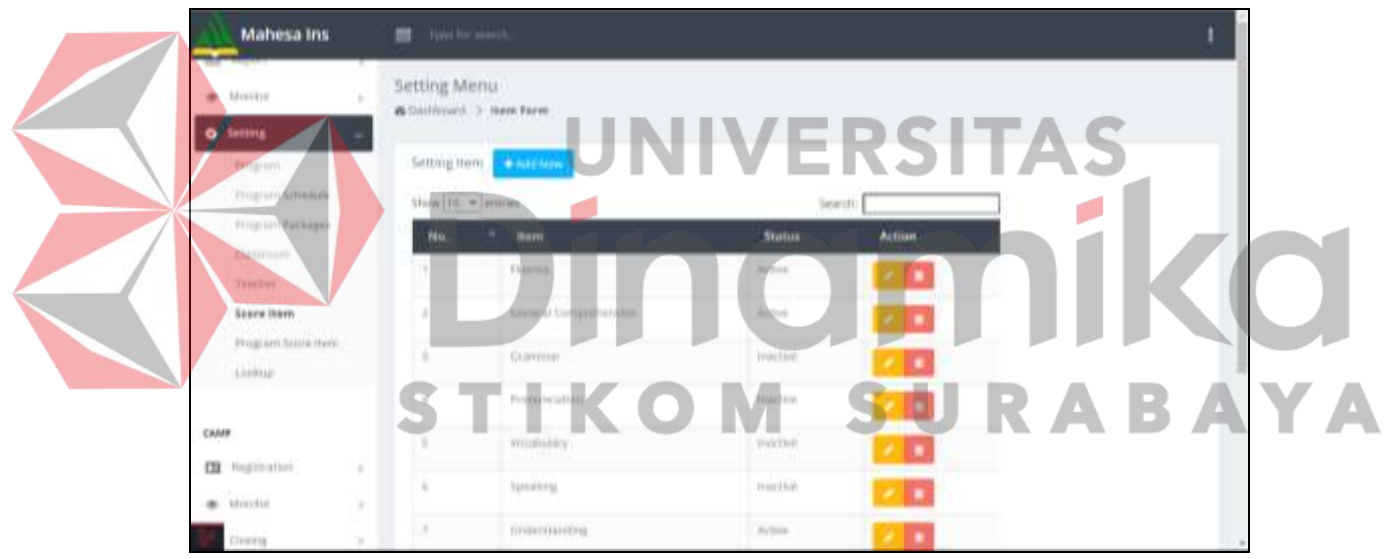

Gambar 4.24 Halaman *Setting Score Item* 

Untuk melakukan penambahan data, pengguna dapat melakukan klik pada

+ Add New *button* untuk selanjutnya diarahkan kedalam form untuk melakukan penambahan data *score item* terhadap *program item*.

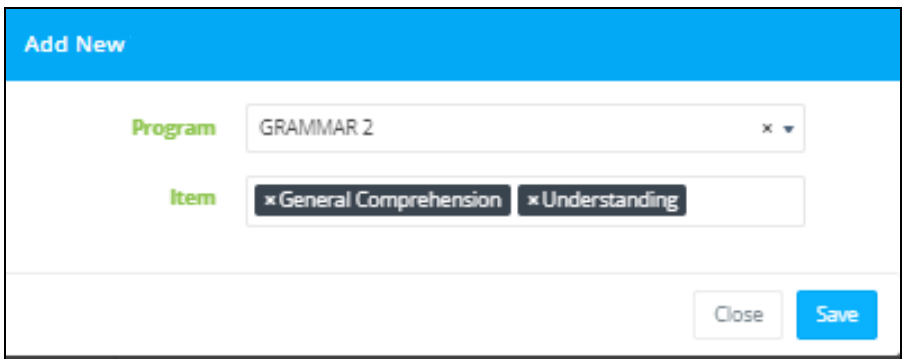

Gambar 4.25 Halaman *Add New Program Score Item* 

## **4.2.11 Halaman** *Student Registration*

Halaman *Student Registration* digunakan untuk melakukan pengisian data siswa yang melakukan registrasi atau pendaftaran. Pada halaman registrasi pengguna akan disajikan data siswa-siswa yang melakukan registrasi pada *MAHESA INSTITUTE.* Halaman *student registration* dapat dilihat pada Gambar

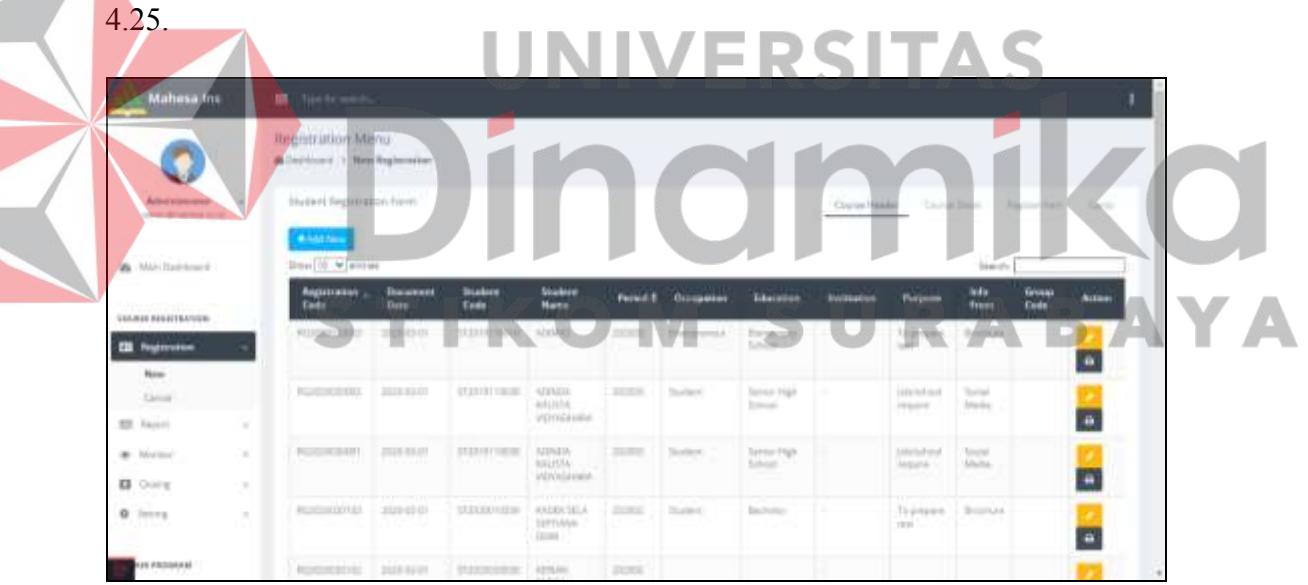

Gambar 4.26 Halaman *Student Registration* 

Untuk melakukan penambahan data, pengguna dapat melakukan klik pada

+ Add New **button** untuk selanjutnya diarahkan kedalam form untuk melakukan penambahan data siswa yang akan melakukan registrasi. Dalam melakukan pengisian registrasi siswa baru terdapat 4 tahapan, tahapan awal yaitu mengisikan data siswa baru yang akan melakukan registrasi, jika siswa tersebut pernah melakukan registrasi sebelumnya makan data siswa tersebut otomatis akan tampil kedalam kolom yang ada. Data yang harus di isikan pada tahap pertama adalah nama siswa, tempat dan tanggal lahir siswa, nomor telepon dan email siswa, alamat tinggal siswa, tanggal registrasi siswa, jenjang Pendidikan yang ditempuh oleh siswa, jabatan siswa, sumber informasi tentang *MAHESA INSTITUTE*, tujuan pembelajaran, dan grup jika melakukan pendaftaran secara bersama atau rombongan.

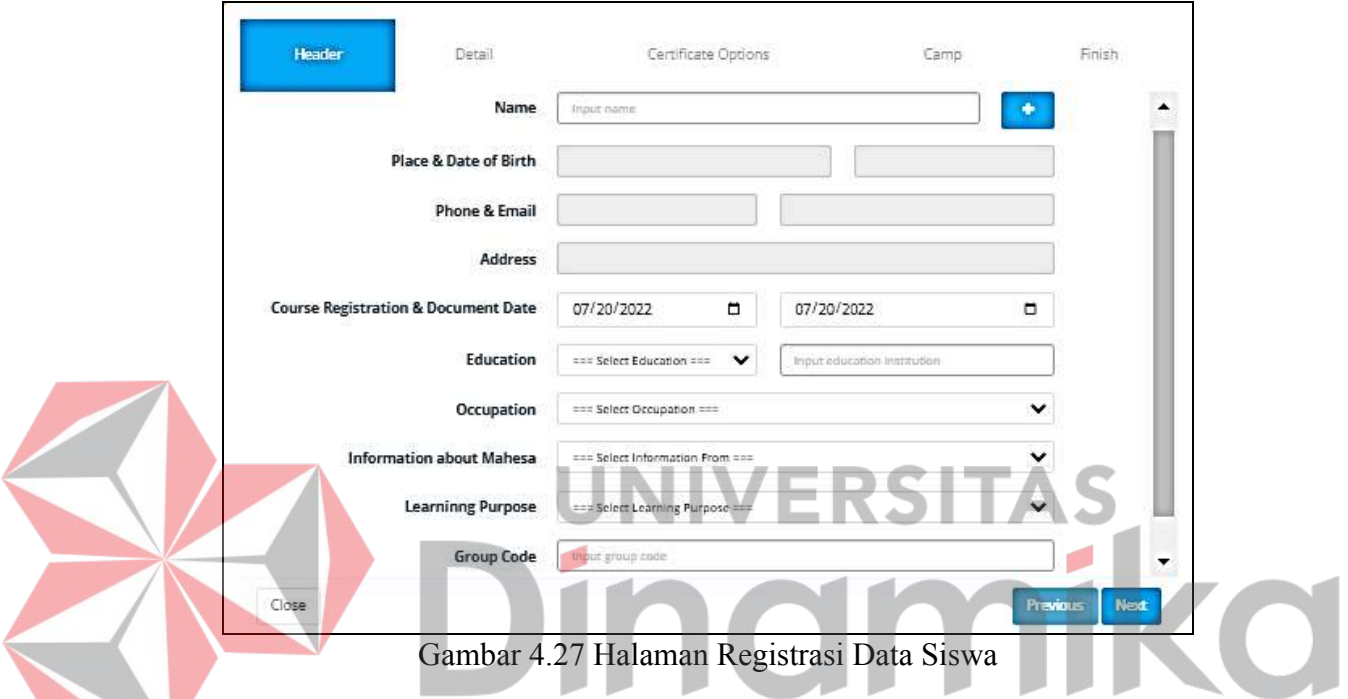

 $\sim$   $\sqrt{2}$ Setelah mengisi data-data siswa pada tahap pertama maka akan di arahkan ke tahap yang kedua yaitu pemilihan program atau paket program pembelajaran serta periode pembelajaran yang ingin ditempuh, saat memilih program atau program pembelajaran maka sistem akan otomatis menampilkan jumlah harga dari program atau paket yang dipilih.

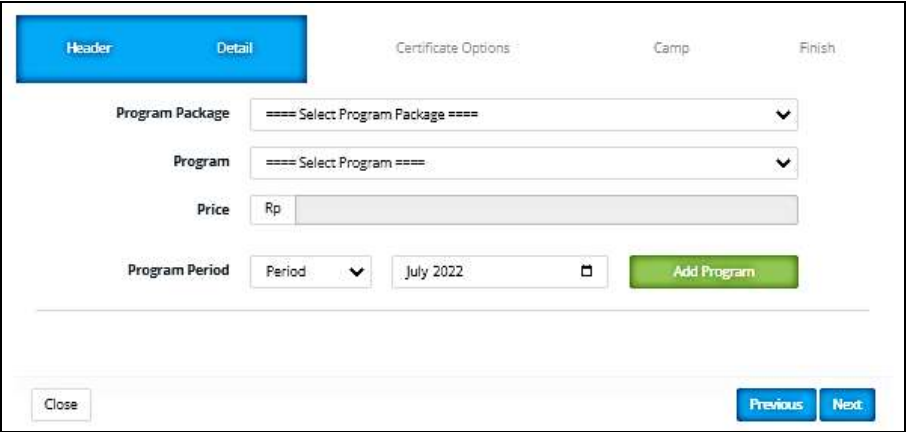

Gambar 4.28 Halaman Registrasi Pilih Program

A

Setelah memilih program atau program paket maka pengguna akan di arahkan ke tahap yang ketiga yaitu pilihan untuk cetak sertifikat, cetak sertifikat terdapat 3 pilihan yaitu cetak saja, cetak dan kirim, atau tidak di cetak.

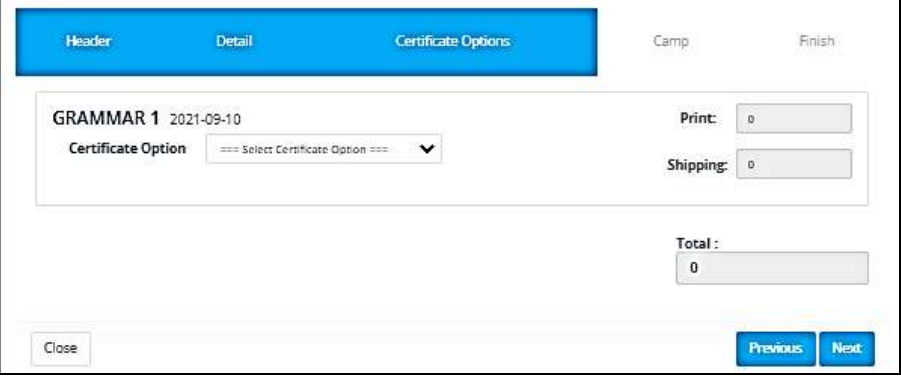

Gambar 4.29 Halaman Registrasi Pilih Cetak Sertifikat

Setelah melakukan pilihan untuk cetak sertifikat selanjutnya pengguna di arahkan ke halaman *camp* atau penginapan. *Camp* bersifat optional, siswa tidak di haruskan menyewa *camp* yang ada, jika memang siswa ingin menyewa *camp* maka siswa akan diberikan pilihan *camp* berdasarkan harga serta tanggal masuk ke dalam *camp* tersebut.

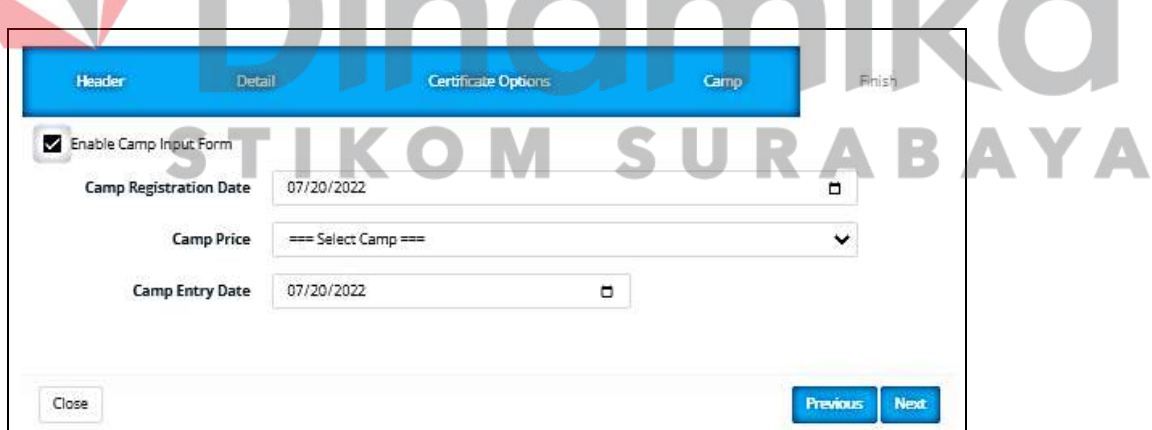

Gambar 4.30 Halaman Registrasi Pilih *Camp*

Setelah semua data sudah terisi maka tahap yang terakhir adalah detail dan validasi untuk registrasi siswa baru yang mendaftar. Detail tersebut berisikan program atau paket program yang dipilih, cetak sertifikat, serta *camp* yang akan di sewa jika melakukan penyewaan *camp*. Data ini selanjutnya akan diserahkan ke bagian *cachier* untuk dilakukan validasi ulang serta melakukan pembayaran registrasi.

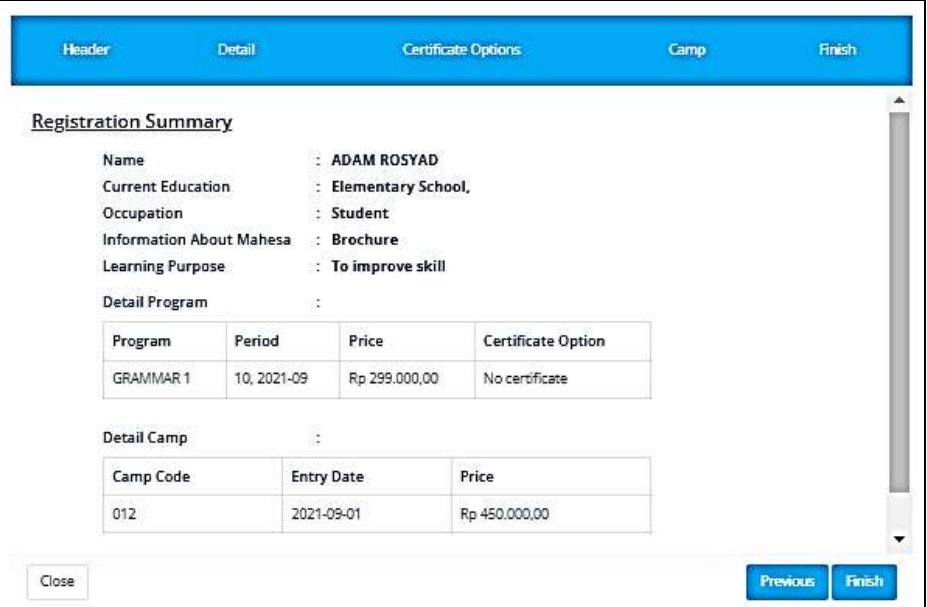

Gambar 4.31 Halaman Registrasi Detail registrasi

## **4.2.12 Halaman** *Student Class*

Pada halaman *student class* sistem akan menampilkan detail kelas yang pernah di buat sebelumnya. Halaman student class ini digunakan untuk melakukan pembuatan kelas baru. Halaman *student class* dapat dilihat pada gambar dibawah ini.

| <b>Mahasa Ins</b>                    | <b>M</b> Touchington                             |                     |                |                                                 |                                          |                                         |                                                               |                |                |  |
|--------------------------------------|--------------------------------------------------|---------------------|----------------|-------------------------------------------------|------------------------------------------|-----------------------------------------|---------------------------------------------------------------|----------------|----------------|--|
|                                      | <b>Letting Menu</b><br>Allertown 1 few bushelder |                     |                |                                                 |                                          |                                         |                                                               |                |                |  |
| ۹                                    |                                                  |                     |                | 'IKOM                                           |                                          | $\leq$ 1                                |                                                               |                |                |  |
| Abidobese<br>٠<br>about considerable | thurband (I lang Power)                          |                     |                |                                                 |                                          |                                         |                                                               |                |                |  |
| A Malifantowe                        | <b>Circum</b>                                    |                     |                |                                                 |                                          |                                         |                                                               |                |                |  |
|                                      | time[17] 47 January<br><b>Bayon</b>              | <b>P. The Hotel</b> | <b>Index</b>   | <b>Boat Fond-Sax</b>                            | <b>Said Road Fand</b>                    | <b>Heinessen</b>                        | <b>budet</b>                                                  | James.<br>bas. | <b>El Arko</b> |  |
| <b><i>LINES WALKERTER</i></b>        | <b>IMMINIAR</b> F                                | 1945                | $\sim$         | 3414 0141   20 04 030 0                         | 1.0744-1649                              | 1 Island                                | 1-Handalk                                                     |                |                |  |
| <b>IS</b> Terraco<br>٠               |                                                  |                     |                |                                                 | 1.1000-1430                              | 3 Low Mont                              | 1 Heritan                                                     |                | ш              |  |
| <b>GE</b> PALES<br>×.                | WHERE YES                                        | A                   | ٠              | <b>MARINE ROLLER</b>                            | 1-1044-1146<br>3.1440-1730               | 1 House<br>1 kimala                     | 1. Tax Advise for Reinfolge<br>3. Ento Canica Institution and | $\mathbb{H}$   | о              |  |
| $+$ 2000<br>$\sim$                   | <b>Address</b><br>100517                         | $A = 1$             | $\rightarrow$  | <b>NYTHER BESIDES</b>                           | 14:44 10:00                              | 12 Augustus                             | 1 Hardton                                                     | $\mathbb{R}^n$ |                |  |
| 45 Floche<br>×.                      |                                                  |                     |                |                                                 | 1.1000-1120<br>2. Gide-teatr.            | 3.1.00km<br>A rising                    | a registant<br>a glarine force Muhair                         |                | o              |  |
| $\mu$ helig<br>$\sim$                | Protection 1                                     |                     | $\mathbf{u}$   | 1012214-221228                                  | 1.11.00-1020-                            | 1 Armiere                               | 1. Miss Williams                                              | и              | ш              |  |
| 10040101846                          | manyor. 1                                        |                     | $\mathbb{R}$   | <b>BUILDING GROUP</b>                           | 1.11.00-1030                             | 1. CASTINIA                             | 1. Addutional P                                               | и              |                |  |
| <b>P Tested flatt</b>                |                                                  |                     |                |                                                 |                                          |                                         |                                                               |                | о              |  |
| to-                                  | Toke 1                                           | ٠.                  | $\mathfrak{m}$ | <b>SEASON-MOTORS</b>                            | 1.0641.906<br>3.1044 1140<br>3.1440 1740 | $1$ th model.<br>4 Robert<br>3 Lid blot | 1-Roquest Next<br>A Braileagh McAdulak<br>3 Haldons           | 址              | ۰              |  |
| 3 lawyer of fields                   | <b>Management</b>                                |                     |                |                                                 |                                          |                                         |                                                               |                |                |  |
| <b>ISE</b> PROFIT                    | presentat for                                    | 4.10                | $10 - 1$       | TAN LAND FOR 1999 HOTELS                        | 1.44 (6) 70 (d)<br>2.1433 9181           | 1 Harris<br>1.5.846                     | 1 Benedict Hall on Formersen<br>3.00 Hyderick                 |                | п              |  |
| at Manus                             | complete parties<br><b>UNAHANI I</b>             | ALC:                | ×              | <b>FLILLING</b> MATE<br>1010 0101 A. 2810 12010 | 1, 24, 251, 19100<br>3.14.01 9030        | $+100.40$<br>A Musto                    | 1/09/echai                                                    | m.             | o              |  |
| a rena<br>$\sim$                     | 0.1114                                           |                     |                |                                                 |                                          |                                         | a design hand Myhair                                          |                |                |  |
| החתוכן                               | <b>INSURANCE</b>                                 | ×.                  | n.             | AUTO ALBERTA - EMISSIONESSE                     | 1, 45 92 140 81<br>1.1144-1416           | 11 London<br>& remove                   | 1: Robertschein<br>3 FER Harts earn                           | и              | п              |  |
|                                      | francesco il                                     |                     |                | WATERED EXPOSURES                               | <b>A.4444 Green</b>                      | 1. Brasileria                           | 1. Newtone                                                    |                | $\mathbf{r}$   |  |

Gambar 4.32 Halaman *Student Class*

Untuk melakukan penambahan data, pengguna dapat melakukan klik pada

+ Add New **button** untuk selanjutnya diarahkan kedalam form untuk melakukan pembuatan data kelas. Dalam pembuatan kelas terdiri dari 2 tahap yaitu mengisi

detail kelas yang akan di buat serta memilih peserta dari kelas tersebut. Peserta didapatkan dari siswa yang telah melakukan registrasi dengan memilih paket atau program paket.

Tahap pertama pengguna diharuskan mengisi detail kelas dengan isian nama kelas, program pembelajaran, periode pembelajaran, tanggal mulai dan tanggal selesai periode pembelajaran, jam mulai dan jam selesai kelas pembelajaran, kelas yang akan di gunakan dan pengajar pada kelas tersebut. Halaman tambah kelas dapat dilihat pada gambar dibawah ini

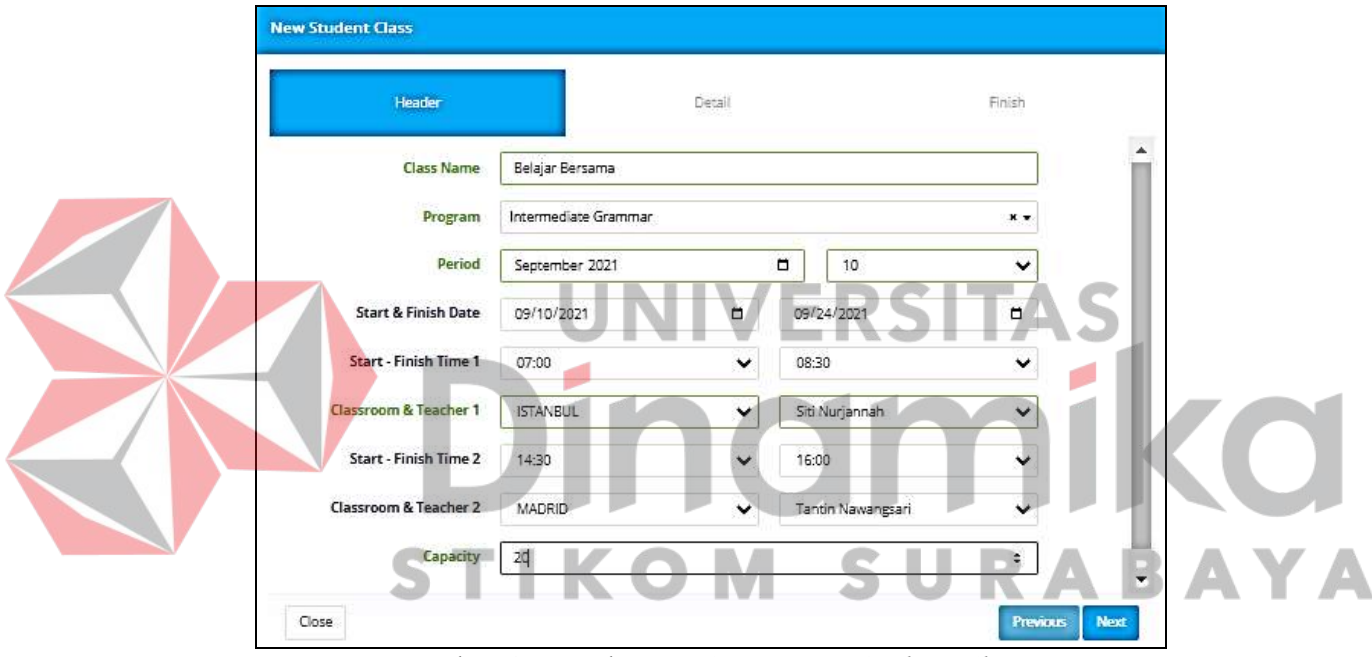

Gambar 4.33 Halaman *Create New Student Class*

Setelah selesai mengisi detail kelas maka selanjutnya adalah memilih siswa yang akan berada pada kelas tersebut. Siswa dipilih berdasarkan program yang telah tersegistrasi sebelumnya.

|        | Header                      | <b>Detail</b>       | Finish              |
|--------|-----------------------------|---------------------|---------------------|
| $\Box$ | <b>Course Register Code</b> | <b>Student Code</b> | <b>Student Name</b> |
| ø      | RG2021090001                | ST2021090001        | ADAM ROSYAD         |

Gambar 4.34 Halaman Detail *Create New Student Class* 

Setelah mengisi detail kelas dan memilih siswa dalam kelas tersebut maka akan muncul hasil atau *preview* dari kelas yang telah di buat tersebut.

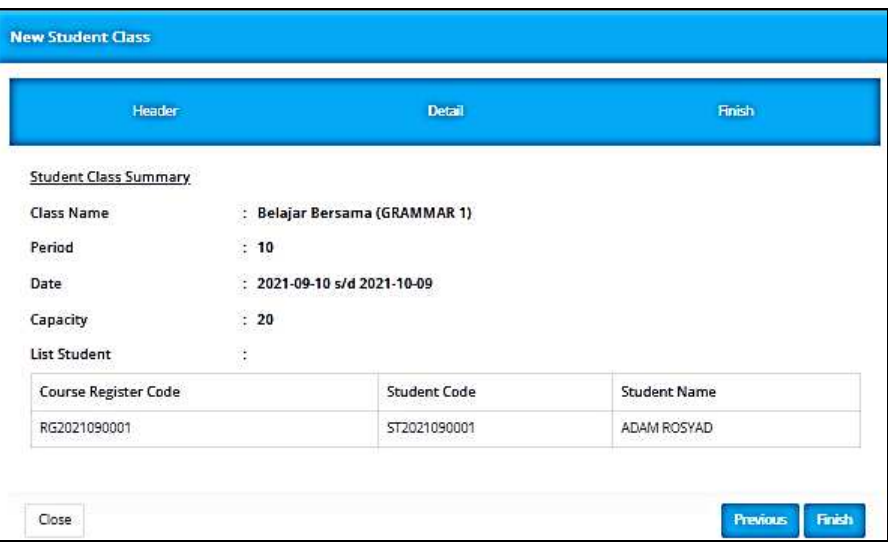

Gambar 4.35 Halaman Detail *New Student Class* 

# **4.2.13 Halaman** *Camp Registration*

Pada halaman *camp registration* digunakan untuk melakukan pencatatan pendaftaran *camp* atau siswa yang melakukan penyewaan *camp*. Pada halaman *camp registration* menampilkan siswa yang sudah melakukan penyewaan atau registrasi *camp.* Pengguna dapat melakukan *maintenance* data penyewaan *camp*  pada halaman *camp registration* ini.

| <b>Mahama</b> firm                                         |                                                                  | <b>M</b> - Westmann,                                                                                                    |                      |                               |                                       |                           |                     |              |                                      |
|------------------------------------------------------------|------------------------------------------------------------------|----------------------------------------------------------------------------------------------------|----------------------|-------------------------------|---------------------------------------|---------------------------|---------------------|--------------|--------------------------------------|
| ٠                                                          |                                                                  | Caregi Merez.<br><b>Billettiant 1 have hapmenst</b><br>alt that is<br><b>ARMAS</b>                                                  |                      |                               |                                       |                           |                     |              |                                      |
| delle relations states<br>$\mathbf{r}$<br>ASTRONOMIA 41 IE |                                                                  | <b>Tiking Negrotians of Farm-</b><br>$\frac{1}{2} \left( \frac{1}{2} \right) \left( \frac{1}{2} \right) \left( \frac{1}{2} \right)$ |                      |                               |                                       |                           |                     |              | North 1940<br><b>CONTRACTOR</b>      |
| <b>A</b> TOVERTOWN<br>ふりき こくし                              |                                                                  | Henry [17], M. Jankinson                                                                                                    |                      |                               |                                       |                           |                     | beetly.      |                                      |
|                                                            |                                                                  | <b>There Report From</b>                                                                                                    | 1911 Business Easter | <b>Market's News</b>          | <b>Lang Expose Forts</b>              | <b>Lane-August Date</b>   | <b>Street Later</b> | <b>STARK</b> | <b>Sides</b>                         |
| 10003100144801<br><b>B.</b> Neisen-                        |                                                                  | <b>Representative</b>                                                                                                    | <b>Hammond</b>       | ANSAY RELATION AT ENTIRE      | 188810-POS                            | <b>AT NO STAR</b>         |                     |              | ×                                    |
| <b>ISS</b> FREES                                           | ×.<br>$\pm$                                                      | <b><i>BIZINDIDOGALLA</i></b>                                                                                                    | Historian            | ASL1AR/TM                     | <b>STATISTICS</b><br>0.0000.006       | <b>MARKET</b>             |                     |              | o                                    |
| * Value                                                    | ÷.                                                               |                                                                                                    | <b>Film (40)</b>     | 514-914 M-24                  | ENDOORBINS<br><b>STRAYER</b>          | <b>M-SECOND</b><br>$\sim$ |                     |              | п                                    |
| <b>B</b> Only                                              | ÷                                                                | $\sim$                                                                                                    | <b>HEMPANY</b>       | datable.                      | of \$4 percentage<br><b>EMOVEMENT</b> | At the store.             |                     |              | ×                                    |
| 0.1079                                                     | ×.                                                               | REED/LODGERED                                                                                                    | <b>TERRIFER</b>      | LLX UNILLE<br>RAHALLELASA     | <b>Sire primary</b><br>OVION BIRTH    | at records.               |                     |              | D                                    |
| 144,044 1991 03:5 0.4                                      |                                                                  | ٠                                                                                                    | <b>TTSING MOR</b>    | Robbert Bank coastl 16 AR 131 | Outstanding                           | <b>B-Mazzler</b>          |                     |              | ×                                    |
| <b>B</b> Rossellike                                        | ٠                                                                | $\mathcal{L}$                                                                                                    | <b>TERRITORY</b>     | <b>NEE MANUTEE</b>            | <b>LUKIDIATE</b>                      | <b>Windows</b>            |                     |              | o                                    |
| 18 Islaming Reach                                          | ×.                                                               | Assessment of                                                                                                    | <b>Historica</b>     | 193 L.H.I.D<br>ALMINUTERAL    | <b>LUANSERS</b>                       | of strategies             |                     |              |                                      |
| <b>IB TeleV</b>                                            | $\pm$                                                            |                                                                                                    |                      | <b>Service And Control</b>    | <b>ALCOHOL:</b>                       |                           |                     |              | п                                    |
| * Herry                                                    | $\pi$                                                            | ٠                                                                                                    | <b>Historican</b>    | <b>MALABORIE</b>              | <b>JERSEBALL</b>                      | An electronic             |                     |              | o                                    |
| 0.3619                                                     | $\frac{1}{2} \left( \begin{array}{c} 0 \\ 0 \end{array} \right)$ | Accompany to Auto                                                                                                    | <b>Historizano</b>   | AMARINA                       | 110003146<br>n sa manana              | <b>M-Monthee</b>          |                     |              | <b>KO</b>                            |
| 1488                                                       |                                                                  | Shipping 7 to 10 of \$17 inverse.<br>× III                                                                                          |                      |                               |                                       |                           |                     |              | Press [2] 1. 1. 4. 1. . 11. We<br>m. |

Gambar 4.36 Halaman *Camp Registration* 

Untuk melakukan penambahan data, pengguna dapat melakukan klik pada

+ Add New **button** untuk selanjutnya diarahkan kedalam form untuk mengisi data siswa yang akan menyewa *camp,* dan tanggal registrasi pendaftaran *camp,* serta *group code* jika siswa tersebut mendaftar secara berkelompok.

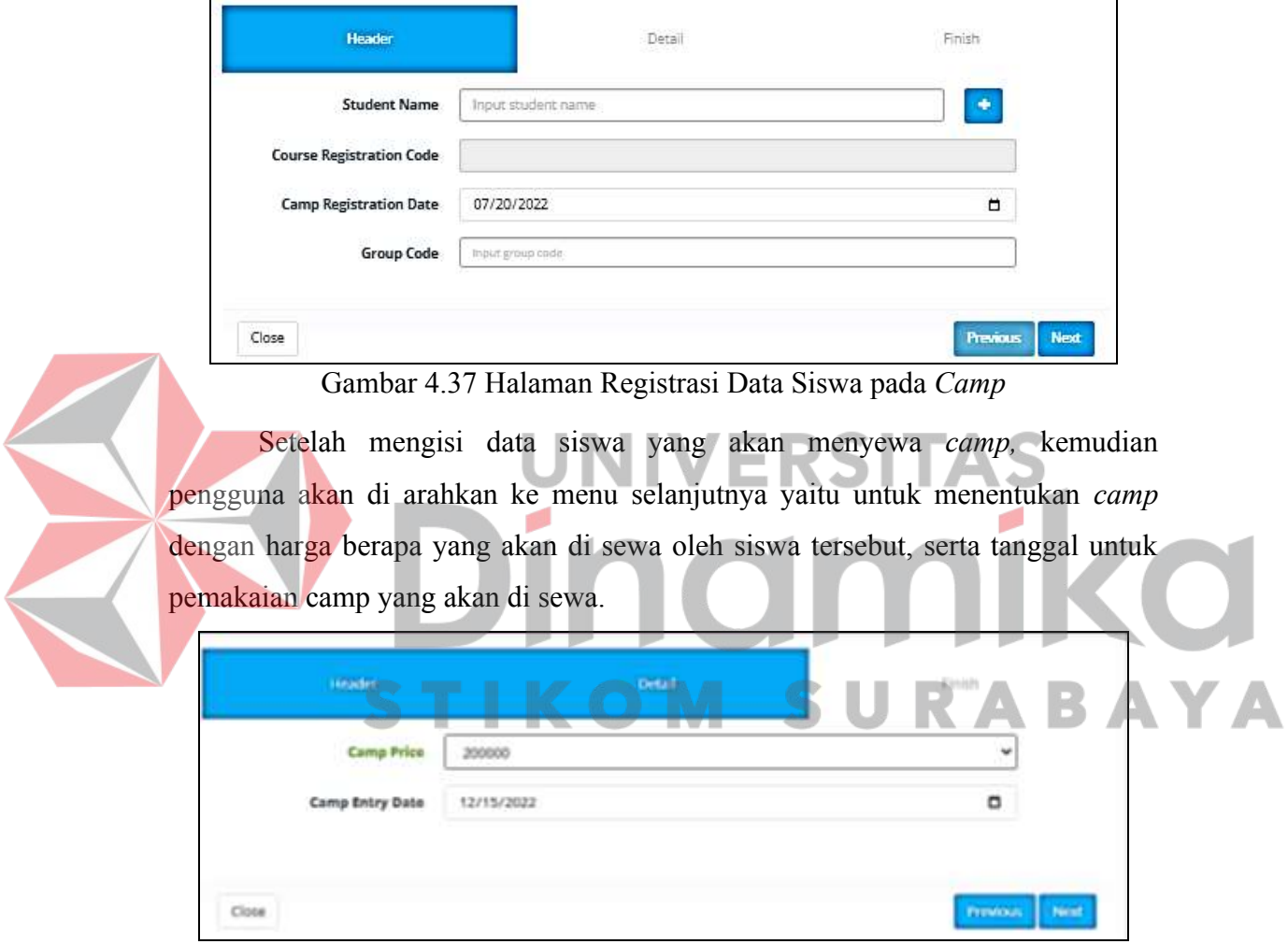

Gambar 4.38 Halaman Memilih Tanggal Pemakaian Camp

Setelah semua data sudah di isi maka pengguna akan diarahkan ke menu selanjutnya yaitu detail dari registrasi camp berdasarkan data yang sudah di *input*  sebelumnya.

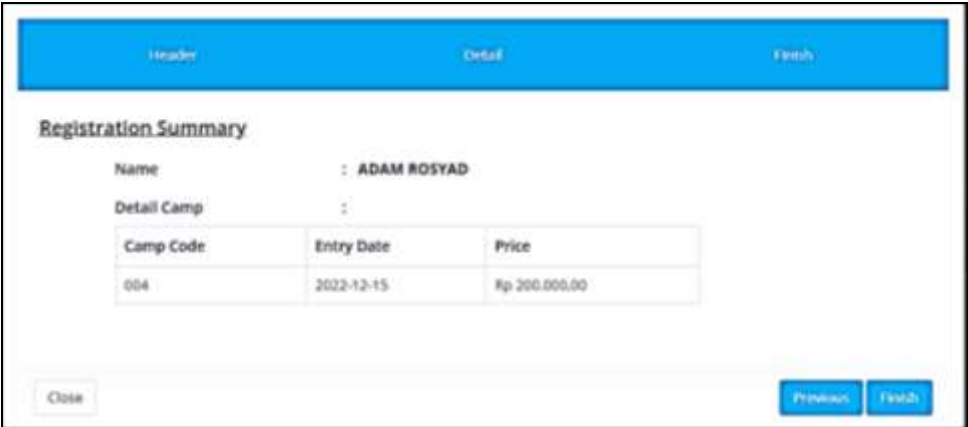

Gambar 4.39 Halaman Detail *Camp Registration* 

## **4.2.14 Halaman** *Receipt*

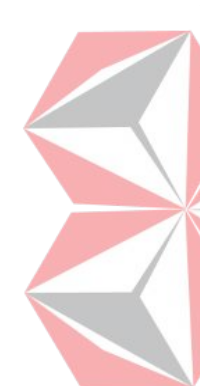

Halaman *Receipt* digunakan ketika ada siswa yang melakukan pembayaran, baik itu pembayaran *course registration, camp registration, print certificate,*  pembayaran cicilan, dan pembayaran *down payment*. Jika ada siswa yang akan melakukan pembayaran *course registration* atau *camp registration* maka pengguna memilih menu *new receipt* pada bagian *receipt*. Halaman *New Receipt*  terdapat pada Lampiran 6 Implementasi sistem pada sub bab Halaman dan dapat dilihat pada Gambar L6.1 – Gambar L6.5.

## **4.2.15 Halaman** *Invoice Recapitulation*

*Invoice Recapitulation* digunakan ketika akan melakukan cetak *invoice recapitulation* berdasarkan periode yang sudah di tetapkan sebelumnya. Halaman *invoice recapitulation* terdapat pada Lampiran 6 Implementasi sistem pada sub bab Halaman *Invoice Recapitulation* dan dapat dilihat pada Gambar L6.6 – Gambar L6.7

## **4.2.16 Halaman** *Receipt Recapitulation*

*Invoice Recapitulation* digunakan ketika akan melakukan cetak *invoice recapitulation* berdasarkan periode yang sudah di tetapkan sebelumnya. Halaman *receipt recapitulation* terdapat pada Lampiran 6 Implementasi sistem pada sub bab Halam *receipt recapitulation* dan dapat dilihat pada Gambar L6.8 – Gambar L6.9.

## **4.2.17 Halaman** *Outstanding Recapitulation*

*Invoice Recapitulation* digunakan ketika akan melakukan cetak *invoice recapitulation* berdasarkan periode yang sudah di tetapkan sebelumnya. Halaman *outstanding recapitulation* terdapat pada Lampiran 6 Implementasi sistem pada sub bab Halaman *outstanding recapitulation* dan dapat dilihat pada Gambar L6.10  $-$  Gambar L6.11.

## **4.3 Uji Coba Sistem**

Setelah melakukan perancangan dan implementasi sistem maka tahap selanjutnya adalah melakukan uji coba sistem. Uji coba sistem dilakukan dengan menggunakan metode *black box testing* sebagai pengujian fungsional pada sistem yang dibuat. **UNIVERSITAS** 

## **4.3.1** *Black Box Testing*

*Black box testing* adalah pengujian yang dilakukan untuk mengetahui atau mengamati hasil *input* dan *output* dari sistem yang sudah di buat apakah sistem berfungsi dengan yang diharapkan atau tidak. Pengujian sistem akan disajikan sebagai berikut.

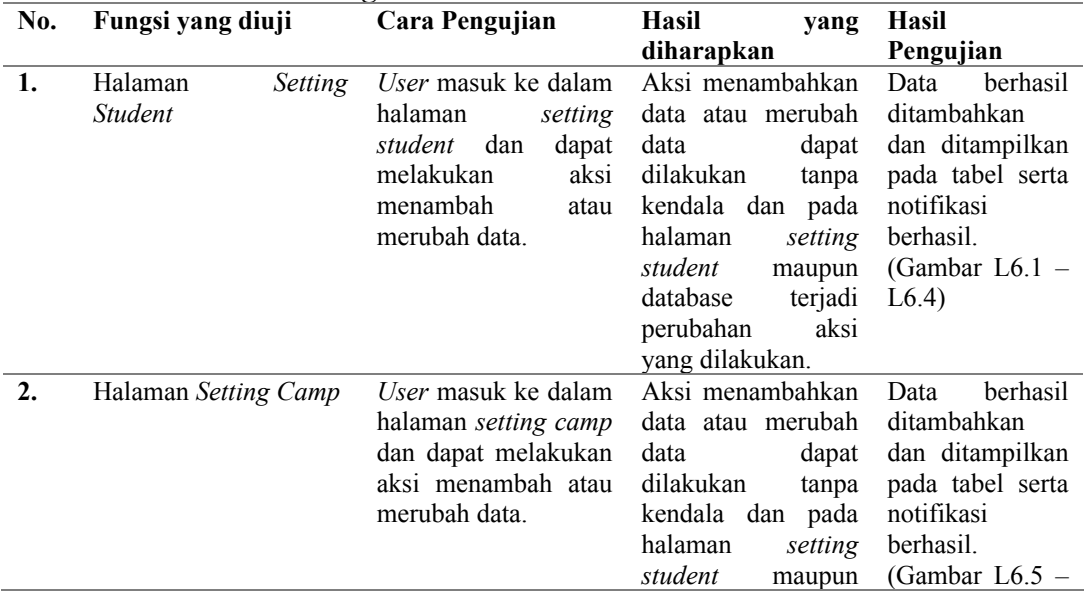

### Tabel 4.3 *Black Box Testing*

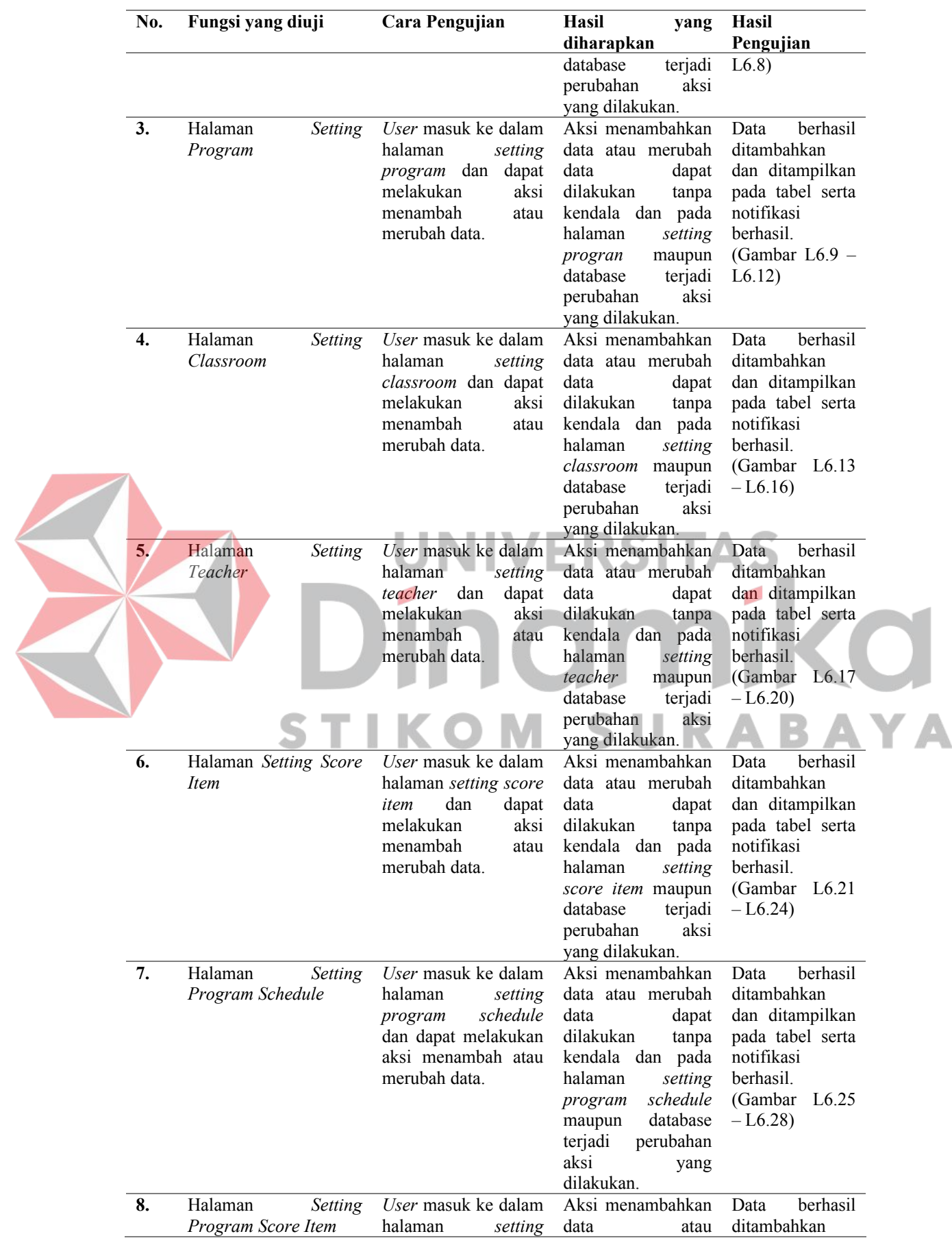

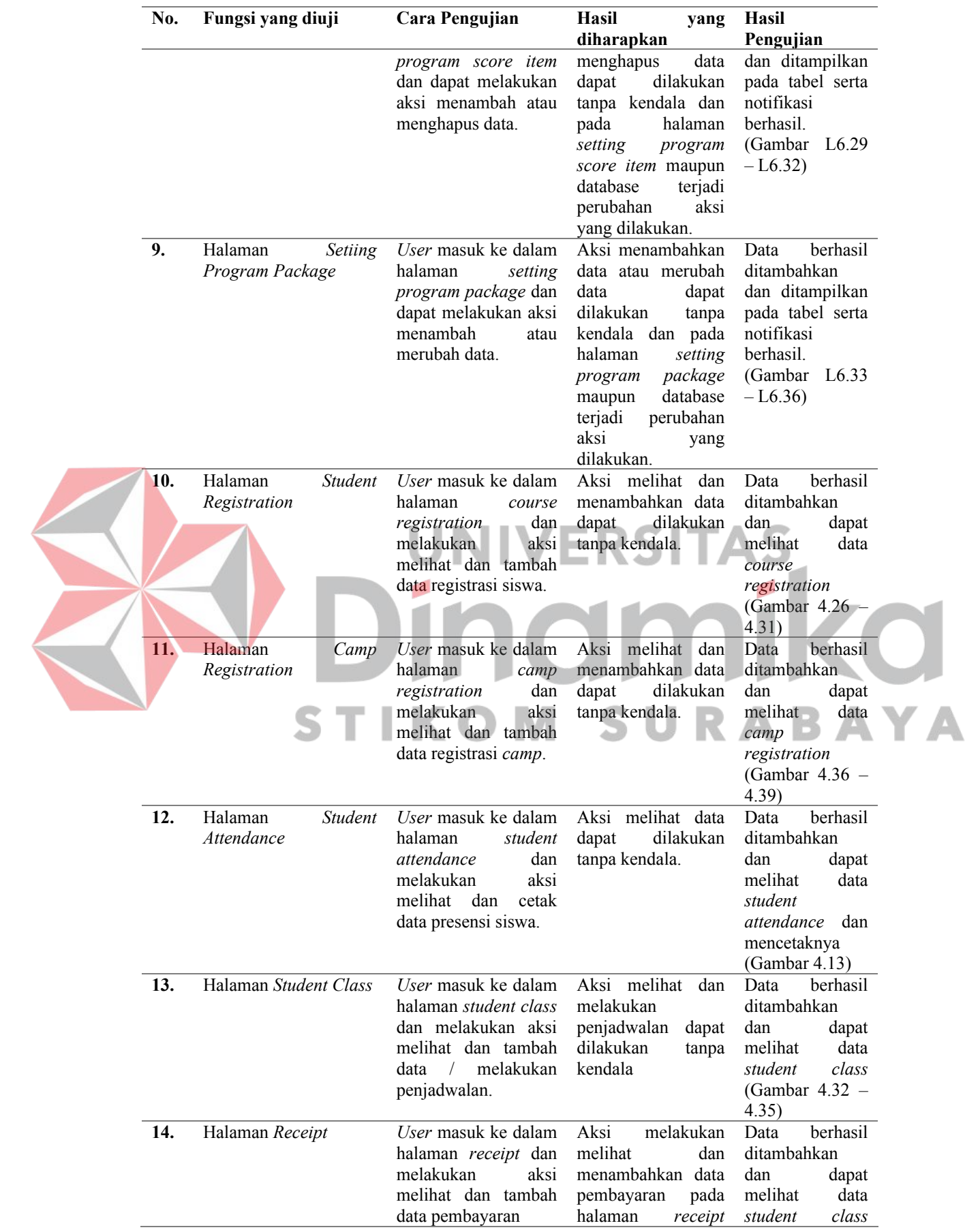

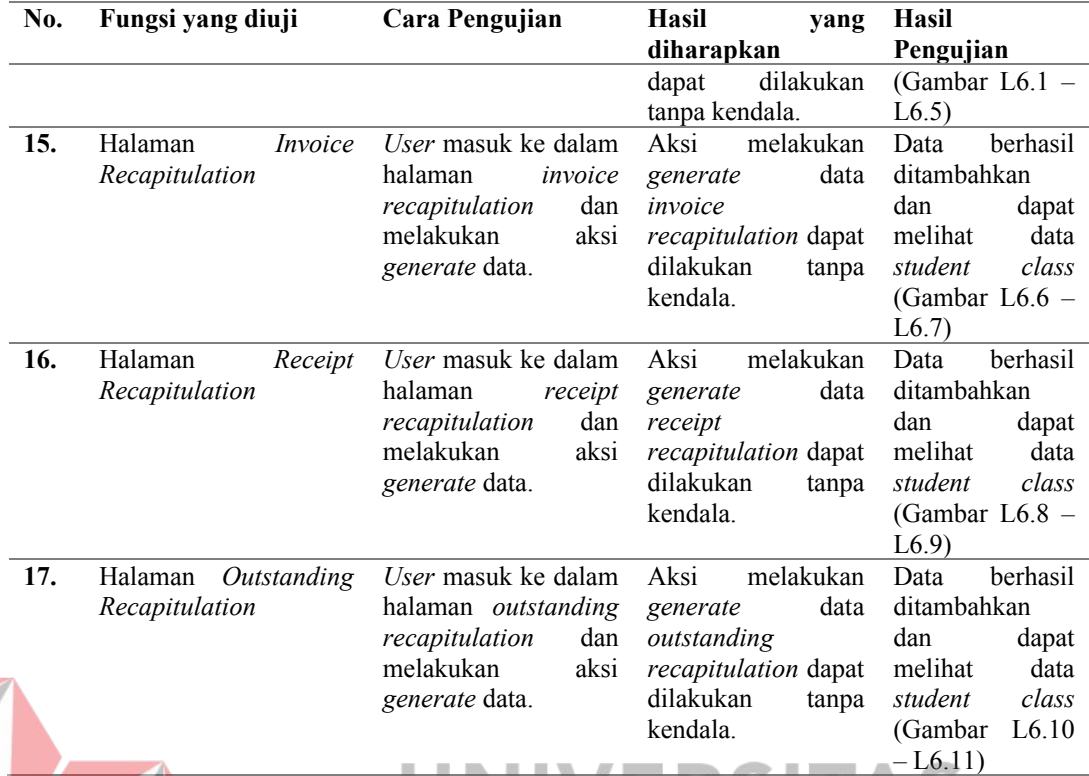

## **4.4 Evaluasi Sistem**

Pada tahap ini dilakukan evaluasi sistem yang bertujuan untuk menilai atau mengevaluasi sistem yang telah di desain dan dibuat sebelumnya. Hasil evaluasi sistem yang telah dibuat untuk menilai apakah sistem informasi administrasi bimbingan belajar bahasa Inggris pada *MAHESA INSTITUTE* ini telah mencapai tujuan yang diinginkan dapat dilihat pada Lampiran 8 Hasil Evaluasi Sistem pada Tabel L8.1 Hasil Evaluasi Sistem. Berdasarkan hasil evaluasi sistem, bisa dinyatakan bahwa system mampu berfungsi 100%
## **5 BAB V PENUTUP**

## **5.1 Kesimpulan**

Berdasarkan hasil dari implementasi sistem informasi administrasi (studi kasus *MAHESA INSTITUTE*), maka kesimpulan yang dapat ditarik adalah sebagai berikut:

- 1. Berdasarkan hasil uji coba yang dilakukan, sistem yang dibuat berjalan dengan baik dan saling berintegrasi, pencatatan data yang lengkap dapat mempermudah berjalannya proses bisnis yang ada pada *Mahesa Intitute*
- 2. Dengan menggunakan aplikasi ini dapat memudahkan tiap bagian dalam pengecekan data serta penyimpanan data. Data yang disimpan beresiko kecil hilang karena *human error.*

3. Sistem berjalan lebih aman karena di lengkapi dengan autentikasi tiap usernya, serta data yang di Kelola lebih akurat karena terdapat closing periode pada tiap prosesnya.

4. Sistem dapat menghasilkan laporan presensi siswa, rekapitulasi kuitansi tiap periode, rekapitulasi faktur tiap periode, dan dapat melakukan cetak sertifikat.

## **5.2 Saran**

Adapun saran yang dapat digunakan untuk pengembangan penelitian selanjutnya antara lain:

- 1. Sistem dapat di kembangkan lagi sampai dengan adanya sistem informasi akuntansi tidak hanya terbatas pada pembayaran saja, serta penambahan monitoring *camp* secara langsung dengan memasang sistem pada tiap *camp*  yang ada.
- 2. Sistem dapat dikembangkan dengan adanya *warning* atau peringatan saat siswa belum membayar
- 3. Sisem dapat dikembangkan lagi sampai dengan adanya sistem persewaan *camp* bukan hanya pencatatan peminjaman *camp*.

## **DAFTAR PUSTAKA**

- Aulia, D. H. (2019). *Rancang Bangun Sistem Informasi Administrasi Akademik Berbasis Web Site Pada Bimbingan Belajar SMART Kudus.* Kudus: Universitas Mulia Kudus.
- Hertina, O. (2018). *Sistem Informasi Administrasi Pada Sekolah Dasar Negeri 160 Palembang Berbasis Web.* Palembang: UIN Raden Fatah Palembang.
- Iman Gunawan, D. D. (2017). *Manajemen pendidikan : suatu pengantar praktik.* Bandung: Alfabeta.
- Jogiyanto. (2005). *Analisa Dan Perancangan.* Jakarta: Cempaka Warna.
- Miftahus Sholihin, S. M. (2014). Sistem Penerimaan Peserta Didik Baru Berbasis Web (Online) Di SMK Muhammadiyah 7 Kedungpring Lamongan. *Jurnal Teknika, 6*, 557-560.

Nizarman. (2015). Manajemen Penerimaan Siswa Baru. *Manajer Pendidikan, 9*(2), 224-234.

Raharja, A. D. (2022, Februari 24). *Sistem Informasi: Pengertian, Tujuan, Fungsi, Komponen, dan 6 Contohnya*. Retrieved from ekrut.com: https://www.ekrut.com/media/sistem-informasi-adalah

- Regi Witanto, H. H. (2016). Perancangan Sistem Informasi Penerimaan Siswa Baru Berbasis Web. *Jurnal Infotronik, 1*, 54-63.
- Silalahi, U. (2013). *Studi Tentang Ilmu Administrasi.* Bandung: Sinar Baru Algesindo.
- Wrdatul Jannah, I. F. (2015). Rancang Bangun Sistem Informasi Bimbingan Belajar Berbasis Web (Studi Kasus: Lembaga Bimbingan Belajar TADICA). *Jurnal Informatika Mulawarman*, 47-53.

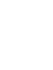